# **Владимир ШКУНДЕНКОВ**

# **Первая школа ОИЯИ \ ЦЕРН по информационным технологиям**

**(GRID и административные информационные системы – AIS-системы ЦЕРНа)** 

**(25–29 октября 2010 года, Дубна, Россия)** 

# **ШКУНДЕНКОВ Владимир Николаевич Первая школа ОИЯИ \ ЦЕРН**

## **по информационным технологиям**

**(GRID и административные информационные системы – AISсистемы ЦЕРНа)**

**(25–29 октября 2010 года, Дубна, Россия)** 

Тула: Репроцентр, 2010. – 140 с.

Автор – доктор технических наук, директор международного Научного центра исследований и разработок информационных систем (CERN – JINR Collaboration)

CERN – Европейская организация ядерных исследований (ЦЕРН, Женева, Швейцария).

JINR – Объединенный институт ядерных исследований (ОИЯИ, Дубна, Россия).

В книге изложен личный взгляд автора на проведенную в Дубне школу. Затронуты вопросы перехода от детерминистского подхода к науке к нарождающемуся недетерминистскому, основанному на исследовании природы творчества человека. В недетерминистском подходе человек рассматривается как природный динамичный инструмент, включенный через *настроения* в процесс преобразования развивающейся Вселенной.

# **Содержание**

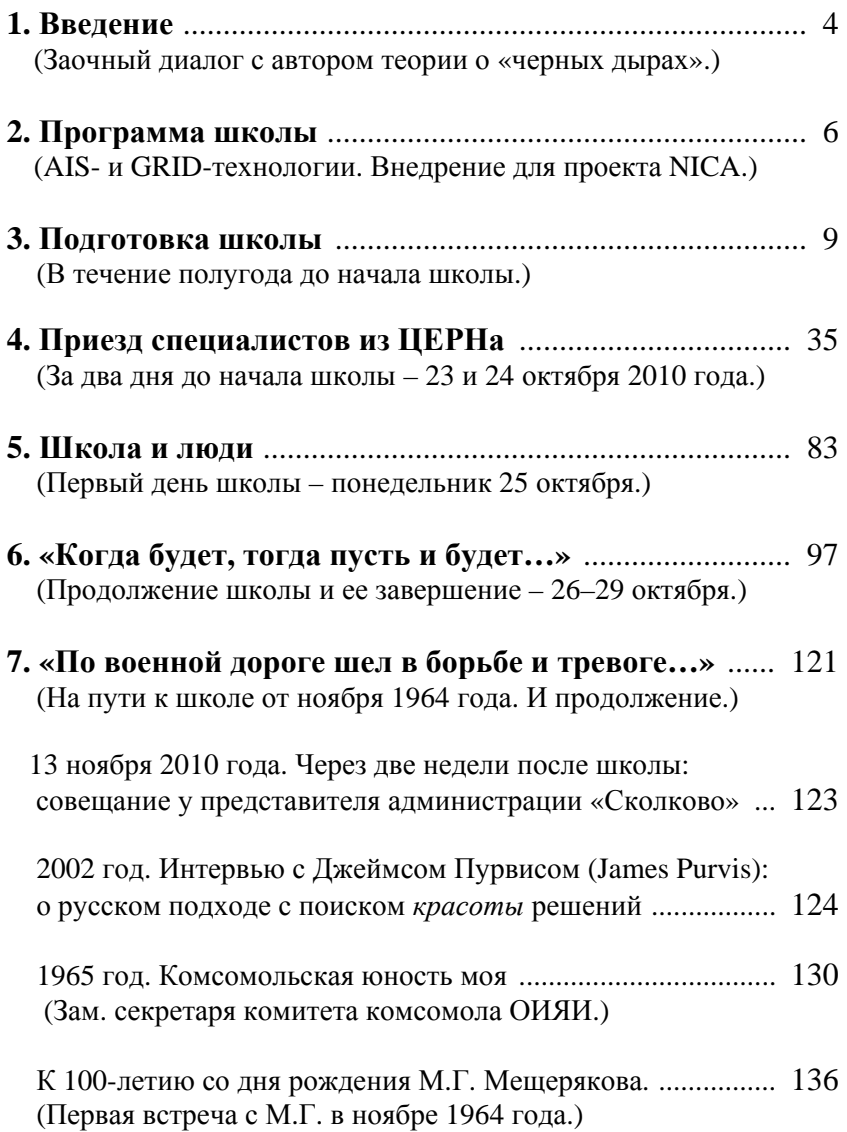

# **Введение**

«Хотя в принципе нам известны уравнения, управляющие всеми биологическими процессами, мы не можем свести исследование человеческого поведения к области прикладной математики».

> *Стивен Хокинг (Stephen William Hawking), заведующий кафедрой математики в Кембриджском университете (Англия)*

Автор теории черных дыр, Стивен Хокинг считает, что Бога нет. Вместе с тем он, признанный гений, как показывает его приведенное выше высказывание, оставляет за человеком (его поведением) ту неопределенность, которую пишущий этот текст автор связывает с *настроением*.

Не является ли настроение человека тем, что связывает нас с Великой Тайной существования человека во Вселенной? Не вдаваясь здесь в научно-философскую дискуссию на эту тему, однако, обращаем внимание читателей на то, что при проведении школы особое внимание было уделено созданию *высокого (поэтического) настроения* у ее участников.

Отметим при этом, что эта Первая школа ОИЯИ \ ЦЕРН по информационным технологиям, возможно, станет первым шагом на пути построения университета, распределенного в международном пространстве. С лидерством в нем ЦЕРН и ОИЯИ Что пока живет лишь в *снизошедших настроениях*.

Никакого отношения к этому – мы говорим о подлинном творчестве – прикладная математика, играющая исключительно важную роль в инженерных расчетах, не имеет. Как не имеет она никакого отношения и к человеческой дружбе, которая начинается с радости общения. Мы исходили из того, что только на этом пути сегодняшние «матерые волкипреподаватели» и «студенты-щенки» построят университет.

# **Состав участников школы:**

# **Слушатели школы:**

представители ОИЯИ (Дубна) – 22 человека; студенты университета «Дубна» (Дубна) –18 человек; студенты Национального исследовательского ядерного университета «МИФИ» (Москва) – 8 человек; студенты Краковского технического университета (Польша) – 3 человека; представитель Белорусского государственного университета (Минск, Беларусь) – 1 человек; представитель Ереванского физического института (Армения) – 1 человек.

Итого слушателей – 53 человека.

Из них мужчины – 34 человека, женщины – 19 человек.

# **Организаторы школы:**

представители ОИЯИ (Дубна) – 14 человек; представители ЦЕРН (Женева) – 9 человек; представитель НИЯУ «МИФИ» (Москва) – 1 человек.

Итого организаторов – 24 человека.

**Всего участников школы** – 77 человек.

# **ПРОГРАММА ШКОЛЫ**

# **NICA Project (1/2 day)**

## **Administrative Information Services (AIS) applications (2.5 days)**

# **Introduction to the grid technologies & JINR grid activities (2 days)**

## **Detailed Program**

#### **The School will take place at the room 437 of the UC, JINR.**

#### **25 Oct, Monday**

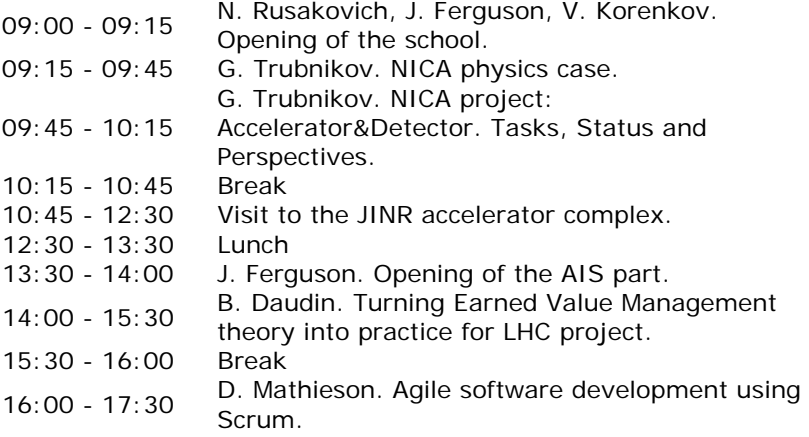

#### **26 Oct, Tuesday**

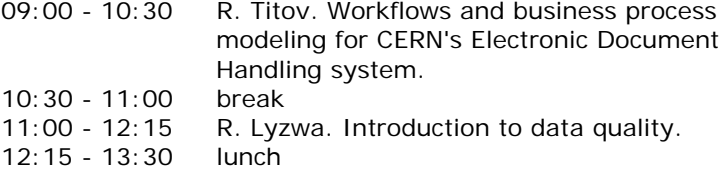

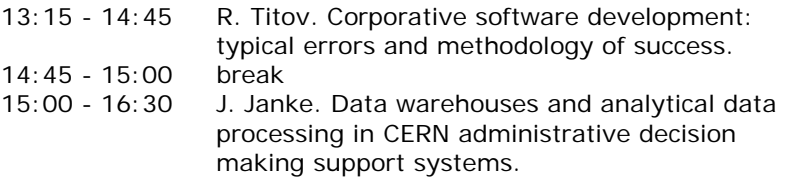

#### **27 Oct, Wednesday**

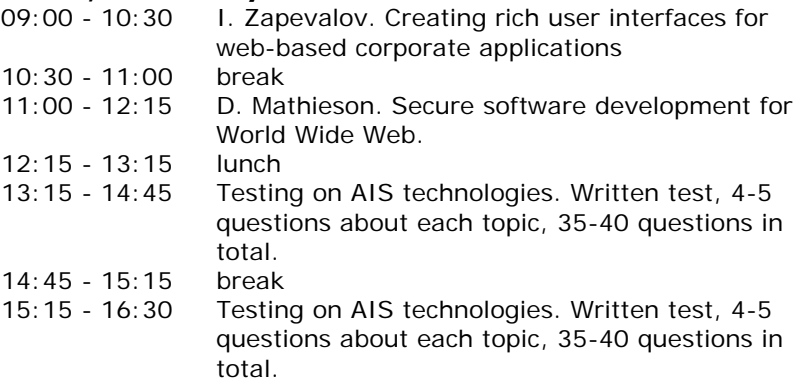

### **28 Oct, Thursday**

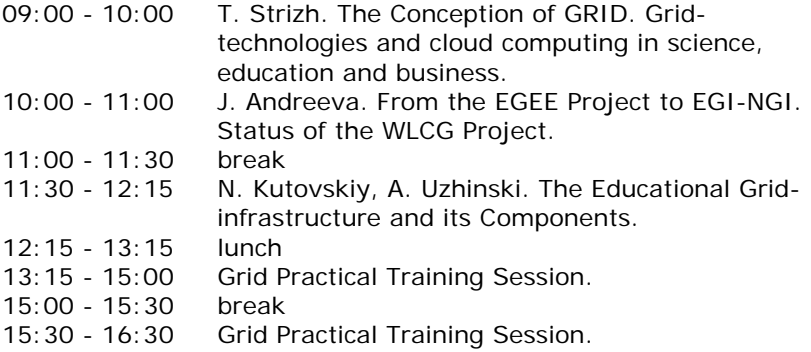

#### **29 Oct, Friday**

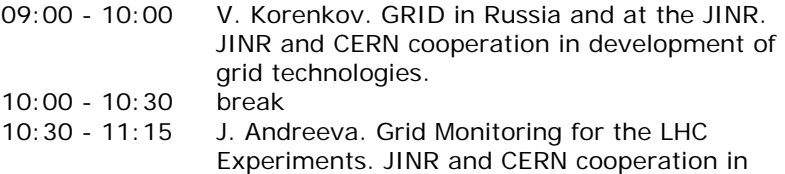

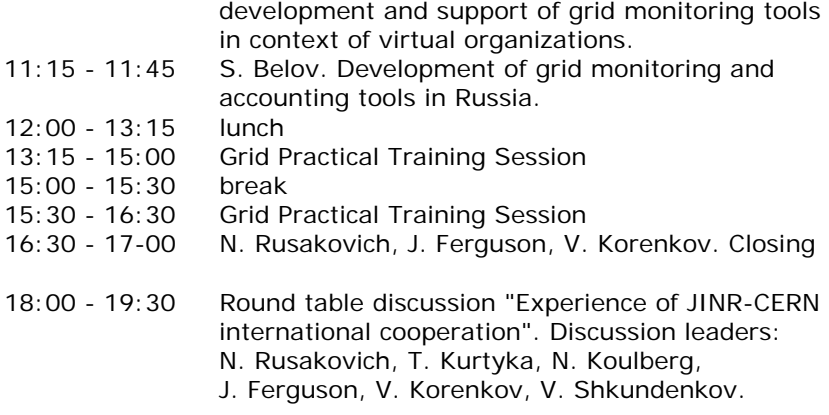

### **Примечание**

Особенностью данной школы является то, что она должна стать составной частью разворачиваемого процесса обучения по AIS- и GRID-технологиям. Имея целью в прямом общении преподавателей, представленных специалистами из ЦЕРНа и ОИЯИ, со слушателями-студентами российских и зарубежных университетов передать большую часть знаний. И познакомиться лично, собрав всех в одном месте, что позволяет найти наиболее талантливых студентов и привлечь их – мы идем по пути создания небольших, но мощных рабочих коллективов – к практическим работам. Затем обучение и поддержку внедрения планируется продолжить дистанционно, с применением телекоммуникационных средств.

**Подготовка школы**

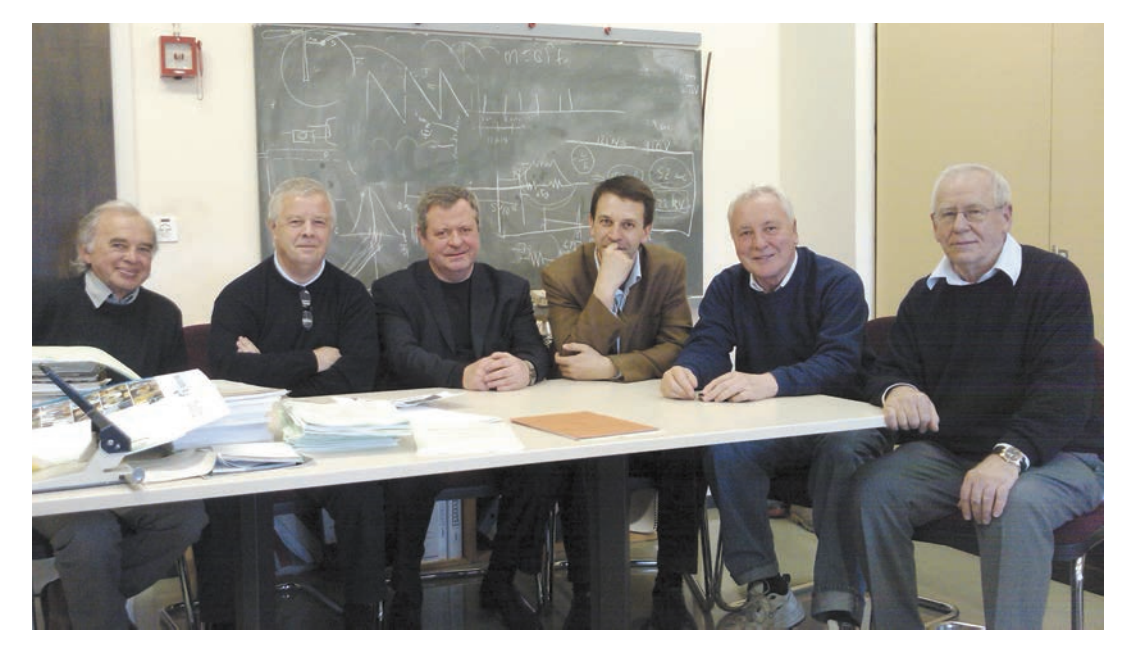

12 апреля 2010 года. Рабочее совещание <sup>в</sup> ЦЕРНе (Женева), где <sup>в</sup> 2009 году состоялся запуск Большого адронного коллайдера, по вопросу внедрения <sup>в</sup> российские <sup>и</sup> зарубежные университеты технологических знаний по тематике административных информационных систем, созданных для поддержки (обеспечения «прозрачности») построения Большого адронного коллайдера, <sup>с</sup> внедрением этих знаний для поддержки построения <sup>в</sup> ОИЯИ ускорительного комплекса NICA (инициатором создания которого выступил директор ОИЯИ академик А.Н. Сисакян)

### *К предыдущей странице (слева направо):*

*Nicolas Koulberg* – как помощник генерального директора ЦЕРНа, он в 1994 году вместе с Алексеем Норайровичем Сисакяном, в то время вице-директором ОИЯИ, проложил дорогу в ЦЕРН по участию группы специалистов ОИЯИ, руководимых Владимиром Шкунденковым, в работах по тематике AIS-технологий (административных информационных систем).

В 1996 году по поручению нобелевского лауреата Karlo Rubbia (генерального директора ЦЕРНа в 1989–1993 годах) он вместе с министром науки и технической политики России Борисом Георгиевичем Салтыковым организовал подписание договора между ЦЕРНом и Россией на 120 миллионов долларов на 10 лет (причем все средства остались на предприятиях России – ГКНПЦ им М.В. Хруничева и др.), что позволило более чем 700 российским физикам участвовать в эти тяжелые годы в работах ЦЕРНа.

Николас Кульберг – почетный доктор Московского инженернофизического института (в настоящее время Национального исследовательского ядерного университета «МИФИ»).

*John Ferguson* – главный автор созданного в ЦЕРНе интегрированного AIS-комплекса; доктор технических наук (защитил диссертацию в МИФИ в 2008 году). В эти работы ЦЕРН в течение 25 лет вложил 40 миллионов долларов, российские специалисты вложили миллион долларов из своих заработанных средств.

*Николай Русакович* – главный ученый секретарь ОИЯИ, профессор. 11 октября 2010 года решением дирекций ЦЕРН и ОИЯИ назначен руководителем работ по внедрению в ОИЯИ AIS-систем для поддержки построения ускорительного комплекса NICA.

*Григорий Трубников* – руководитель работ по созданию в ОИЯИ ускорительного комплекса NICA; кандидат физико-математических наук.

*Lyn Evans* – руководитель в ЦЕРНе проекта «Большой адронный коллайдер» (Large Hadron Collider).

*Владимир Шкунденков* – директор Научного центра исследований и разработок информационных систем (ОИЯИ), доктор технических наук; руководитель проекта «AIS-технологии и международное сотрудничество» в Программе фундаментальных исследований Президиума РАН «Экономика и социология знания»; координатор проекта от Президиума РАН – академик В.С. Стёпин (директор Института философии РАН в 1988–2005 годах).

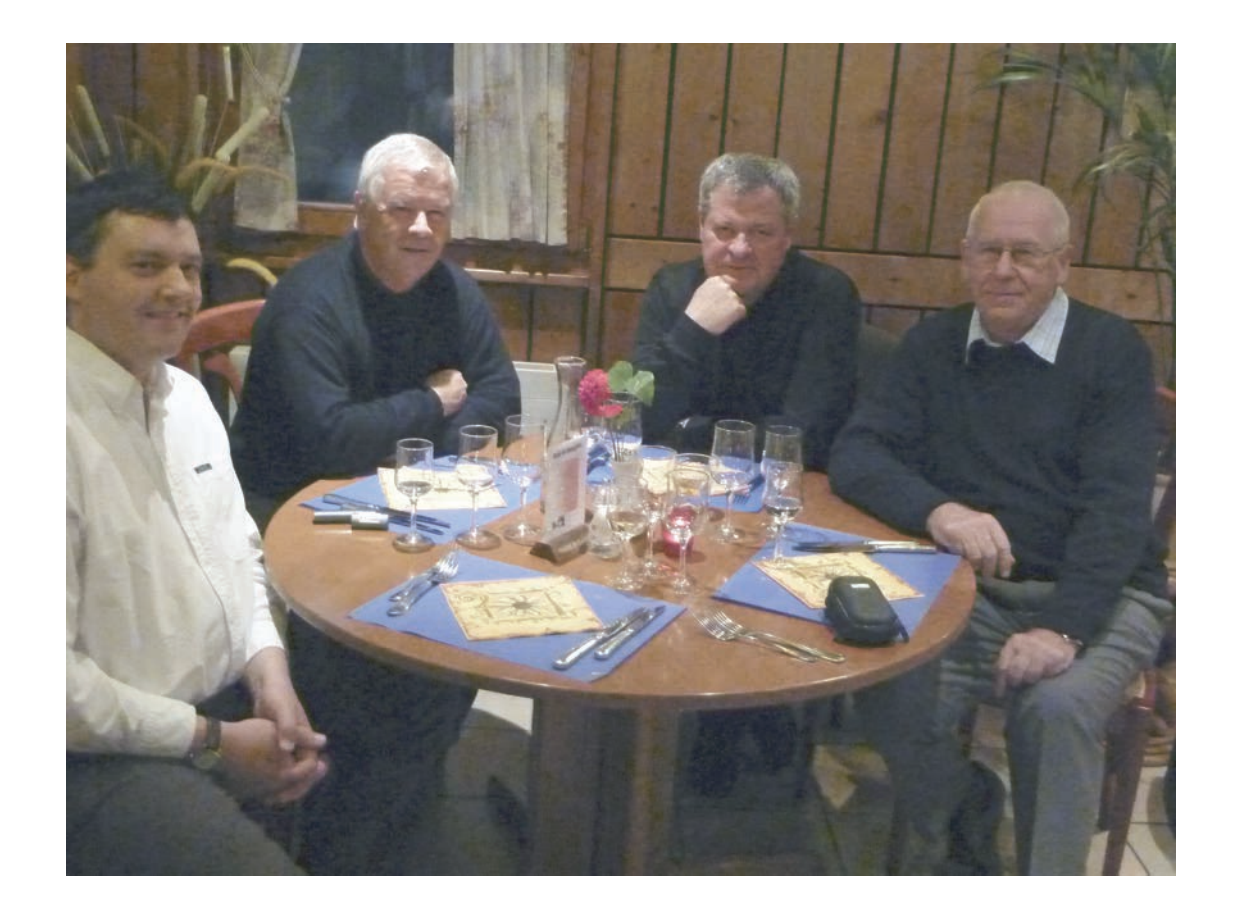

### *К предыдущей странице:*

12 октября 2010 года. Женева, ресторан в Матини. Небольшая «культурная программа», организованная Джоном Фергюсоном, после подписания Протокола между ЦЕРН и ОИЯИ по вопросу налаживания учебного процесса в российских и зарубежных университетах по тематике созданных в ЦЕРНе административных информационных систем (AIS-систем), с внедрением этих знаний на основе подготовки кадров для поддержки построения в ОИЯИ ускорительного комплекса NICA.

На фото справа налево:

Владимир Шкунденков, Николай Русакович, Джон Фергюсон и Дерек Матиесон (Derek Mathieson) – руководитель группы в ЦЕРНе по созданию и применению AIS-систем; в составе этой группы из примерно 40 человек работает десяток российских специалистов из Научного центра исследований и разработок информационных систем (ОИЯИ), а также проходят практику студенты из российских вузов; в 2009 году к ним присоединились студенты Белорусского государственного университета в Минске.

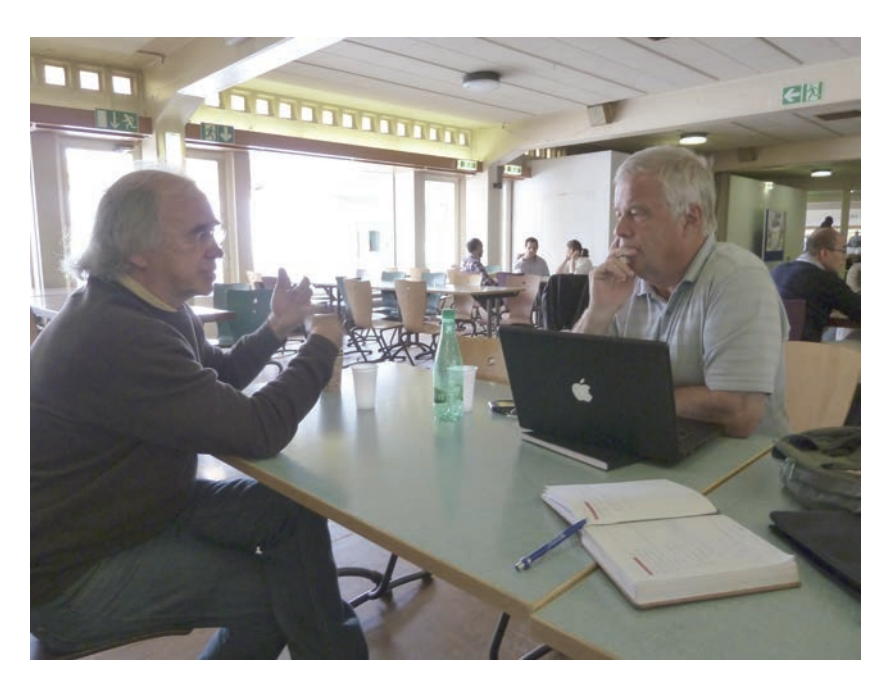

Николас Кульберг и Джон Фергюсон.

11 октября 2010 года, ЦЕРН. Обсуждение программы Первой школы ОИЯИ \ ЦЕРН по информационным технологиям (GRIDи AIS-технологиям), намеченной на 25–29 октября в Дубне. Фото третьего участника – Владимира Шкунденкова.

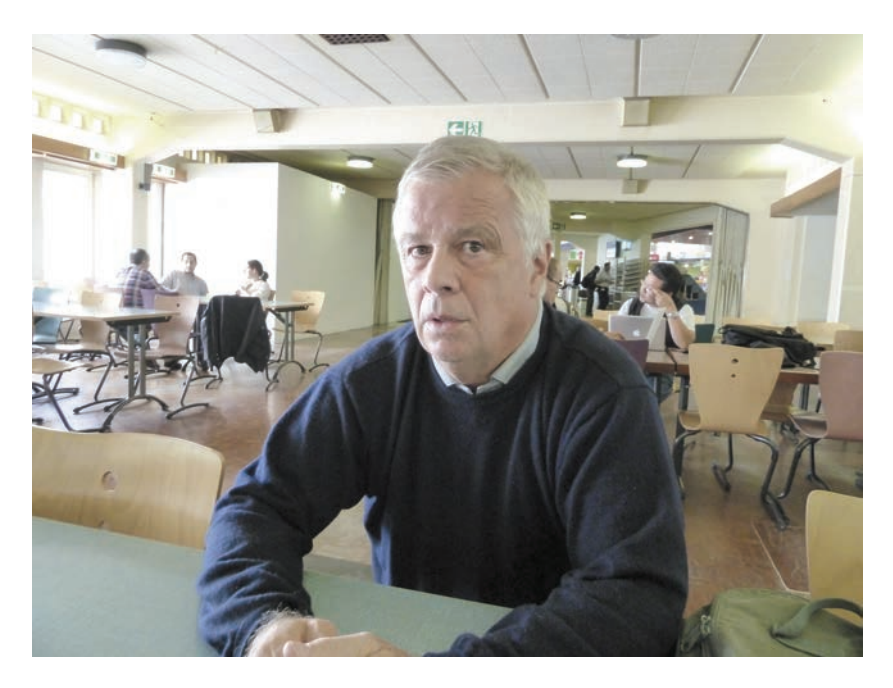

Джон Фергюсон.

11 октября 2010 года, ЦЕРН. Во время обсуждение программы школы

(см. текст на следующей странице)

В начале 1980-х годов в ЦЕРНе начали обсуждать вопрос создания Большого адронного коллайдера (который будет построен в 1996–2009 годах). В 1986 году, за десять лет до начала этих работ, по предложению Карло Руббиа, нобелевского лауреата за 1984 год, 42-летнему специалисту по компьютерным технологиям Джону Фергюсону было предложено начать исследование возможности создания информационного комплекса для поддержки (обеспечения «прозрачности») построения БАК. А в 1990 году К. Руббиа, в то время генеральный директор ЦЕРНа, создаст отдел Administrative Support, назначив Джона его руководителем. В 1994 году в работы отдела AS войдет группа специалистов из ОИЯИ (Дубна), возглавляемая Владимиром Шкунденковым.

Но так уж получилось, что прямое сотрудничество между Джоном и Владимиром начнется только в 2004 году. В 2005 году выйдет книга «Принцип дополнительности» (М., 120 с.), написанная шотландцем Дж. Фергюсоном и русским В. Шкунденковым, где каждый расскажет о своем пути в науке. Западном и российском, сделав вывод о важности «диалога культур» на основе принципа их дополнительности. А в 2008 году Джон защитит в Московском инженерно-физическом институте докторскую диссертацию, став первым в истории России западным доктором технических наук.

Последнее оказалось непростым «делом». Так, некая комиссия, рассматривавшая документы о присвоении Джону ученой степени доктора наук, высказалась за то, чтобы он отказался от британского подданства и принял российское. Пришлось подключить Николаса Кульберга, знавшего председателя ВАКа Михаила Петровича Кирпичникова в бытность его министром науки и образования, и даже искать поддержки у Карло Руббиа...

В том же 2008 году Дж. Фергюсон и В. Шкунденков выступили на совместном заседании представителей Счетной палаты РФ и Отделения общественных наук РАН (председательствовал С.В. Степашин) с защитой проекта «AIS-технологии и международное сотрудничество», вошедшего после его защиты в Программу фундаментальных исследований Президиума РАН «Экономика и социология знания». В рамках этого проекта, согласованного с НИЯУ «МИФИ» (ректор профессор М.Н. Стриханов, президент профессор Б.Н. Оныкий) и МЭИ (ректор профессор С.В. Серебрянников) и утвержденного директором ОИЯИ членкором РАН А.Н. Сисакяном, и была сформулирована программа передачи знаний по AIS-технологиям в российские университеты.

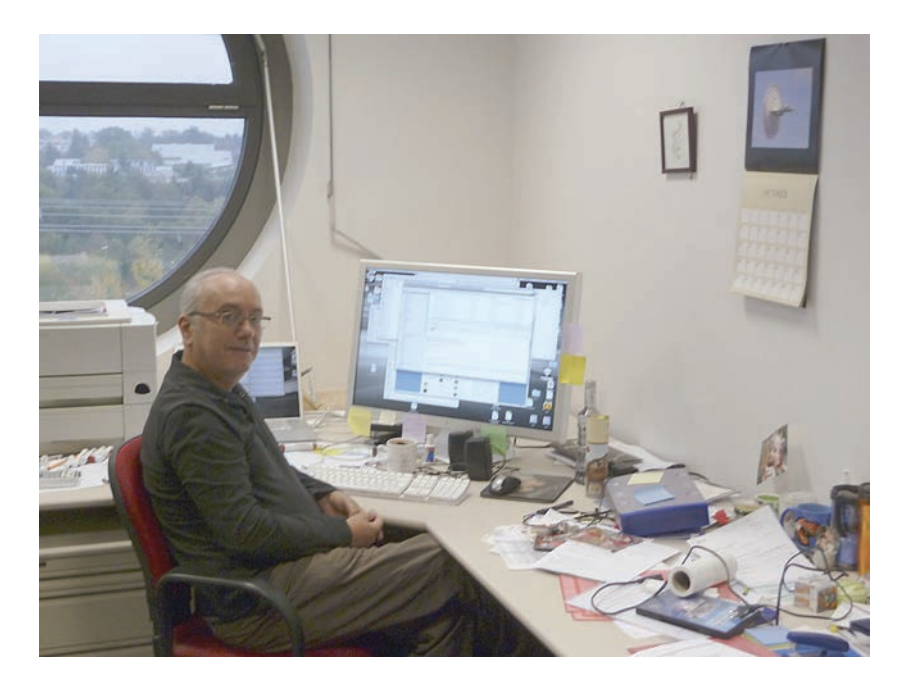

На снимке итальянец Ахилле Петрилли (Achille Petrilli) – административный босс в одном из четырех экспериментов, проводимых на Большом адронном коллайдере, – CMS (от the Compact Muon Solenoid). Это он, родившийся в итальянском городке на широте Неаполя, где, говорят, даже лунный свет играет в прятки с контрабандистами, взял в свою лодку без колебаний оказавшихся в 1993 году за бортом русских специалистов с корабля «Наука в России». В то время он, как заместитель Джона Фергюсона в отделе Administrative Support, принял Владимира Шкунденкова сразу и навсегда, наверное, так, как если бы это происходило – так это видится по их фильмам – в самом Неаполе или в Палермо. На полном доверии и без права выхода. И не ошибся. Попросил лишь согласовать наше право доступа к непростым административным технологиям с помощником генерального директора Николасом Кульбергом. Но здесь никаких проблем не было, надо было только написать книгу «Москва – старинный город», с изложением в ней метода «сжатия времени». Я ее написал, Кульберг прочел, а Петрилли с его слов вытащил нас, дрожащих, из воды и налил нам рому из бутылки «AIS-технологии».

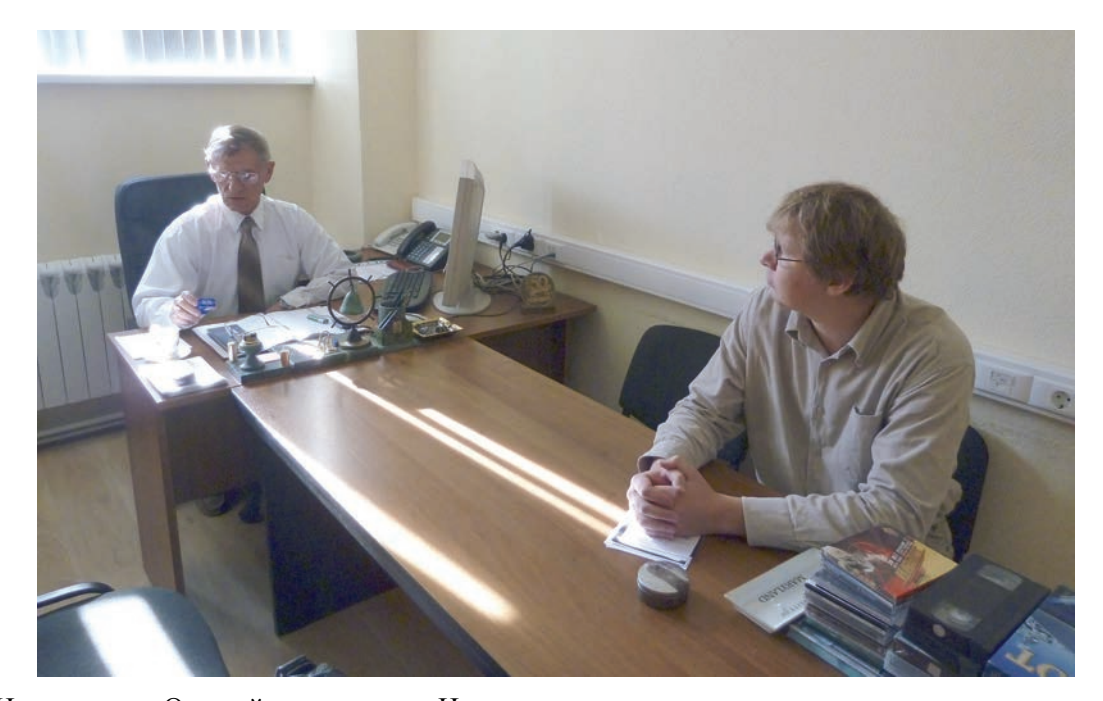

Борис Николаевич Оныкий, президент Национального исследовательского ядерного университета «МИФИ», профессор, ректор МИФИ <sup>в</sup> 1998–2007 годах, <sup>и</sup> Ростислав Титов, приехавший из ЦЕРНа для отбора талантливой студенческой молодежи на школу ОИЯИ \ ЦЕРН по информационным технологиям. На руководимой Б.Н. Оныкием кафедре <sup>и</sup> соседних кафедрах, куда он обратился, были отобраны 8 человек, ставших участниками школы. Фото третьего участника совещания В.Н. Шкунденкова.

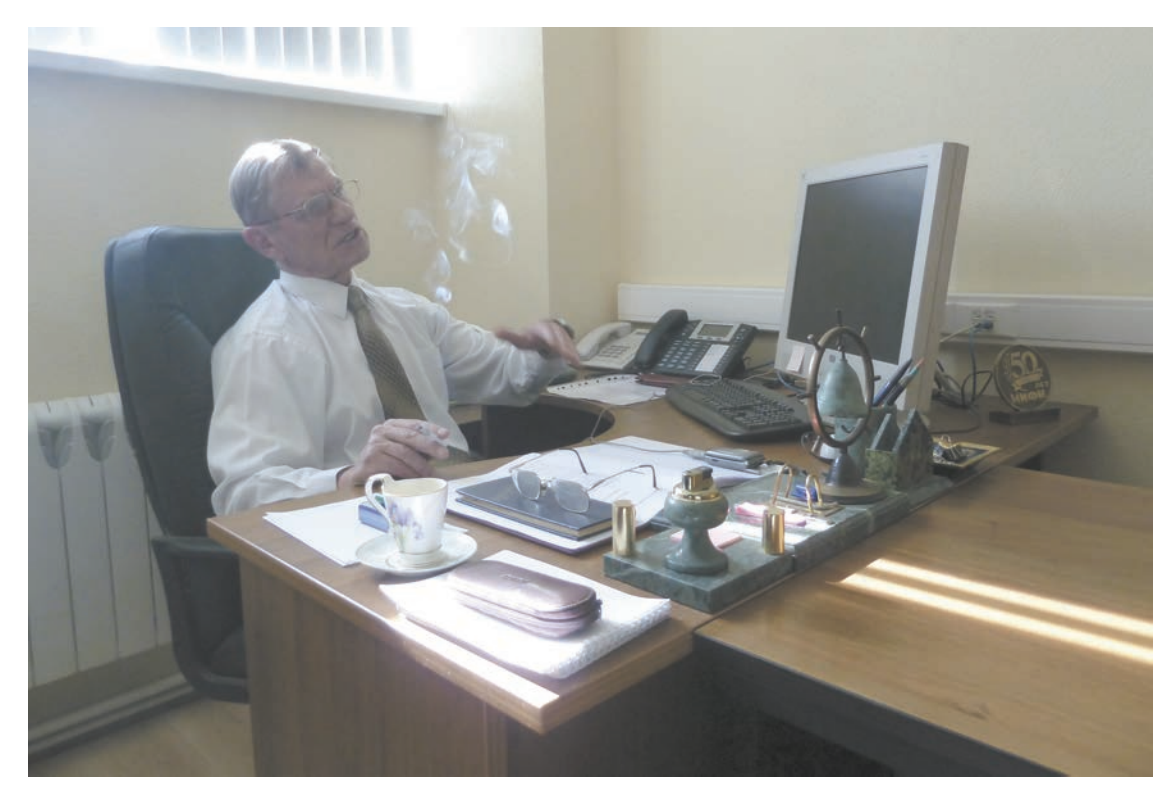

Борис Николаевич Оныкий на встрече <sup>с</sup> Р.Н. Титовым и В.Н. Шкунденковым.

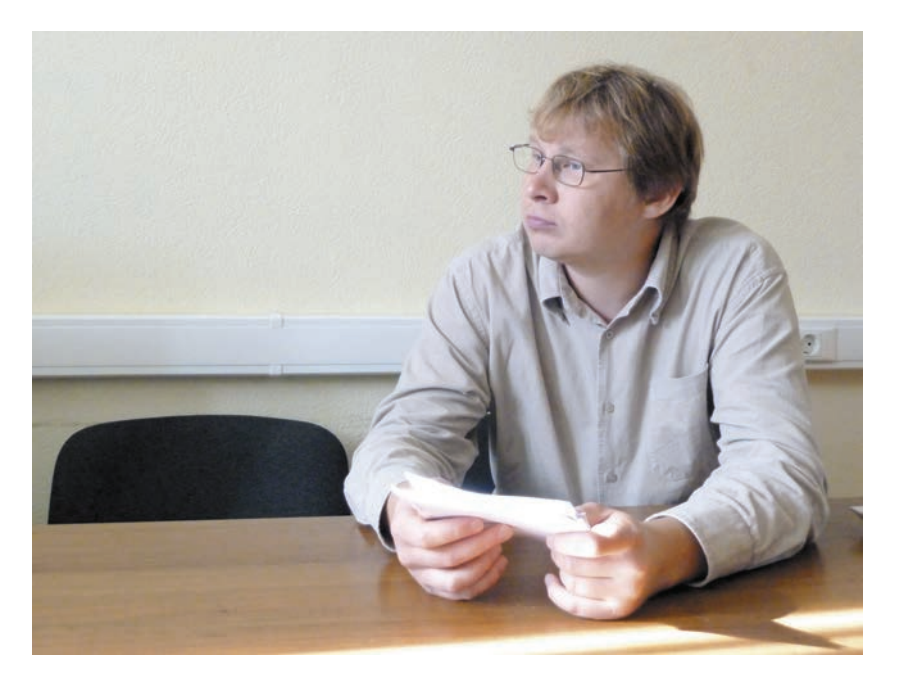

Ростислав Титов на встрече с Б.Н. Оныкием.

В 1995 году в работах ЦЕРНа по созданию административных информационных систем (AIS-систем) был применен подход, основанный на принципе дополнительности культур, включая метод «сжатия времени» на основе поисков *красоты* решений. На этом подходе «по чистому листу» всего лишь за два месяца была создана и внедрена система контроля финансов – Budget Holders Toolkit. Основой этого подхода является разделение решаемой задачи на два этапа. На первом в кратчайшие сроки создается действующее «ядро» системы, с применением «отрицательного» (апофатического – *греч*.) поиска красоты: *не делать ничего, что можно не делать*. А затем «ядро» наращивается шаг за шагом с учетом опыта эксплуатации и проверкой качества на каждом шаге. Сложным здесь, и именно это освоил руководитель работ англичанин Джеймс Пурвис (James Purvis), является поиск *красоты*: как найти, что «можно не делать» из того, что может придумать человек? – эта тема будет затронута ниже. А второй этап уже простой. Но здесь много работы. Так в декабре 1995 года в ЦЕРНе появился 22-летний студент из Московского энергетического института Ростислав Титов. И остался в ЦЕРНе.

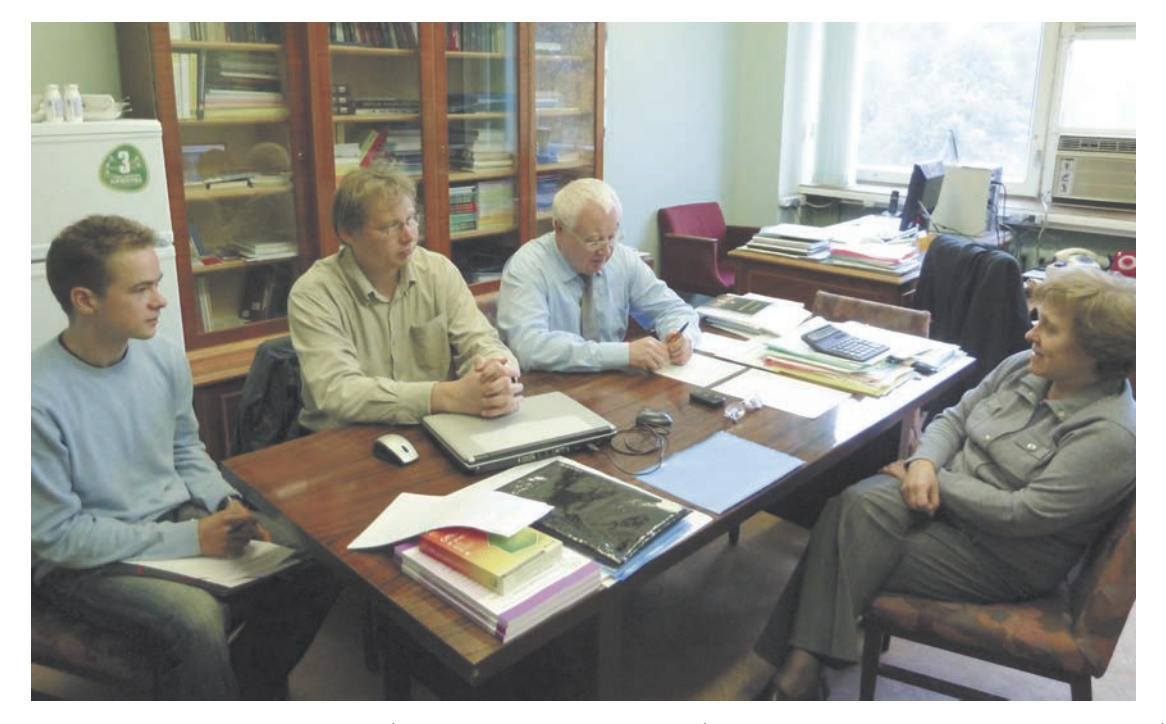

Алексей Дмитриевич Модяев, профессор, заведующий кафедрой <sup>в</sup> НИЯУ «МИФИ», <sup>и</sup> профессор Наталья Михайловна Леонова на встрече <sup>с</sup> Ростиславом Титовым <sup>и</sup> Кириллом Голиковым, приехавшими из ЦЕРНа по вопросу подготовки защиты кандидатских диссертаций <sup>и</sup> отбора на школу ОИЯИ \ ЦЕРН по информационным технологиям талантливой студенческой молодежи.

Для участия в школе Натальей Михайловной Леоновой было отобрано десять по-настоящему толковых студентов. И еще выразили желание поехать пять аспирантов. Но они не поехали.

В течение многих лет Алексей Дмитриевич и Наталья Михайловна были нашими главными партнерами в МИФИ (НИЯУ «МИФИ») в процессе налаженного в 2000 году сотрудничества ЦЕРН–ОИЯИ–МИФИ. В частности, именно на этой кафедре была организована подготовка к защите (сначала кандидатской, а затем докторской) диссертации Джона Фергюсона. Кроме того, подготовлены к защите еще ряд кандидатских диссертаций работающих в ЦЕРНе российских и иностранных специалистов. Дел, как это видно, в сотрудничестве с ЦЕРНом на пути, налаженном ОИЯИ в течение сорока лет, предстоит решать еще много. При этом бесценным является участие в данной коллаборации НИЯУ «МИФИ», как одного из самых блестящих университетов России. Но ушел с поста главного ученого секретаря «сталинист» Гаврилов, которого, как и моего погибшего в сталинских концлагерях отца, зовут Николаем Михайловичем. Думающий об интересах науки, он к тому же обладал талантом *видеть* людей. Так, он свел меня, как представителя ЦЕРНа и ОИЯИ, с А.Д. Модяевым и сразу же «признал» Джона Фергюсона, который, в свою очередь, тоже проникся к нему глубокой симпатией. И прямо-таки обожает Сталина за то, что при нем наша страна стала великой державой. Потому сразу же признал и меня, хотя судьба «увела» меня в другую от «сталинизма» сторону, где будущее России видится не в силе атомного оружия, но в налаживании международного сотрудничества на основе «диалога культур». Что посложнее. Сложнее уже потому, что наши философы не знают истории и боятся религий. А религиозные «деятели» никак не поймут, почему у них ничего не получается в диалоге с учеными, хотя причина здесь простая: истинный ученый должен быть «космическим одиночкой», где требуется *не верить ни единому слову* – что еще тоже надо научиться правильно понимать.

Однако мы все уходим понемногу… А с новыми временами приходят новые люди. И работать приходится уже с ними. Подчас заставляя себя смеяться там, где на самом деле грустно.

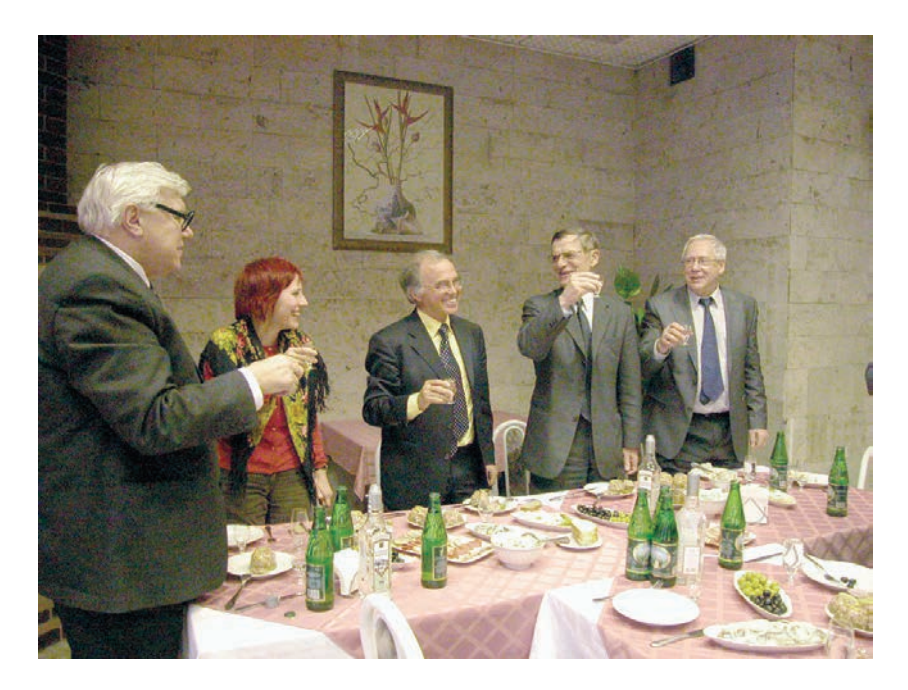

Апрель 2005 года. Профессор Николай Михайлович Гаврилов (слева) на банкете в Московском инженерно-физическом институте по случаю вручения Николасу Кульбергу (в центре) диплома почетного доктора МИФИ. Далее – ректор МИФИ профессор Б.Н. Оныкий и В.Н. Шкунденков. [Фото из архива.]

> Три четверти века Меня, человека, Несет необъятная жизнь. Несет и бросает От края до края, Всегда призывая: – профессор, держись!

> > *Н.М. Гаврилов*

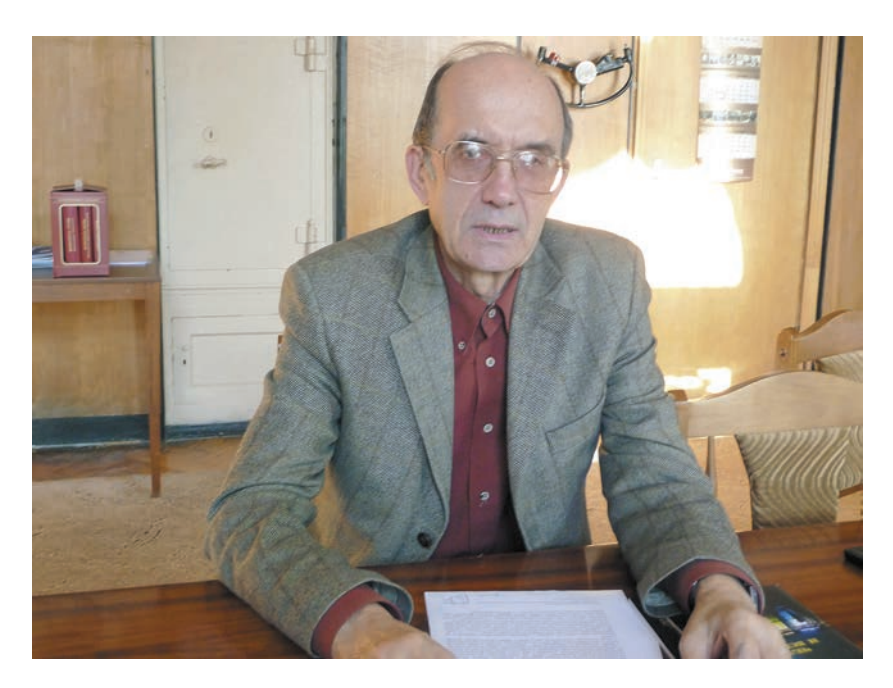

Профессор Борис Георгиевич Салтыков, директор Политехнического музея в Москве (с июля 2010 года)

Николас Кульберг, с которым Борис Георгиевич в качестве министра науки и технической политики России организовал в 1996 году подписание договора между ЦЕРНом и Россией на 10 лет на 120 миллионов долларов (см. выше), пригласил его письмом к участию в школе ОИЯИ \ ЦЕРН по информационным технологиям и возобновлению сотрудничества.

Фото В.Н. Шкунденкова. Октябрь 2010 года.

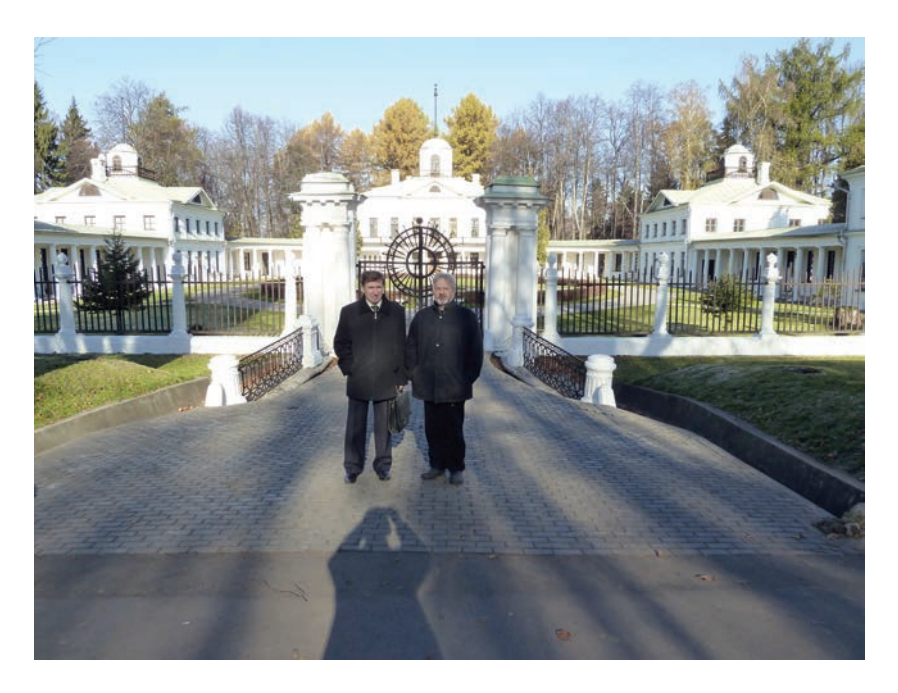

Владимир Васильевич Кореньков (слева) и Михаил Юрьевич Лермонтов в усадьбе «Середниково» (Национальном Лермонтовском центре под Москвой). Первый – заместитель директора Лаборатории информационных технологий в ОИЯИ, ведущий специалист в России по GRID-технологиям (распределенным информационно-вычислительным системам, созданным для обработки огромного потока данных с физических установок на Большом адронном коллайдере), кандидат физико-математических наук; второй – президент Лермонтовского центра, доктор культурологии. Октябрь 2010 года. Идет подготовка к школе ОИЯИ \ ЦЕРН по информационным технологиям.

В план проведения школы вошла культурная программа для ведущих участников, включая 2-х дневное знакомство с Москвой и усадьбой конца XVIII века «Середниково», в которой молодой Лермонтов (родился в 1814 году) провел четыре лета, в 1828– 1831 годах, и написал много стихов, связанных с его влюбленностью в Катю Сушкову, черноглазую красавицу из соседней дворянской усадьбы Большаково (в наше время – это санаторий «Энергия» со спортивным лагерем Московского энергетического института), и с окружающей Середниково природой.

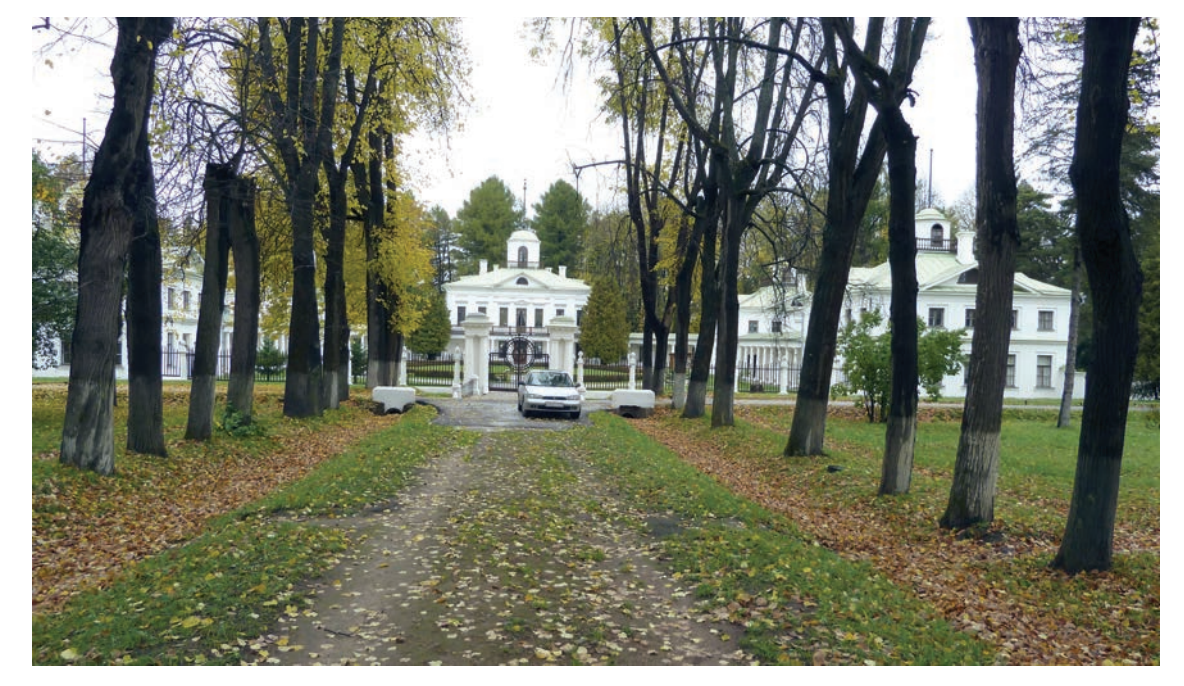

Усадьба «Середниково». В глубине – главное здание усадьбы. Кроме поэта Лермонтова, <sup>с</sup> усадьбой связаны имена Петра Столыпина (родился <sup>в</sup> ней), Федора Шаляпина, Сергея Рахманинова <sup>и</sup> других известных русских людей.

Наше знакомство с нынешним хозяином-арендатором усадьбы М.Ю. Лермонтовым состоялось <sup>в</sup> конце ноября 1999 года.

Идея создания международного университета на базе сотрудничества ОИЯИ и ЦЕРН была поднята Алексеем Норайровичем Сисакяном весной 1996 года. На этой волне мы с Николасом Кульбергом провели в ЦЕРНе в феврале 1997 года пробную школу-семинар по информационным технологиям. На школу был приглашен с докладом Роберт Кайо (Robert Cailliau), соавтор созданной в 1989 году в ЦЕРНе Тимом Бернерс-Ли «мировой паутины» World Wide Web. Мы подружились, и в октябре 1999 года Роберт приехал в Москву для обсуждения приглашения его в МГУ им. М.В. Ломоносова. Перед отлетом из аэропорта Шереметьево у нас оставалось немного времени, и я предложил ему показать место, где живет дух победы на Куликовом поле (1380 год).

Мы поехали в расположенный недалеко город Сходню, где в прилегающем овраге течет река того же названия и где сохранились остатки сооружений, созданных во времена монголо-татарского ига для сбора налогов (мыта, как он тогда назывался, – отсюда слово «мытарить») с товаров, провозимых венецианскими (позже генуэзскими) купцами в Персию.

Путь в Персию был открыт после завершения 4-го Крестового похода в 1204 году. Начиная этот поход и не имея средств для переправки войска на кораблях в Африку, чтобы оттуда дойти до Иерусалима и «освободить Гроб Господень от неверных», крестоносцы обратились к венецианскому дожу Дондоло за помощью. У Венеции были корабли, и им были предложены 50 тысяч серебряных монет. Которых не было. Дож знал об этом, но договор подписал. Отплыли, на ночь высадились заночевать на каком-то острове. Утром кораблей нет: деньги вперед! Но их же нет. Тогда старый (91 год) и хитрый, сам участвовавший в войнах и получивший тяжелые ранения дож, поставивший целью «превратить эту глупость в торговое мероприятие», предложил новый договор: крестоносцы будут перевезены бесплатно, но после взятия Иерусалима они должны взять также Константинополь и открыть купеческим кораблям венецианцев путь в Черное море. А оттуда по Днепру и Волге можно было доплыть до сказочно богатой Персии. Этот договор был выполнен, Константинополь пал в 1204 году, и с этого года маленькая крепость-городок Москва, оказавшаяся в месте перевала с одной водной системы на другую, стала собирать с провозимых товаров налог-мыт. Сначала его собирали в Мытищах, где перевал шел с реки Яузы на реку Клязьму, а с приходом монголо-татар его перенесли в Сходню.

Кем и зачем? В ответе на эти вопросы много «темных пятен». И все же… Монголо-татарское иго началось с похода хана Батыя на Русские земли в 1237–1238 годах. Москва принадлежала князю Александру Ярославичу (с 1240 года он стал Александром Невским). Собирая мыт с венецианских товаров в Мытищах, он сдавал 10 % в виде «выхода» хану Батыю. Да еще полагалось платить по «запросу», когда монголо-татары затевали новый поход. При этом все проплывающие на Яузу корабли засекались татарскими баскаками, обосновавшимися в Замоскворечье с улицами Большой Ордынкой и Большой Татарской. А потом корабли исчезли.

Они стали переходить с Москвы-реки на Клязьму не по Яузе, а по Сходне (ее раннее название – Восходня), не доходя до Москвы двадцать километров. И здесь были сделаны два пути – главный (официальный) и подрезающий его «неглавный», скрытный для глаз татар, где возник поселок Подрезково. С главного платили «выход» и по «запросу», а неглавного как бы и не было. И сколько на нем собирали денег с товаров, увозимых на вершину холма над рекой Сходней по совершенно незаметной, кривой и крутой лесной дороге, никто не знает до сих пор. Но именно с этих пор маленькая Москва, имея тайные (и, предположительно, немалые) деньги начала борьбу за первенство в Русских землях.

На юге от Москвы, откуда всегда приходило монголо-татарское войско, сыном Александра Невского Даниилом был заложен монастырь (ставший со временем крепостью). Стали прикупаться земли – Коломна, Можайск и другие. Наконец, началась открытая война с тверскими князьями, владевшими ярлыком на великое княжение над Русью, за право получить эту власть. И начиная с князя Ивана I Калиты (калита означала денежный мешок) власть навсегда переходит к Москве. А в 1380 году Москва поднимает русских людей на битву на Куликовом поле. Победа в этой битве стала прологом к свержению монголо-татарского ига в 1480 году. С этого времени сбор мыта с провозимых из Италии товаров (теперь это была уже не Венеция, а папская Генуя) был снова возвращен в удобные для контроля Мытищи. Но дух русской победы на Куликовом поле остался жить в овраге между Сходней и Подрезково. Куда я и привез осенью 1999 года Роберта Кайо.

«И где же дух?» – спросил Роберт. Но дух не показывается, он – проявляется. И не для всех. Но Роберт был из тех, кто *виден*. Мы поехали на север, в сторону Зеленограда, где создавалась «силиконовая долина» СССР, и Середникова, где жил поэт Лермонтов.

«Куда ехать, выберешь ты. Но сделаешь это не ты, а это сделает дух», – сказал я ему. «К Лермонтову», – твердо сказал Роберт.

Усадьба была обнесена железным забором, ворота закрыты. Мы обошли вокруг и спустились к озеру по пандусной лестнице. Постояли в тишине. «Я бы хотел вернуться сюда», – сказал Роберт.

Мы пошли назад, ко входу в усадьбу. Вдруг с той стороны к воротам подошла женщина и открыла их. Сказала: «Входите!»

«Почему?» – спросил я. «Я не знаю, – ответила она. – Но вы должны войти. Хозяев нет, они уехали. Но есть архитектор».

Женщина-архитектор провела нас по залам усадьбы и, узнав, кто такой Роберт, предложила встретиться с арендатором, потомком большой семьи Лермонтовых – Михаилом Юрьевичем.

Роберт уехал. А через месяц, в конце ноября приехал Николас Кульберг, и мы, созвонившись по данному нам телефону, снова приехали в Середниково, теперь уже по приглашению хозяина.

А 12 сентября следующего, 2000 года мы с Робертом провели в Середникове международный семинар по теме, которую мы тогда обсуждали, «Время и Красота». С методом «сжатия времени».

На семинар по предложению Николаса Кульберга был приглашен ректор Московского инженерно-физического института профессор Борис Николаевич Оныкий, который перед этим побывал в ЦЕРНе. «Давайте, заключим договор о сотрудничестве», – предложил он мне, послушав наши дебаты. И такой договор с МИФИ, утвержденный со стороны ОИЯИ Алексеем Сисакяном и со стороны ЦЕРНа Николасом Кульбергом, был заключен между Научным центром исследований и разработок информационных систем (ОИЯИ) и МИФИ в октябре 2000 года.

Так сложилось участие МИФИ в работах ЦЕРНа по направлению AIS-технологий. За это время в ЦЕРНе прошли стажировку три десятка студентов и молодых специалистов. Да, к сожалению, многие после этого остались на Западе. За что нас упрекают. Но как можно удерживать лучших в мире специалистов – а они такими становятся, отобранные и прошедшие стажировку в ЦЕРНе, – при смешных окладах в России на уровне лишь нескольких сотен долларов? И почему это не понимают те, кто нас критикует?

Но мы, в чем-то похожие на русских солдат осени 1941-го года, шли и шли к той невидимой впереди цели, рубежом которой, возможно, станет проведенная нами Первая школа ОИЯИ \ ЦЕРН по информационным технологиям, включая AIS-технологии, без которых никакие высокотехнологичные направления не развить.

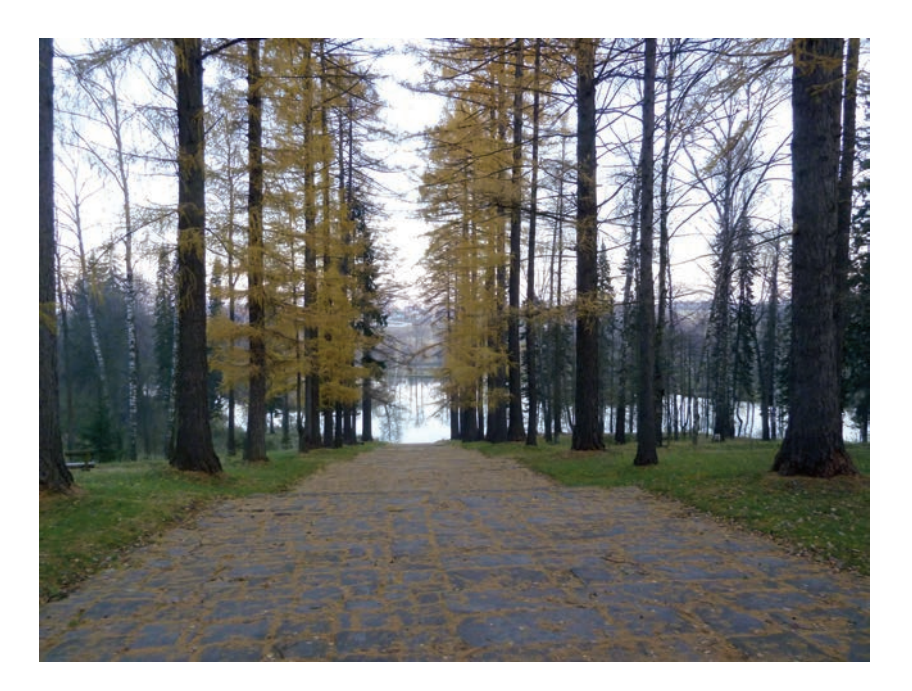

Спуск по пандусной лестнице в овраг от главного здания усадьбы «Середниково», к созданному в парковом ансамбле Голубому озеру и к не замерзающей зимой речке Горетовке (впадающей в реку Сходню). На берегах этой речки в нескольких километрах севернее от усадьбы «Середниково» в октябре 1941 года, в сражении, известном как «бои под деревней Крюково», были остановлены танки генерала Эриха Гёпнера. Остановили их 76-мм пушки, выпущенные к этому времени в количестве около 1000 штук. Сталин узнал о пушках только 1 января 1942 года. И сказал конструктору пушки Василию Гавриловичу Грабину: «Она спасла Россию!». После чего ей, ставшей знаменитой, дали название – ЗИС-3. Она же (ее вариант) стояла на «кошкинском» танке Т-34.

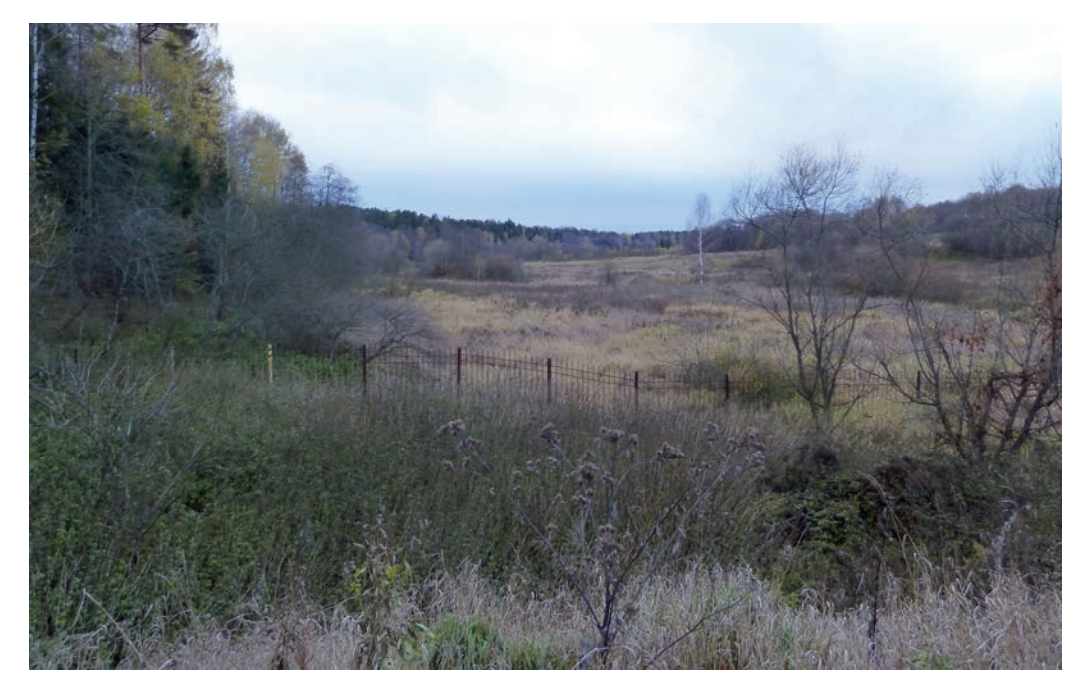

Пойма речки Горетовки. Это место известно <sup>с</sup> XIII века как Горетов Стан. С XIII веком связаны 4-й Крестовый поход, начало монголо-татарского ига, перенос из Мытищ сбора налогов <sup>с</sup> провозимых из Италии <sup>в</sup> Персию товаров сюда, <sup>в</sup> Горетов Стан (<sup>в</sup> Сходню–Подрезково), имена князей Александра Невского и его сына Даниила (основавшего Даниловский монастырь на южных, «татарских», подступах к Москве) <sup>и</sup> начало возвышения Москвы

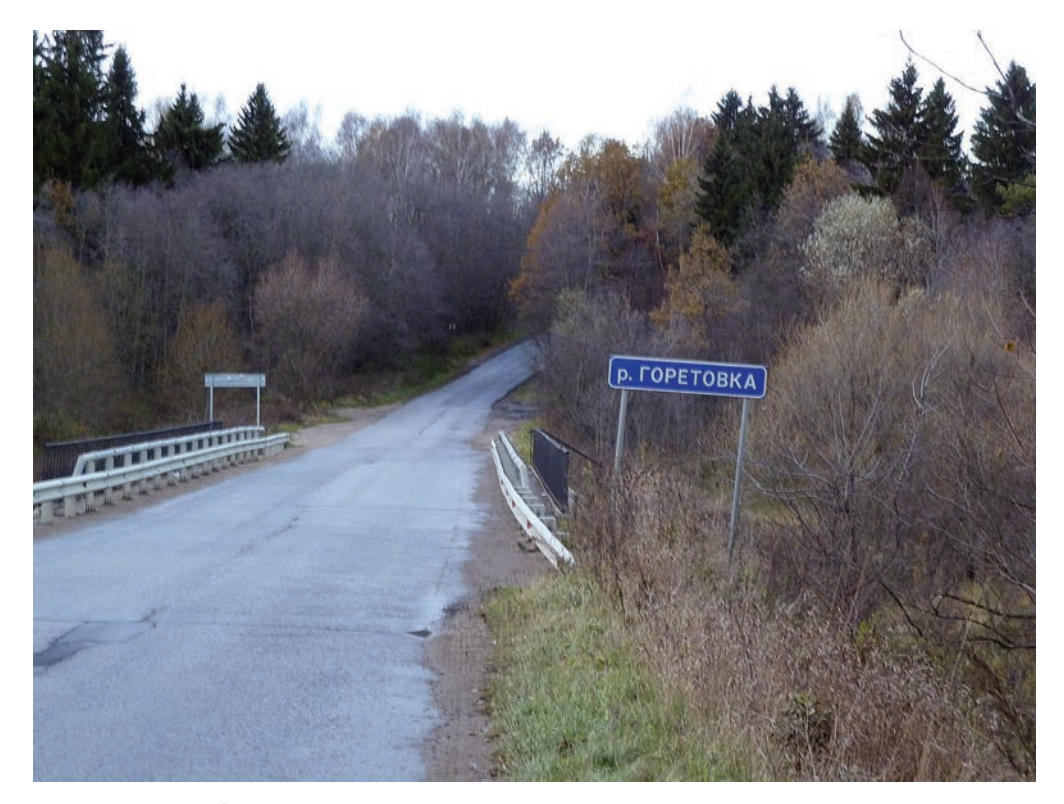

«Заколдованное» место <sup>в</sup> лесу за речкой Горетовкой, описанное в других книгах автора. Снимок октября 2010 года

**Приезд специалистов из ЦЕРНа 23–24 октября 2010 года (Москва и усадьба «Середниково»)** 

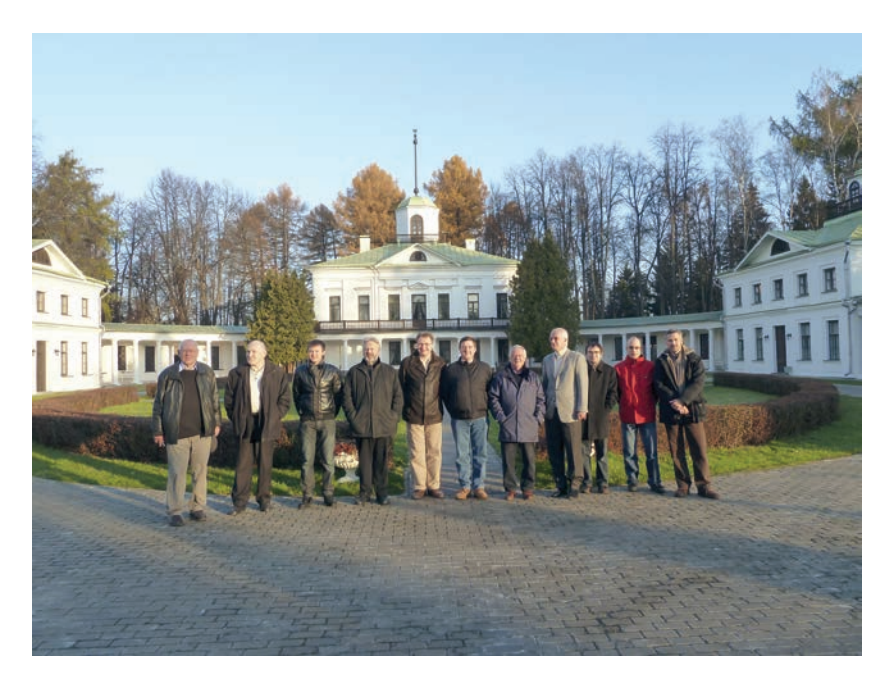

**Суббота 23 октября 2010 года**.

Из аэропорта «Домодедово» прилетевшие в 14 часов для участия в школе в качестве преподавателей по AIS-технологиям специалисты ЦЕРНа приехали аэроэкспрессом в Москву, доехали на метро до станции «Кропоткинская», оставили багаж в Институте философии РАН (ул. Волхонка, 14), разместившемся в бывшем дворце князей Голицыных (где Пушкин встретил на балу свою будущую жену Наталью Николаевну Гончарову), и отправились на Старый Арбат. Но дошли только до первого ресторана на нем. А в это время пришел заказанный в частной фирме автобус. Пришлось спешно возвращаться на троллейбусе в ИФ РАН, прихватив по пути три бутылки водки «Белуга». Без чего ночевать в усадьбе «Середниково», куда повез нас автобус, было бы не просто: в ней, по легенде, живет привидение… Говорят, видели. Но ничего «такого» не случилось, и утром, в воскресенье, перед поездкой в Москву все участники были живы и здоровы (на фото). А мы пока вернемся к зарисовками субботнего вечера.
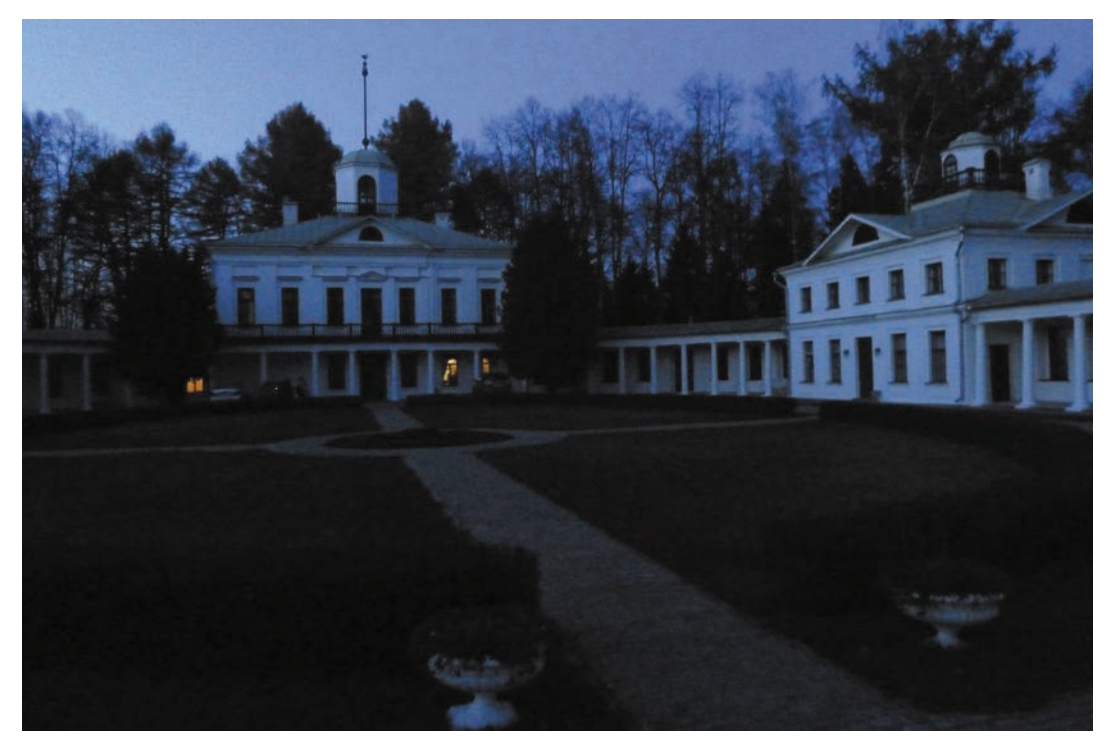

**Суббота 23 октября 2010 года.** 

В Середниково приехали в сумерках

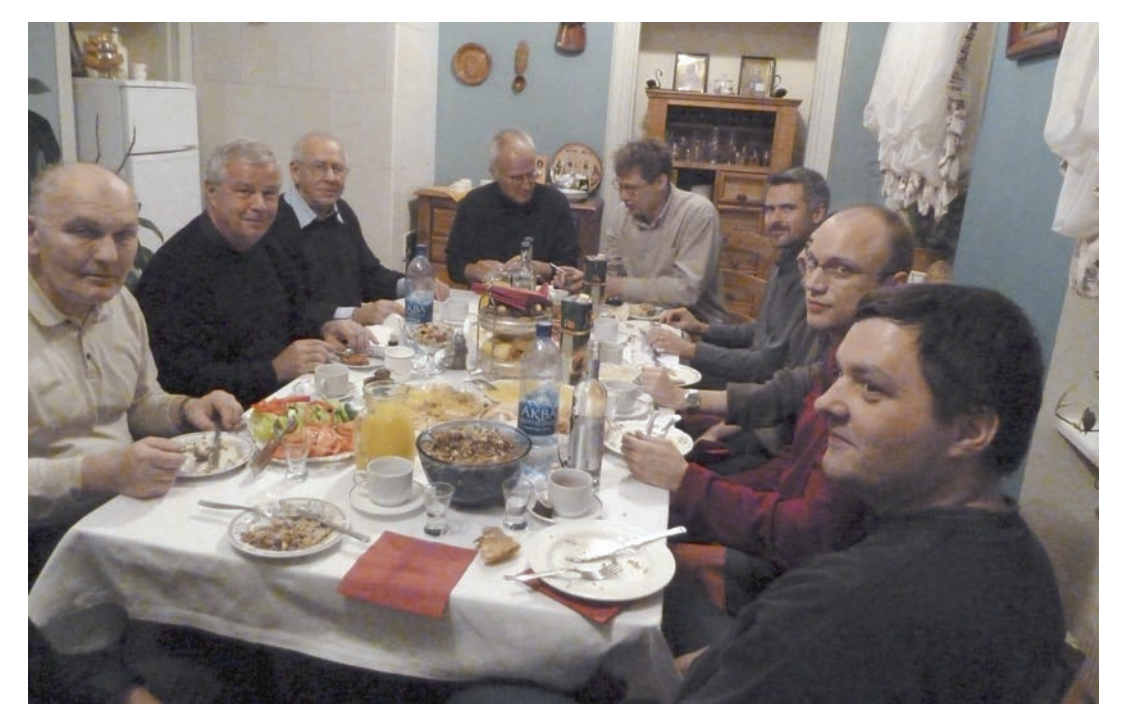

**Суббота 23 октября 2010 года.** 

Ужин в гостиничном флигеле <sup>в</sup> Середникове. Фото, сделанное одним из участников застолья, церновцем Иваном Запеваловым, принесенным <sup>в</sup> жертву (не попал <sup>в</sup> историю ради этого снимка).

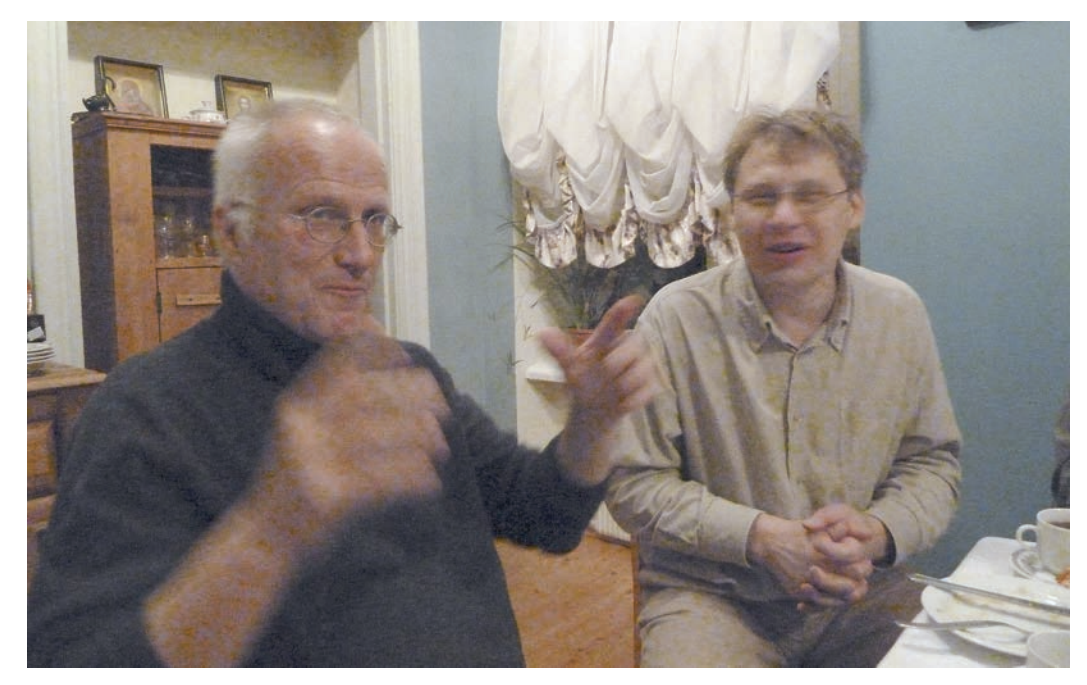

**Суббота 23 октября 2010 года.** 

Ужин <sup>в</sup> Середникове. Томас Петерсон, приехавший первый раз <sup>в</sup> Россию <sup>и</sup> всего на три дня (включая один рабочий, понедельник 25 октября) на школу, директор департамента информационных технологий ЦЕРНа, швед по национальности. Справа – Ростислав Титов.

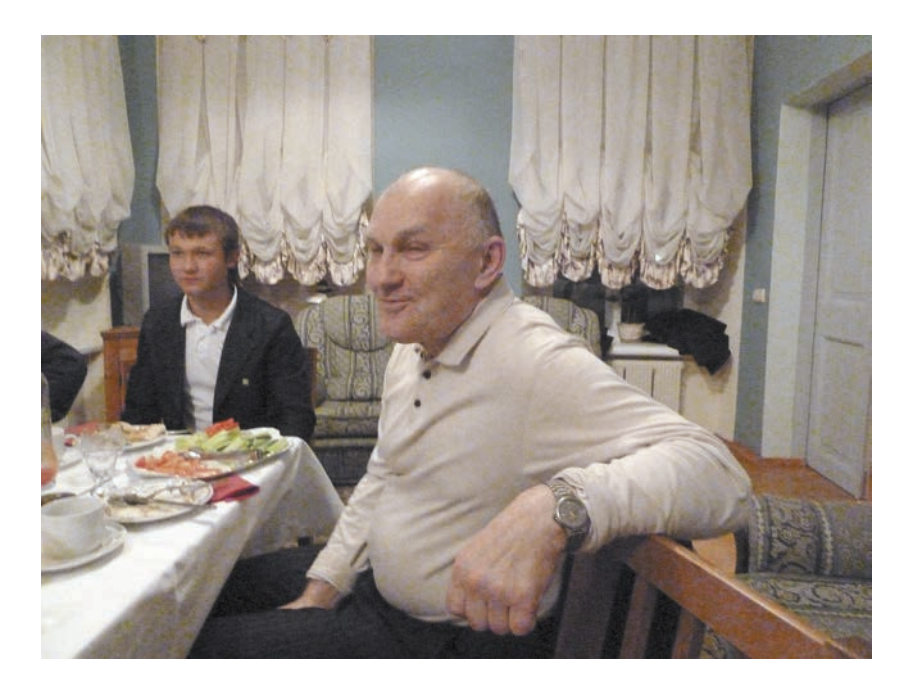

**Суббота 23 октября 2010 года.** 

Ужин в Середникове. Профессор, доктор философских наук Владимир Иванович Аршинов, руководитель отдела философии науки и техники в Институте философии РАН. Это в его кабинете в ИФ РАН, оборудованном роскошной мебелью «нашим» Михаилом Юрьевичем Лермонтовым (р. в 1953 году), приехавшие из ЦЕРНа специалисты оставляли свой багаж, когда пошли за первыми впечатлениями о России на Старый Арбат.

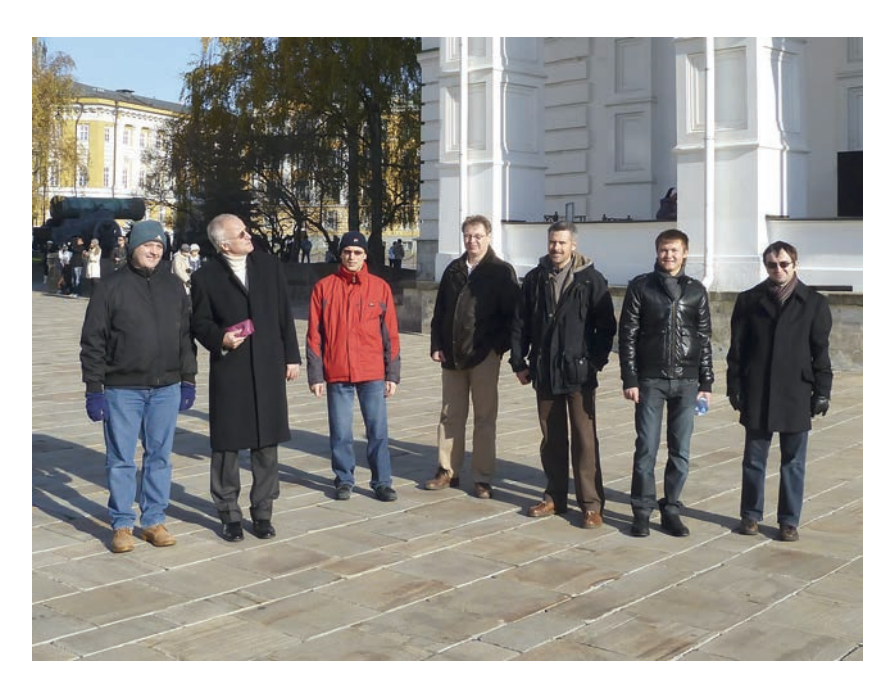

**Воскресенье 24 октября 2010 года. Москва.** 

Автобус привез нас из Середникова к Кремлю. Такова была воля большинства. Хотя еще греки в Афинах в V веке до н.э. знали, что «большинство неправо». Впрочем, это была всего лишь надпись где-то на стене, что, скорее всего, означает – выражала мнение какого-то одиночки. Возможно, обиженного. Однако Кремль хорош уже тем, что, в отличие от Старого Арбата, он не начинается с ресторана. Пройдя мимо царь-пушки, около которой все вспоминают про русскую историю, в которой из этой пушки один раз выстрелили, я предложил нашим ничего не знающим о ней (русской истории) иностранцам рассказать о том, где они стоят.

Далее – текст на следующей странице.

А стояли они там, где в 1147 году, когда Москва была впервые упомянута в дошедшей до нас летописи, на этом месте ничего не было. Здесь был холм, заросший лесом. Таким глухим и могучим, что он назывался бором. А в это время тюрки-половцы терзали южные русские земли. И вот, чтобы защитить своих голубоглазых женщин от черных глаз половцев, великий киевский князь Юрий Долгорукий, следуя наказу своего отца, знаменитого Владимира Мономаха, стал переводить тех, кто хотел защитить этим свою честь и женщин, на север от Киева, куда из-за лесов и болот не могли доскакать на своих конях степные кочевники.

Мнения в Киеве разделились. Кто-то уходил, а другие решили оставаться и защищать Киев. Так стали складываться две народности, обе вышедшие из Киевской Руси. Но диалог, начатый тогда между ними, оказался настолько жарким, что уходившие даже поставили крепость на пути перехода, в месте перевала с одной водной системы на другую. Вот тогда на Боровицком холме, на котором мы стоим – я пишу так, как говорил, – и был построен в 1156 году сыном Юрия Долгорукого будущим великим владимирским князем Андреем Боголюбским город-крепость Москва. Для защиты одних русских от других русских. Но она в этих целях никогда не играла никакой роли. История пошла по другой тропинке. Это Андрей Боголюбский послал в 1169 году против Киева свое войско, которое взяло его штурмом через «неприступные» Золотые ворота и этим грустным эпизодом закрыло великую страницу нашей общей истории. Но под «небом» ничего не происходит случайно. Как и в этом нашем прошлом.

Когда в Х веке Киевская Русь принимала христианство, то в этом переходе от «язычества» жестокий бог войны Перун был заменен на мягкого Иисуса Христа. А это, высвобождая (пусть только частично) воина от жестокой дисциплины, делало его *свободным*. Пусть даже немного, но дух свободы, требующий от человека личной ответственности, делает такую армию намного сильнее. И она начинает побеждать везде. Так и произошло в Киевской Руси. Вспомним победы Святослава (его воспитала мать, княгиня Ольга, принявшая христианство), когда он разгромил главных врагов – хазар, сделав *красивый* ход – поднявшись по Днепру и затем спустившись по Волге до хазарской столицы Итиль и уничтожив ее. После чего хазары исчезли на несколько десятилетий. После этого было сравнительно спокойное время властвования князя Владимира (принявшего христианство в Киеве в 988 году), когда враги больше прятались по лесам и разбойничали, наводя ужас на жертвы леденящим душу смертельным свистом. Это тогда сложились былины об Илье Муромце и соловье-разбойнике. Но потом хазары, во главе царского каганата которых встали умные иудеи, снова пошли настоящей войной на Киевскую Русь. Но были разбиты в 1036 году во времена великого киевского князя Ярослава Мудрого. Разбиты на этот раз так, что больше их имя в истории не возникало. А на месте этой битвы в самом Киеве был построен Софийский собор (дошедший до нас, правда, в перестроенном более поздними «архитекторами» виде).

Но, как подметил английский философ Бертран Рассел, дух свободы ведет всегда к расцвету культуры, а это, «вымывая» лучших людей из армии, со временем делает государство жертвой своих соседей. Именно так все и произошло с Киевской Русью после смерти Ярослава Мудрого в 1054 году. Появившиеся «словно изпод земли» половцы стали громить раздробленные княжества, возглавляемые ни на что великое не способное местными князьками. Чьи имена просто невозможно запомнить – так их было много, и такие они были «никакие». Пока не появился великий киевский князь Владимир Мономах. Половцы были подавлены силой его личности. Но он также понимал, что путь ожидания в русской истории сплошной череды таких же сильных личностей, как он, безнадежен. И он, правивший в Киеве в 1113–1125 годах, дал наказ своему сыну Юрию (вошедшему в историю как Долгорукий) осуществить раскол Киевской Руси. И что интересно, он шел к этому еще в своей молодости, основав в 1108 году город своего имени – Владимир на реке Клязьме, в 1000 километрах на северо-восток от Киева. Но еще интереснее то, что направление сюда указал Ярослав Мудрый, основав в 1010 году, ровно тысячу лет назад относительно нашего времени, город Ярославль на Волге. Поистине, когда начинаешь нанизывать такие события на нить истории, то поверишь и в привидение в Середникове…

Впрочем, говорю я это не для себя, нисколько не сомневающегося в *мистичности* истории. И в нашей частной личной жизни. Что человек может увидеть, следуя самым простым «правилам», таким как «под Богом надо ходить прямой дорогой». Но, как написал Владимир Высоцкий: «Вдоль дороги лес густой с бабамиягами…». Которые не пускают молодых ребят на дорогу в школу.

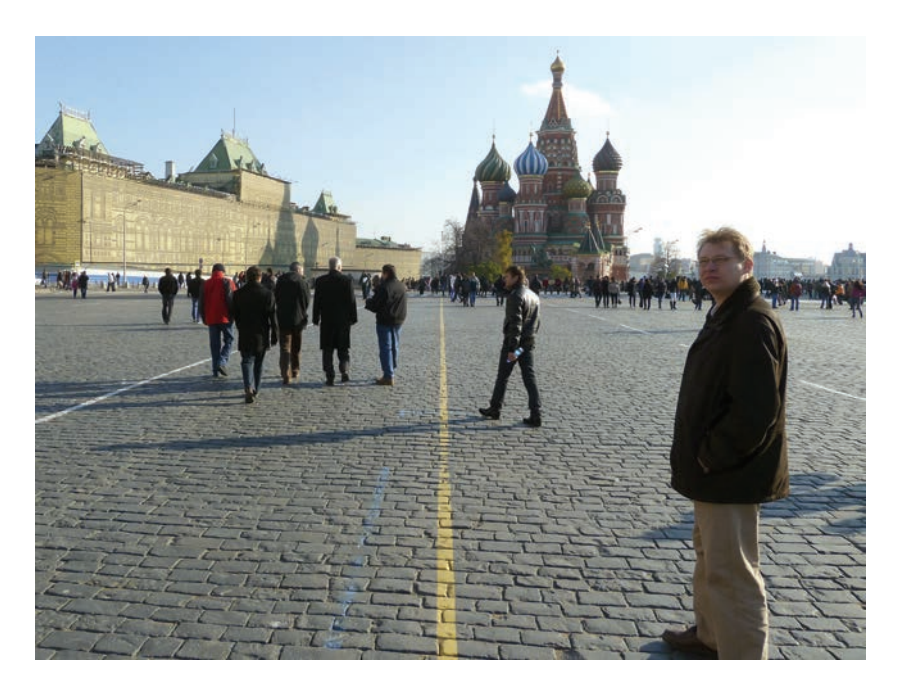

## **Воскресенье 24 октября 2010 года.**

На Красной площади

В глубине – Храм Василия Блаженного, построенный по приказу царя Ивана IV Грозного после взятия Казани в 1552 году. Храм имеет в плане (при взгляде сверху) два креста, наложенных друг на друга. Такая странная форма связана с тем, что план составлял сам царь. В этом плане есть логика, но нет красоты. Последнее подтверждается тем, что больше нигде ничего подобного, похожего по форме на большую кучу … на краю нашей главной площади, не строилось. Но «дым отечества нам сладок и приятен». Мы любим этот храм, увенчанный в 1620-х годах при Михаиле Романове, первом царе этой династии, необыкновенной красоты луковичными «головами».

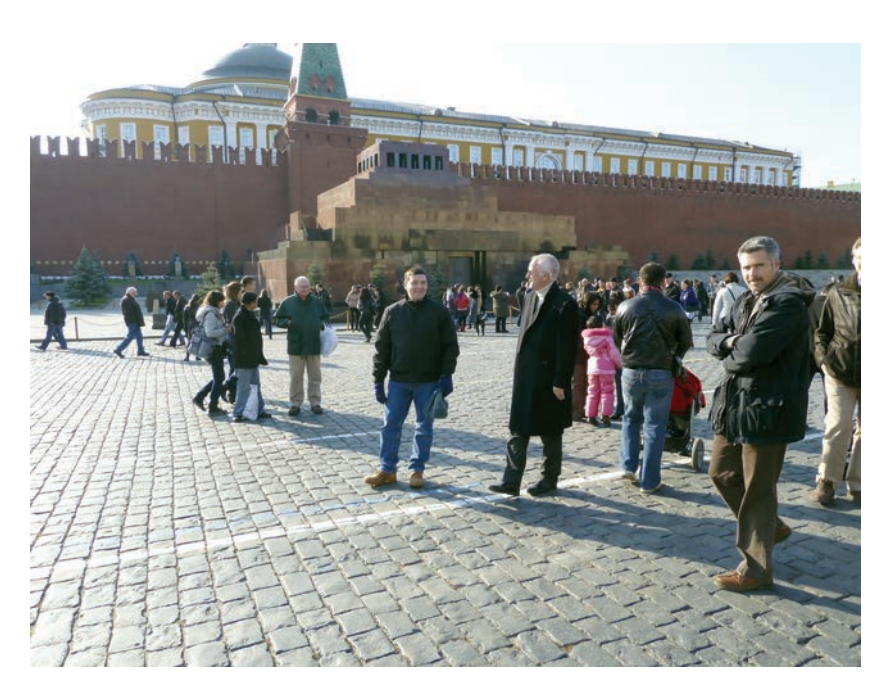

На Красной площади

Проходя мимо мавзолея Ленина, никто даже не обратил на него внимания. Я в нем был только раз, в 1995 году, когда к нам для обсуждения «на месте» русского подхода к «сжатию времени» приезжал из ЦЕРНа Джеймс Пурвис, которому я стремился показать все. И мы пошли в мавзолей *смотреть* по его предложению.

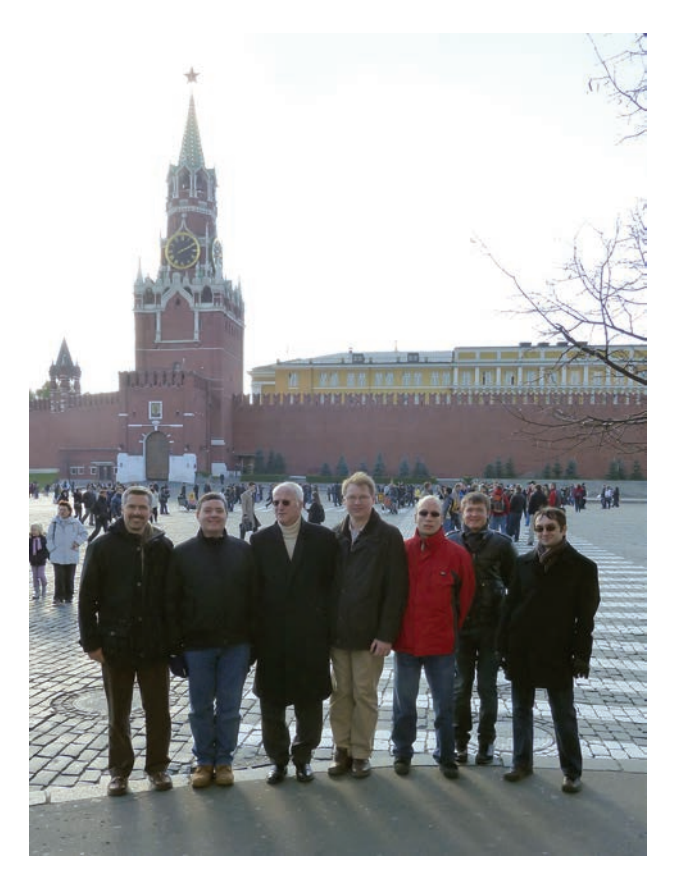

**Воскресенье 24 октября 2010 года.** 

Спасская башня

Кремль построен итальянцами, за исключением «русских» надстроек над мрачными средневековыми башнями. Это напоминает нам о том, что, начиная с 1204 года, итальянцы (венецианцы, а затем генуэзцы), везли свои товары через Москву в Персию. Пройдя Красную площадь, мы пошли в ГУМ. «Это и есть ГУМ?» – спросили меня. Про Кремль и храм Василия Блаженного никто не спрашивал. Мы прошли по нему и зашли в кафе на втором этаже выпить кофе. Договорились сегодня не обедать, так как нас ждал заказанный ужин в Середникове. Съели только по сэндвичу. Мне эту гадость, которую никогда не ем, на этот раз пришлось тоже давиться-есть. У меня это не вышло. А они ели, и ничего.

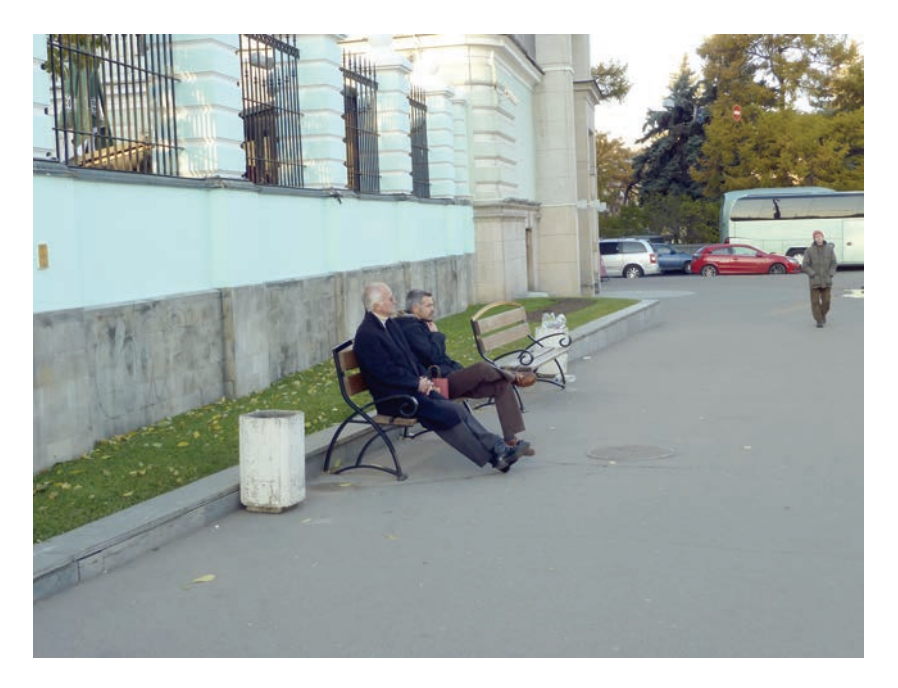

**Воскресенье 24 октября 2010 года.**

Возвращались из Москвы в Середниково опять от Института философии на Волхонке. На скамейке – Томас Петерсон (слева). Здесь к нам присоединился «по воле божией» отец Борис, православный священник из Магдебурга (Германия)

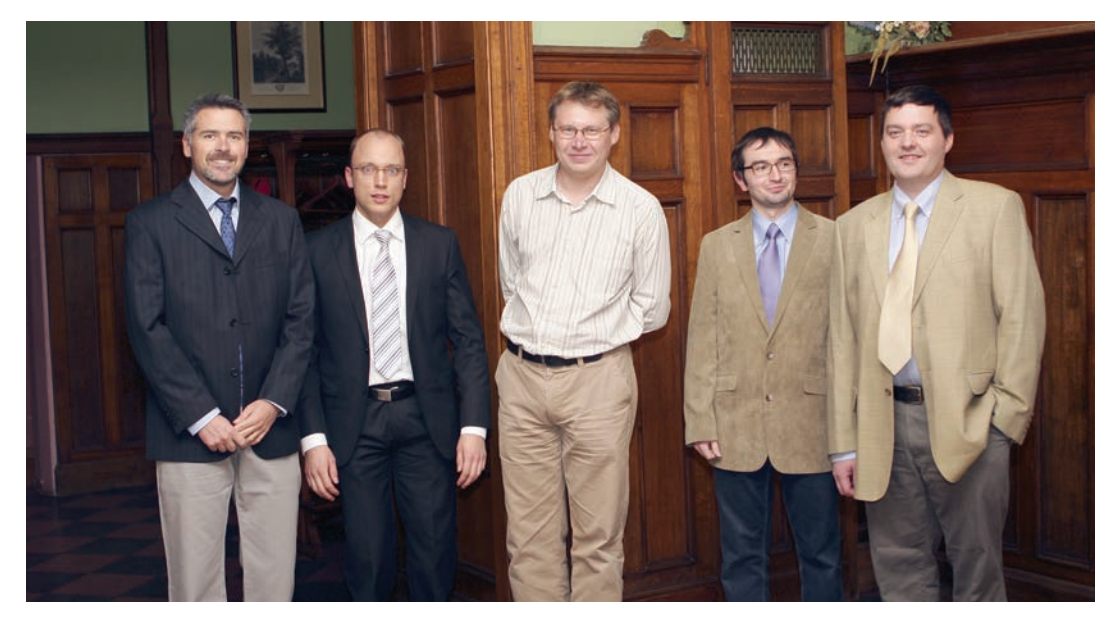

## **Воскресенье 24 октября 2010 года. Далее все фото <sup>в</sup> этой главе – <sup>в</sup> этот вечер <sup>в</sup> Середникове**

На снимке специалисты, приехавшие из ЦЕРНа на школу для чтения лекций по AIS-технологиям (слева направо): француз Бенуа Додан (Benoit Daudin), немец Ян Янке (Jan Janke), русский Ростислав Титов (Rostislsv Titov), поляк Рафаль Лысьва (Rafal Lyzwa) <sup>и</sup> шотландец Дерек Матиесон (Derek Mathieson). Нет еще шотландца Джона Фергюсона (John Ferguson) <sup>и</sup> русского Ивана Запевалова (Ivan Zapevalov), но мы их еще покажем.

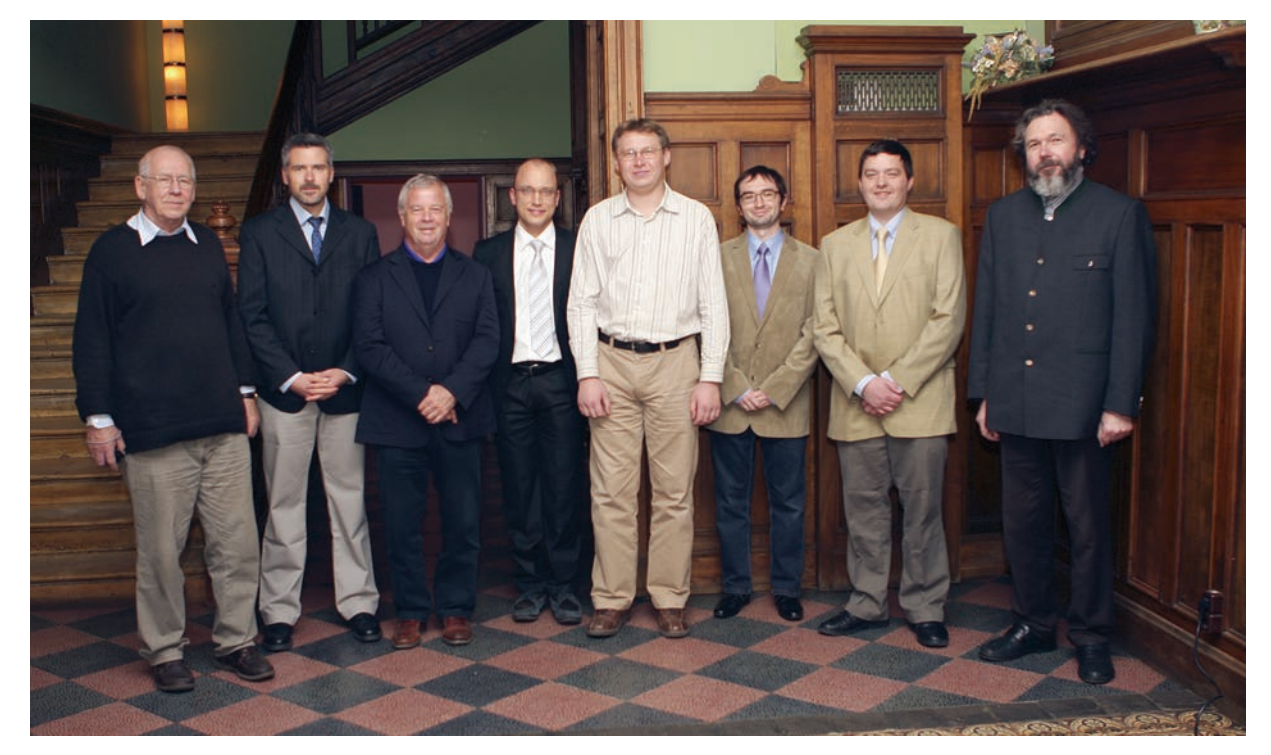

Позвали всех приехавших на автобусе из Москвы. Но Ивана Запевалова нет опять. И куда-то задевался <sup>в</sup> первые минуты приехавший на школу наблюдателем Томас Петерсон (Thomas Pettersson). Решили сделать этот снимок, <sup>а</sup> потом собраться еще раз. Но «потом» оказалось, что снова нет Запевалова <sup>и</sup> еще кого-то…

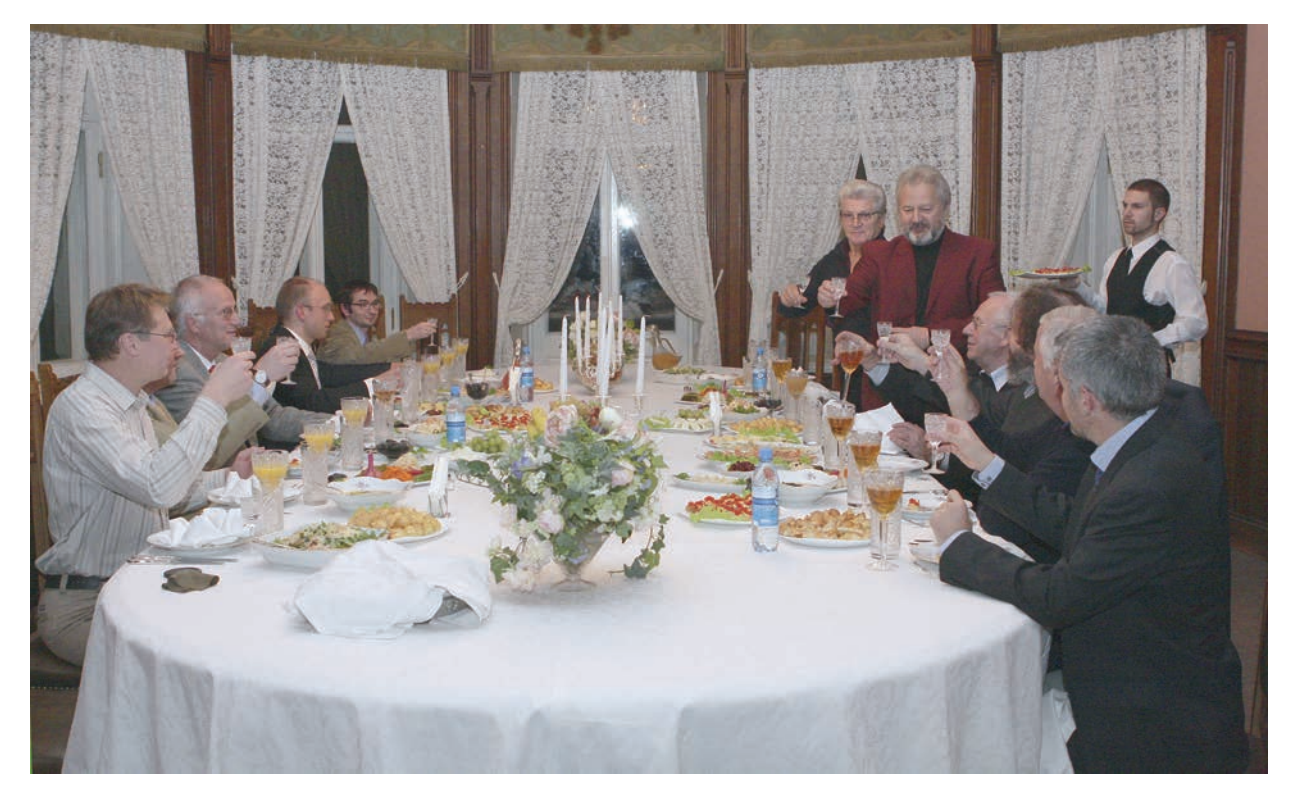

Прием <sup>в</sup> нижнем овальном зале главного корпуса усадьбы «Середниково». Первый, он же приветственный, тост произносит хозяин – Михаил Юрьевич Лермонтов

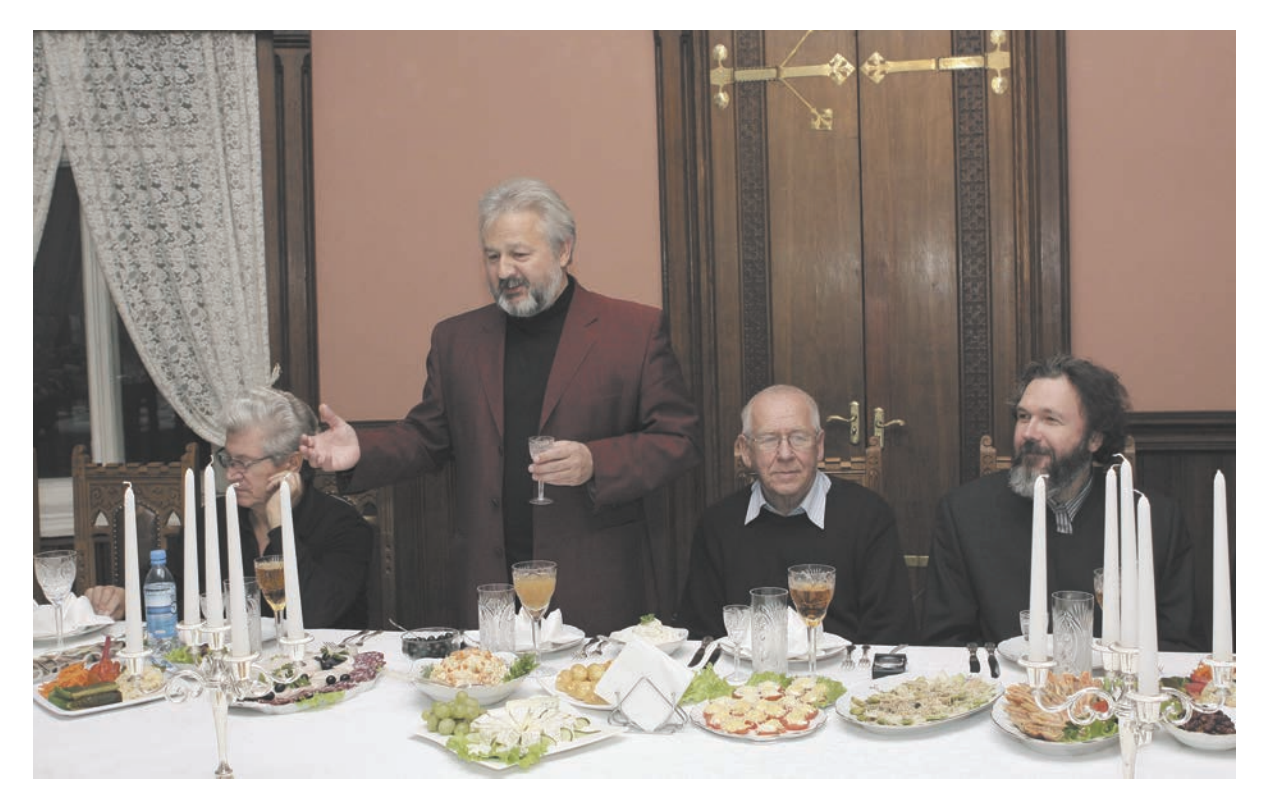

Продолжение тоста…

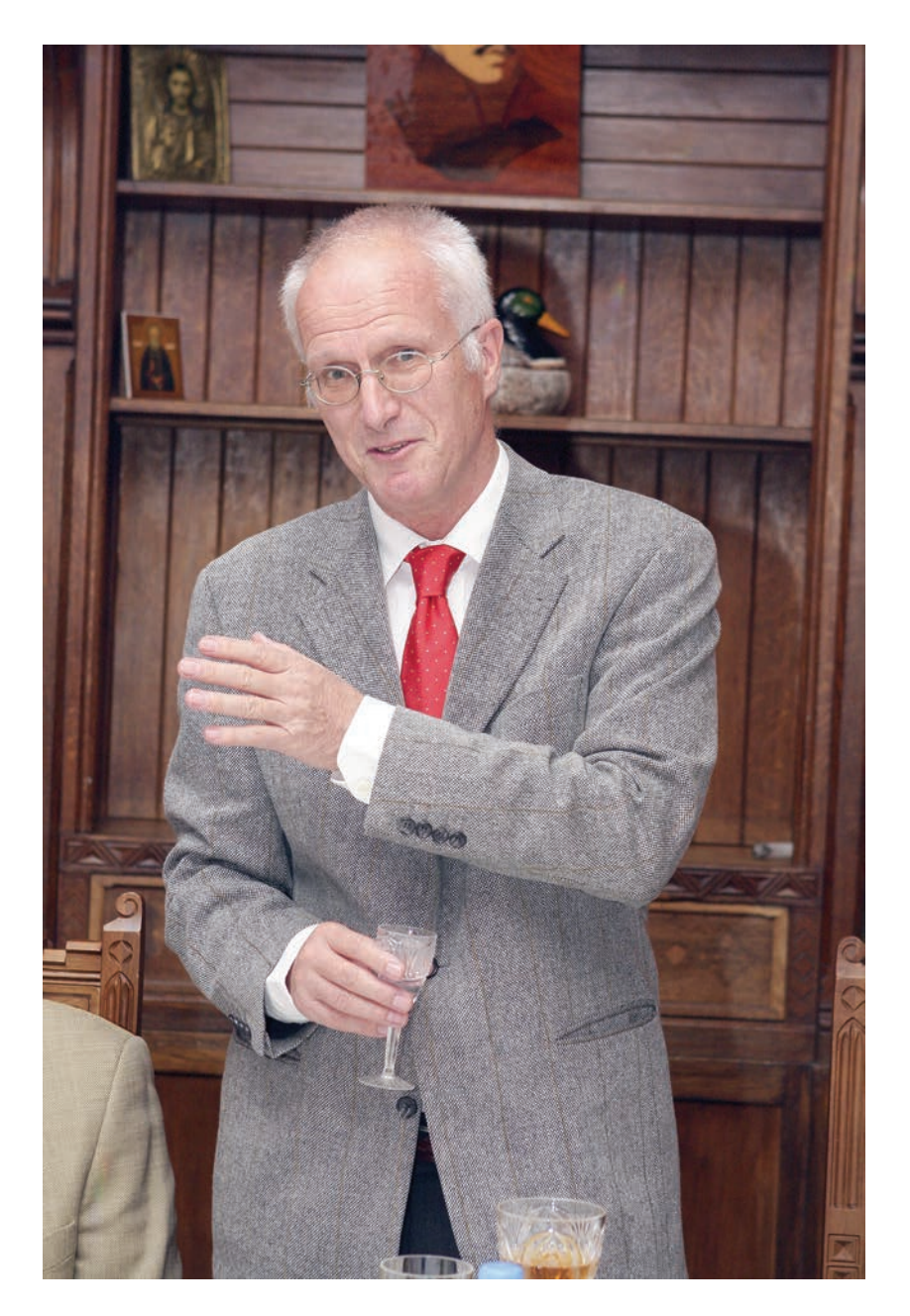

Второй тост – за Томасом Петерсоном, выразившим в теплых словах удовлетворение нашим сотрудничеством

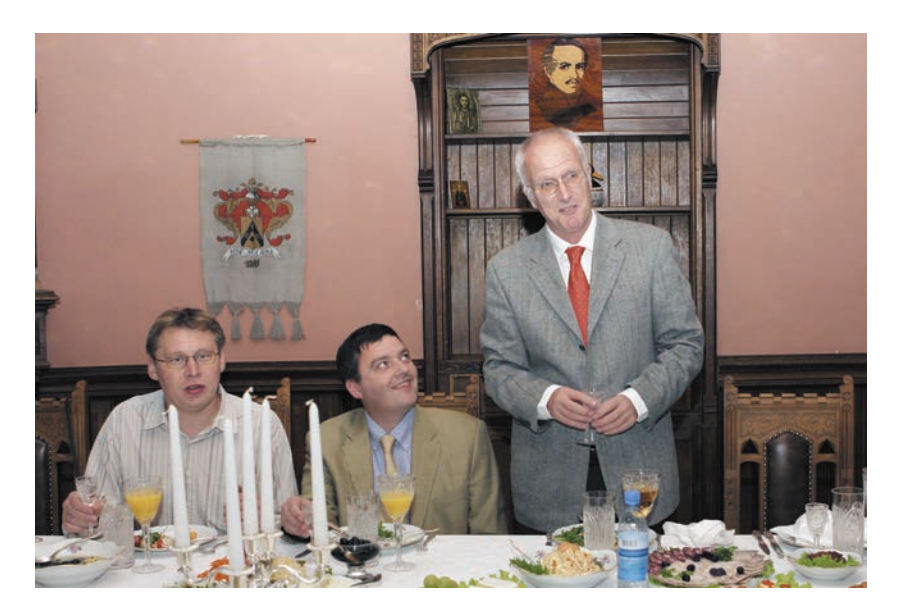

Продолжение тоста. Крайний слева – Ростислав Титов в роли переводчика

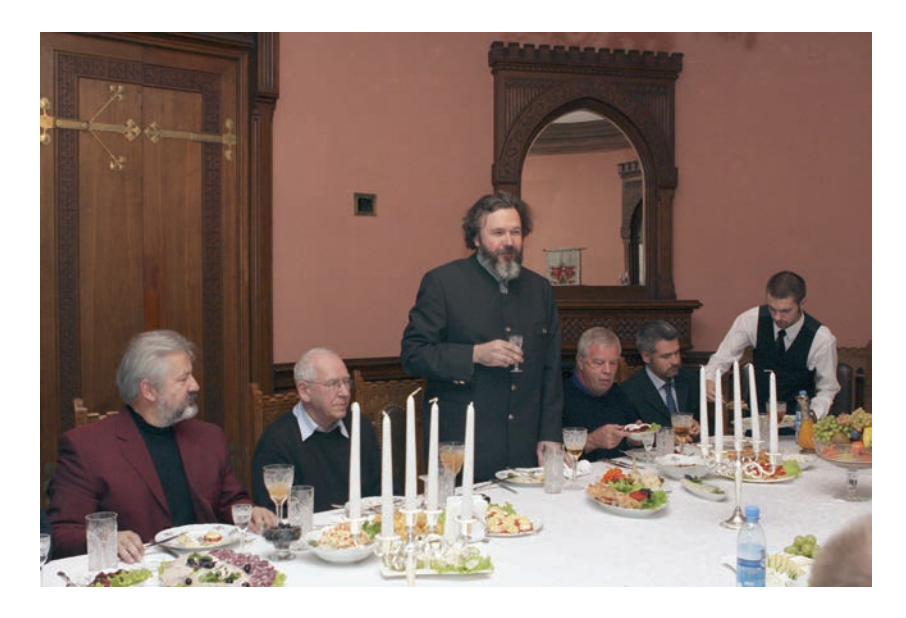

Отец Борис – тост и краткая молитва перед трапезой

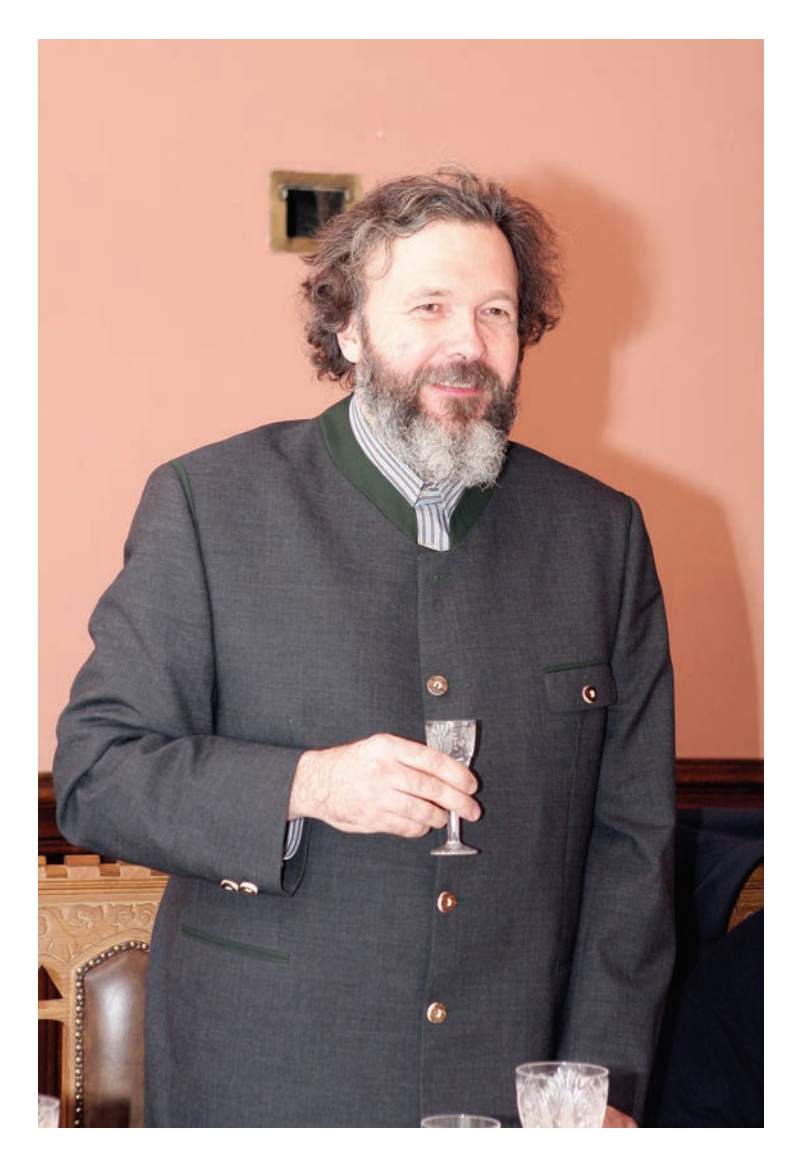

Еще Пифагор в VI веке до н.э. сказал: «Человечеству грозят три беды: невежество священников, материализм ученых и отсутствие совести у демократов». Но к отцу Борису это не относится. Сам видел: он сначала перекрестился после молитвы и уже потом взял в правую руку, которой крестятся, рюмку. А не наоборот. Другие, поскольку ученые и материалисты, а может и демократы, могли не обратить на это никакого внимания. А беда была рядом.

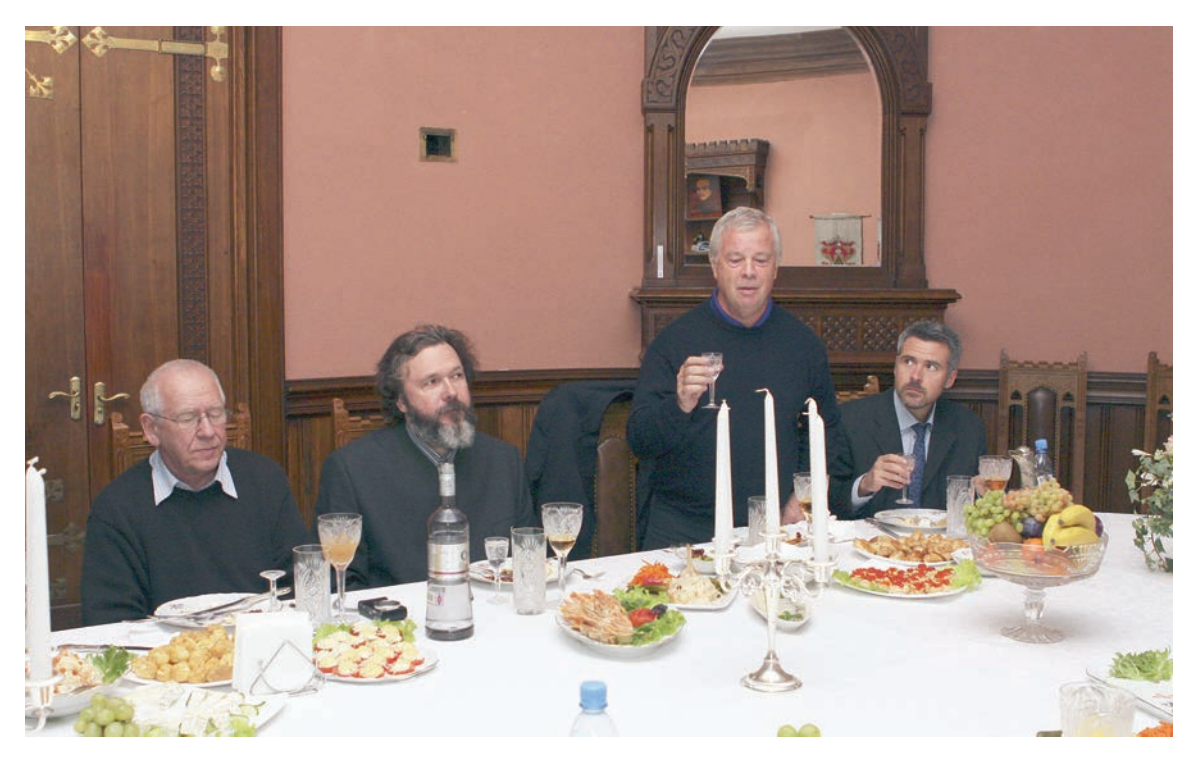

Выступает Джон Фергюсон –

главный разработчик <sup>в</sup> ЦЕРНе интегрированного комплекса административных информационных систем (AIS-систем). В своем выступлении он говорил <sup>о</sup> нашей дружбе

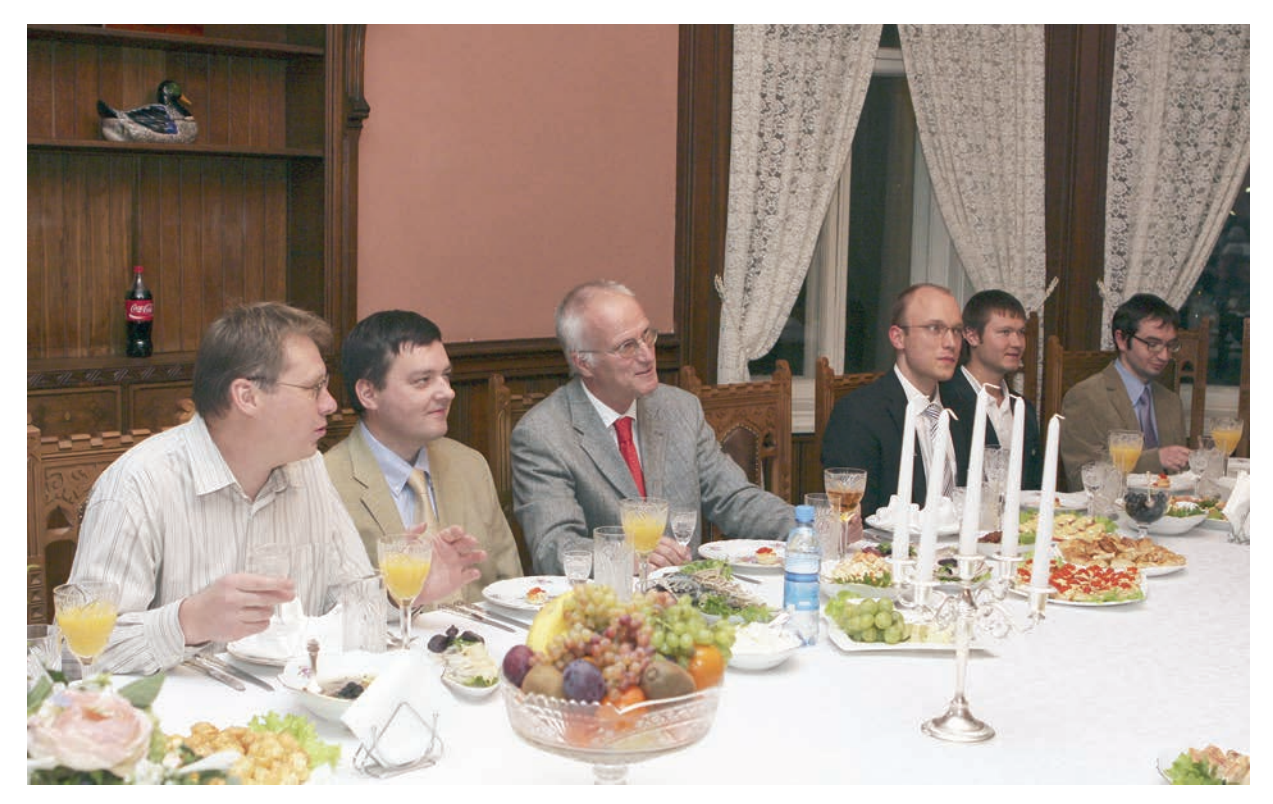

Слушают Джона Фергюсона. Титов переводит

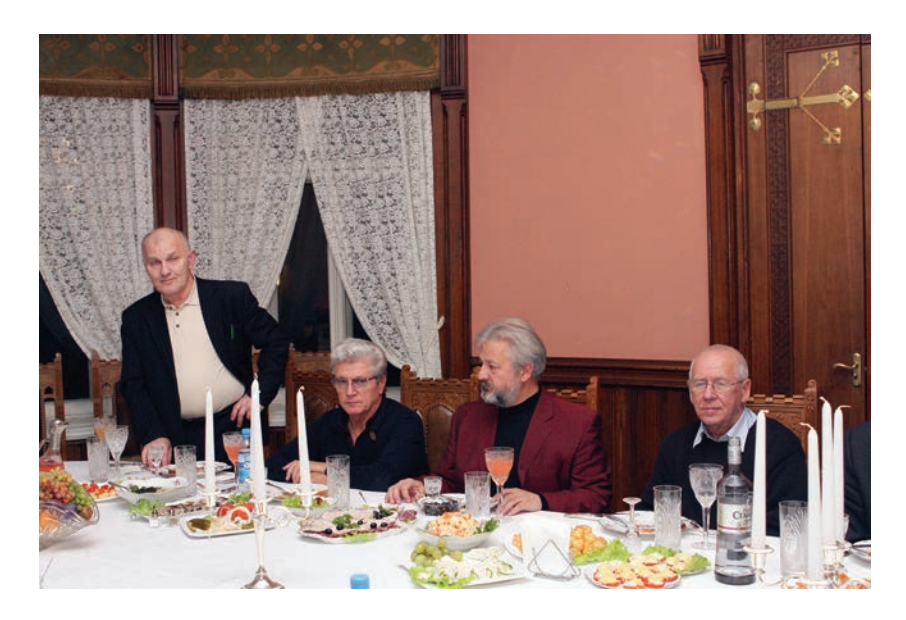

Поднялся Владимир Иванович Аршинов. Его тост был посвящен хозяину Середникова и его гостеприимству. На этом та часть выступлений, которая относится к «обязательной», была закончена, и началось прекрасное обычное застолье.

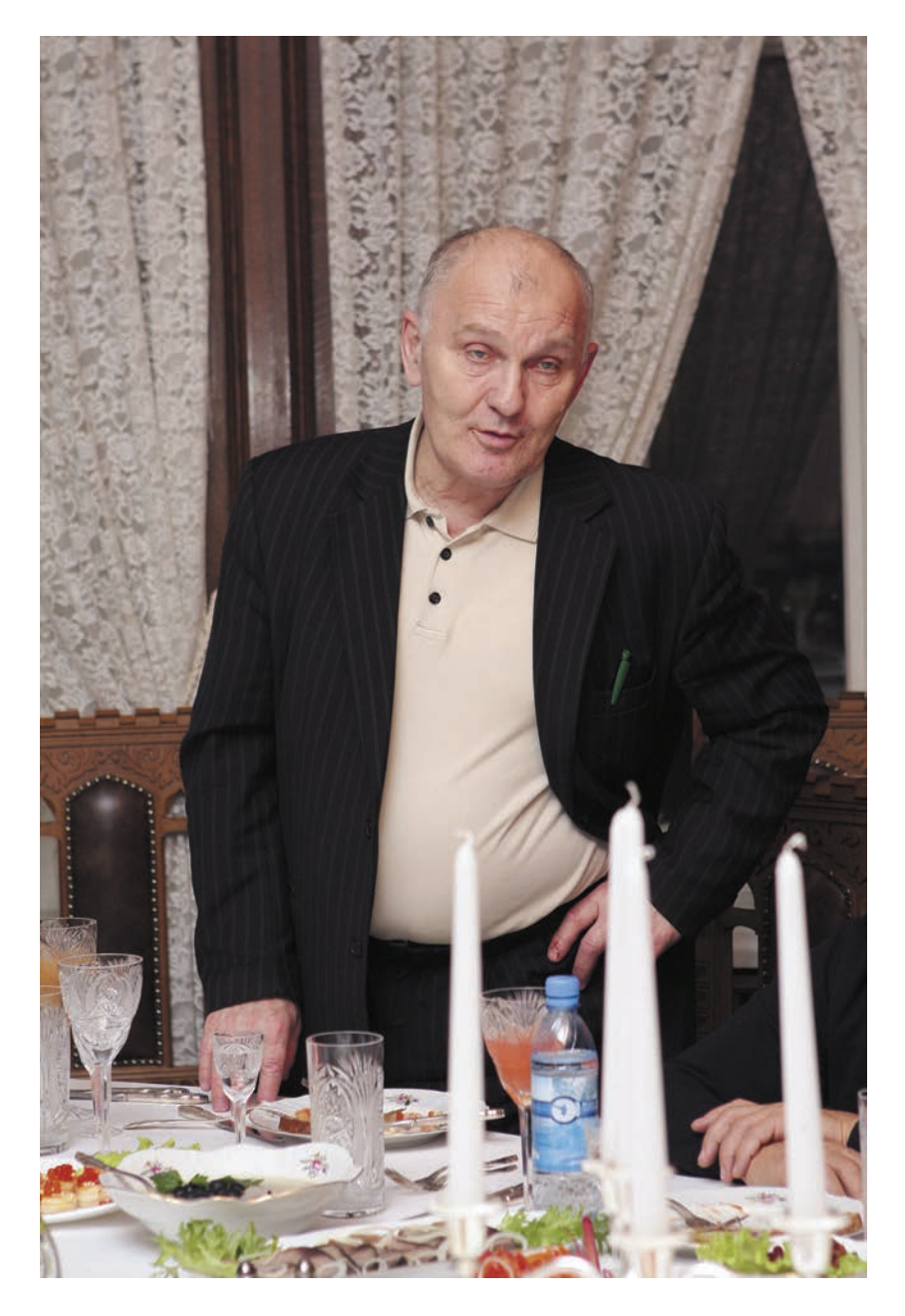

Владимир Аршинов во время последнего «официального» тоста-выступления

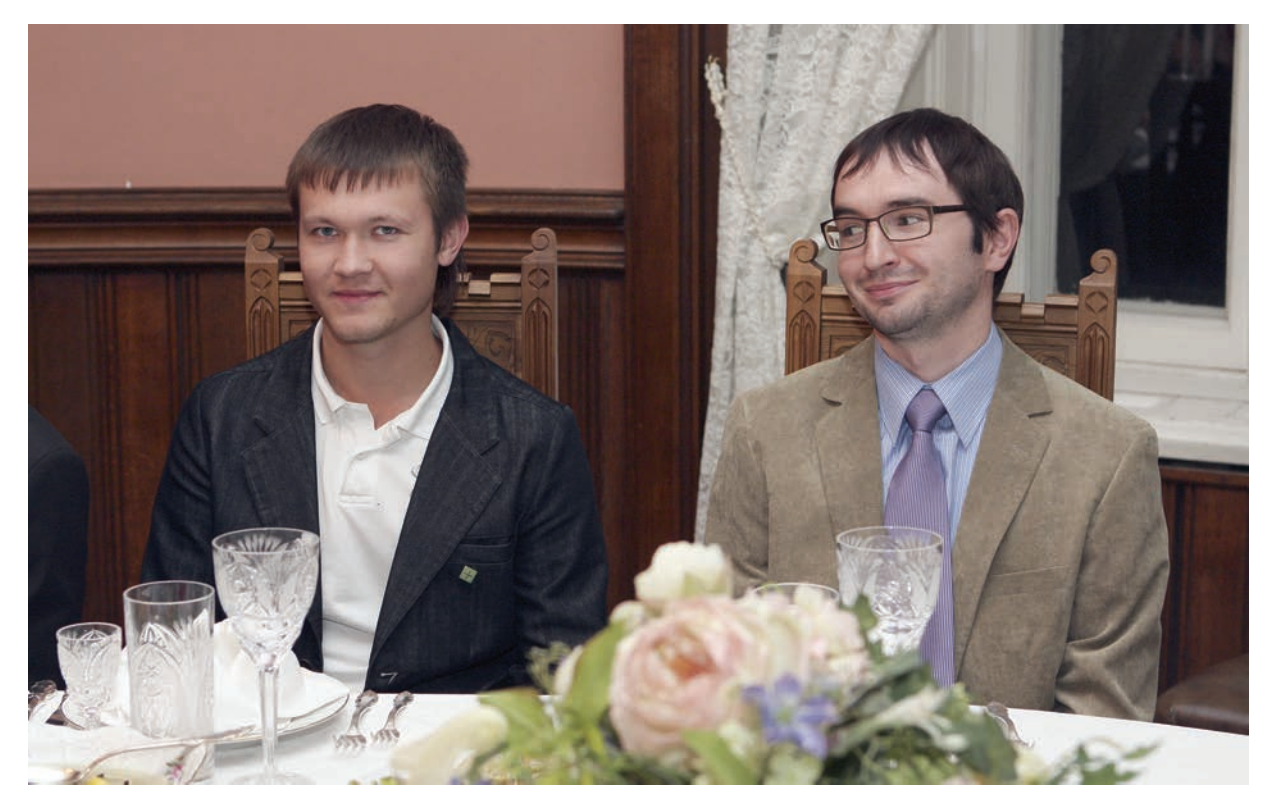

Иван Запевалов (слева) <sup>и</sup> Рафаль Лысьва

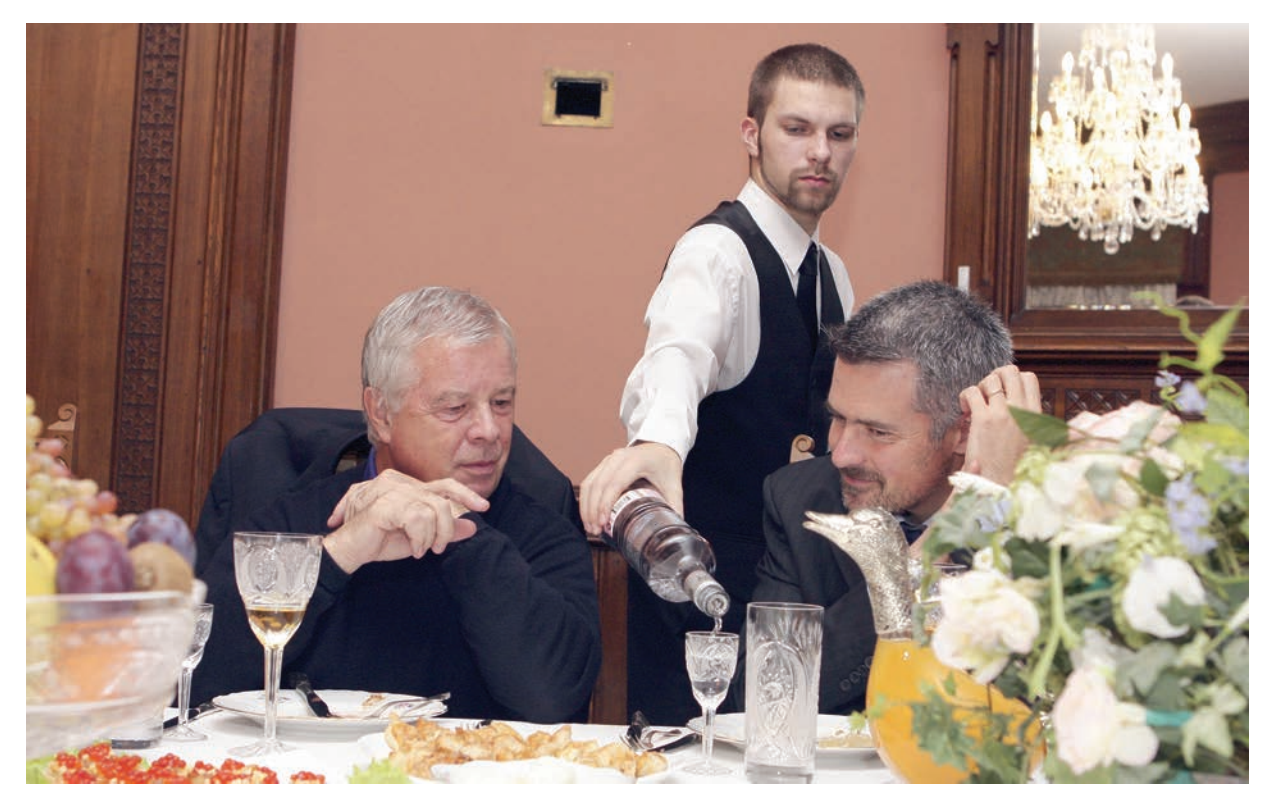

Джон Фергюсон (слева) <sup>и</sup> Бенуа Додан

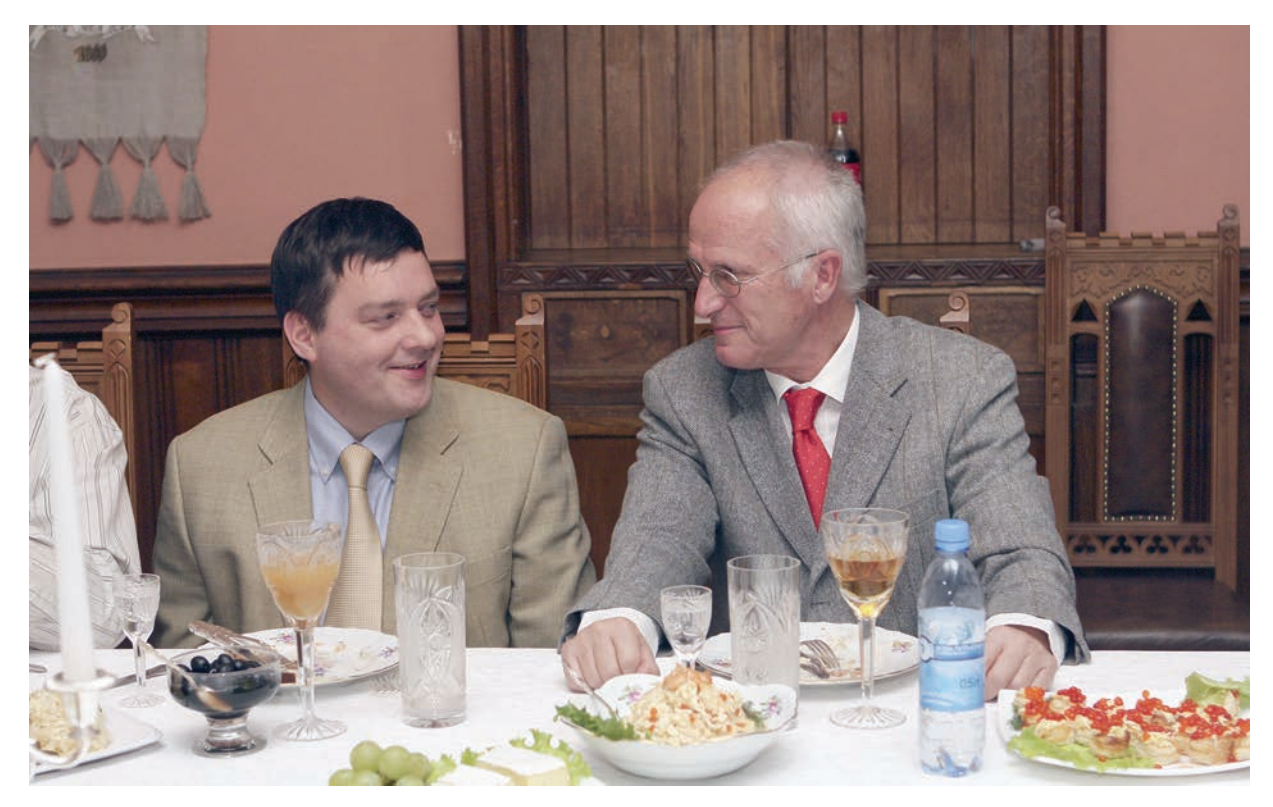

Дерек Матиесон (слева) <sup>и</sup> Томас Петерсон

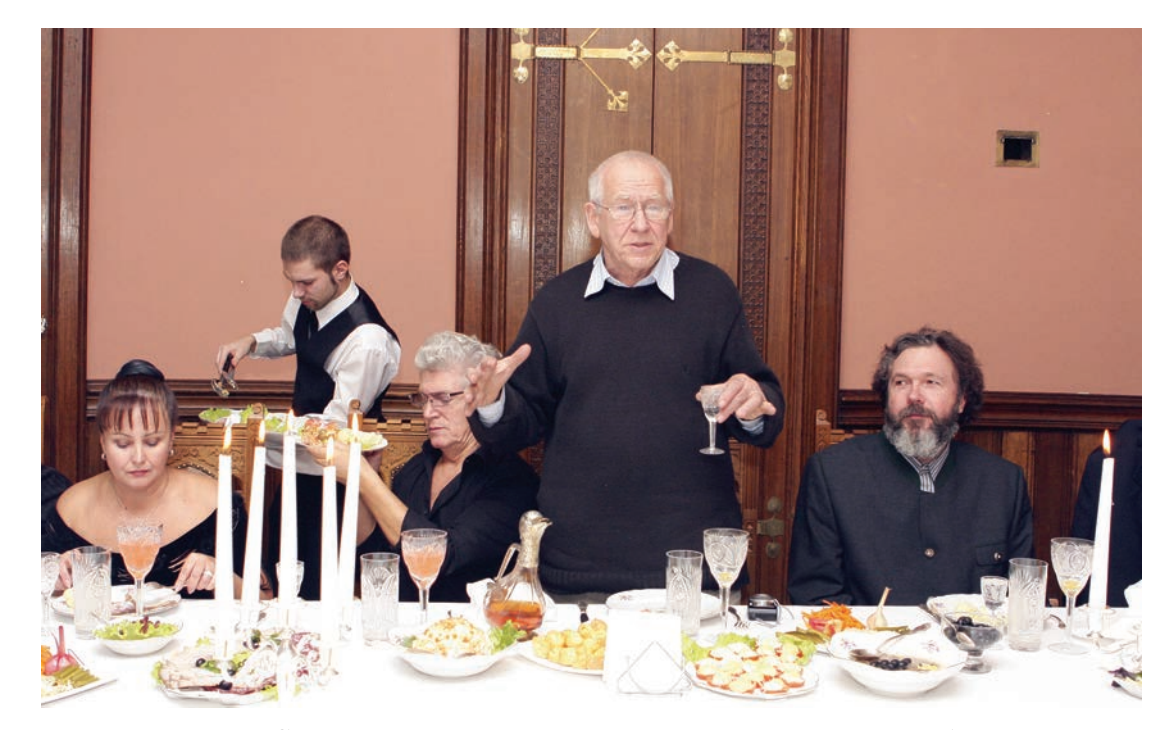

Владимир Шкунденков: «Середниково знакомо мне <sup>с</sup> 1956 года, когда мне было восемнадцать лет. Тогда мы, спортсмены-студенты из расположенного недалеко отсюда спортлагеря Московского энергетического института бегали на тренировках по склонам оврага <sup>с</sup> протекающей по нему речкой Горетовкой …». Судя по снимку, на меня нахлынули воспоминания, <sup>и</sup> меня понесло...

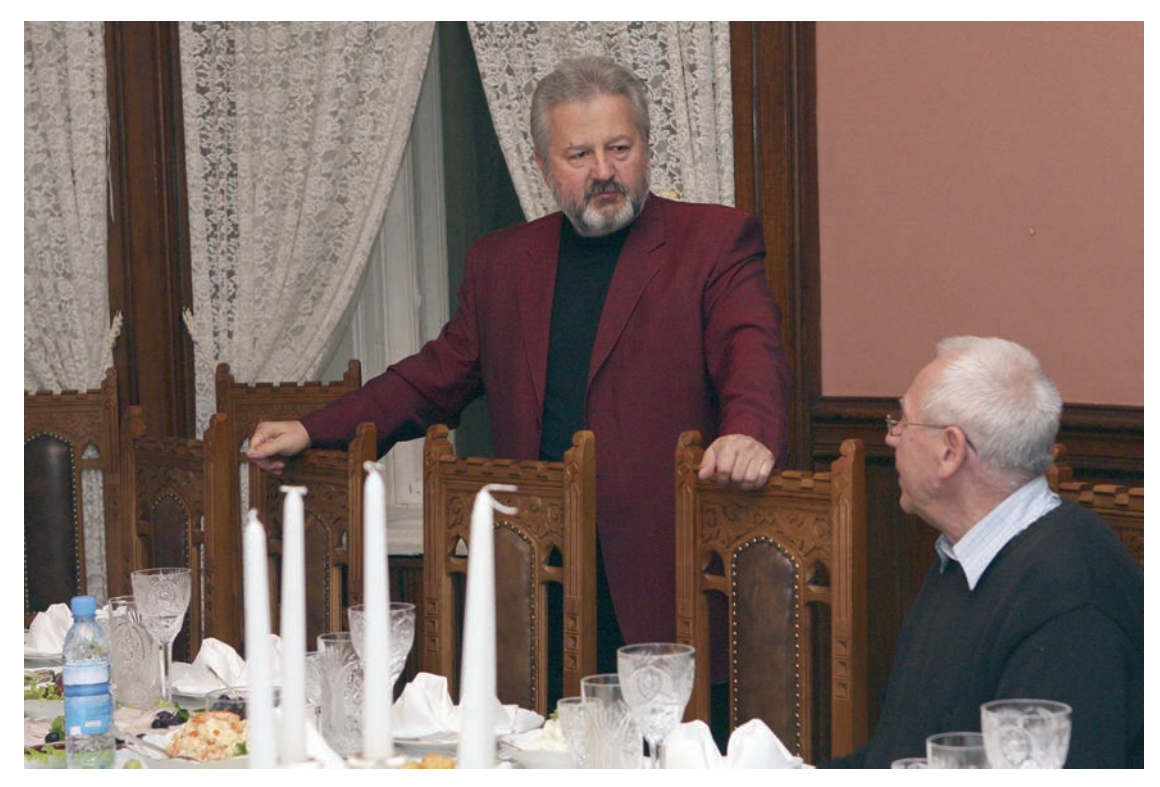

Михаил Лермонтов (слева) <sup>и</sup> Владимир Шкунденков. Разговор о партнерстве <sup>с</sup> Середниковым

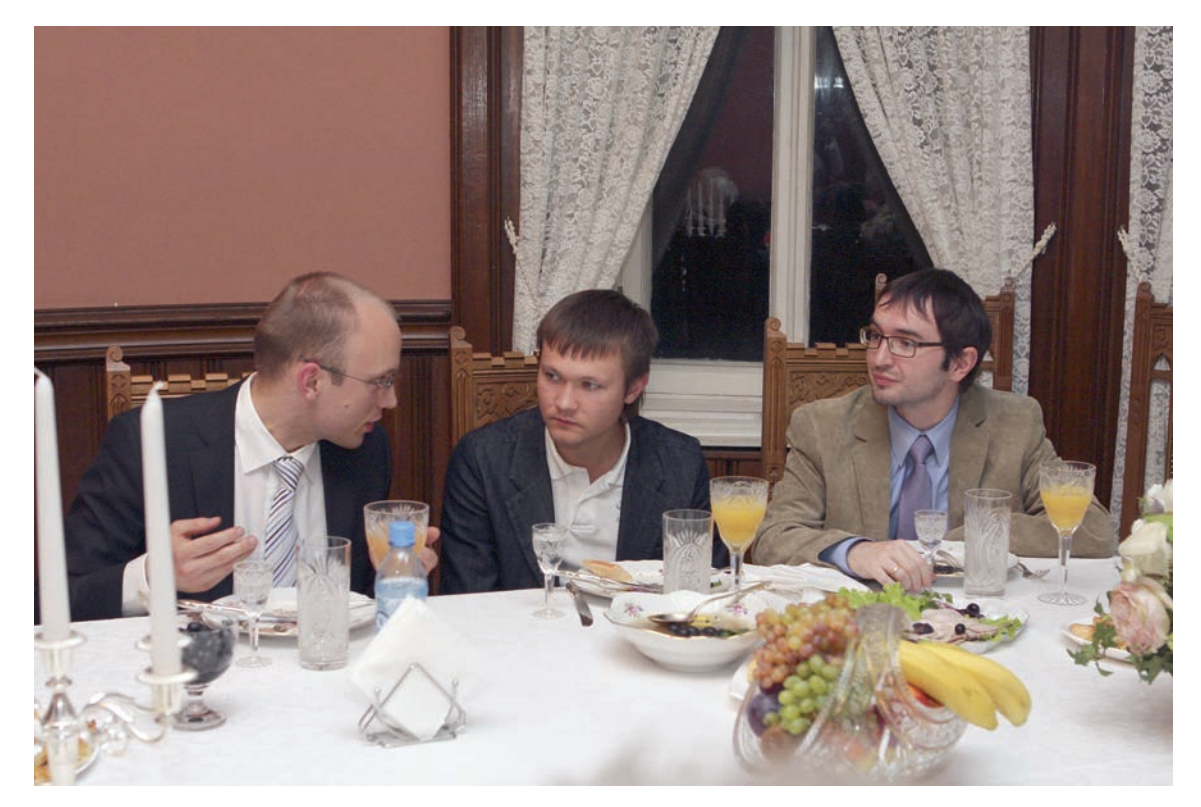

Ян Янке (слева), Иван Запевалов и Рафаль Лысьва

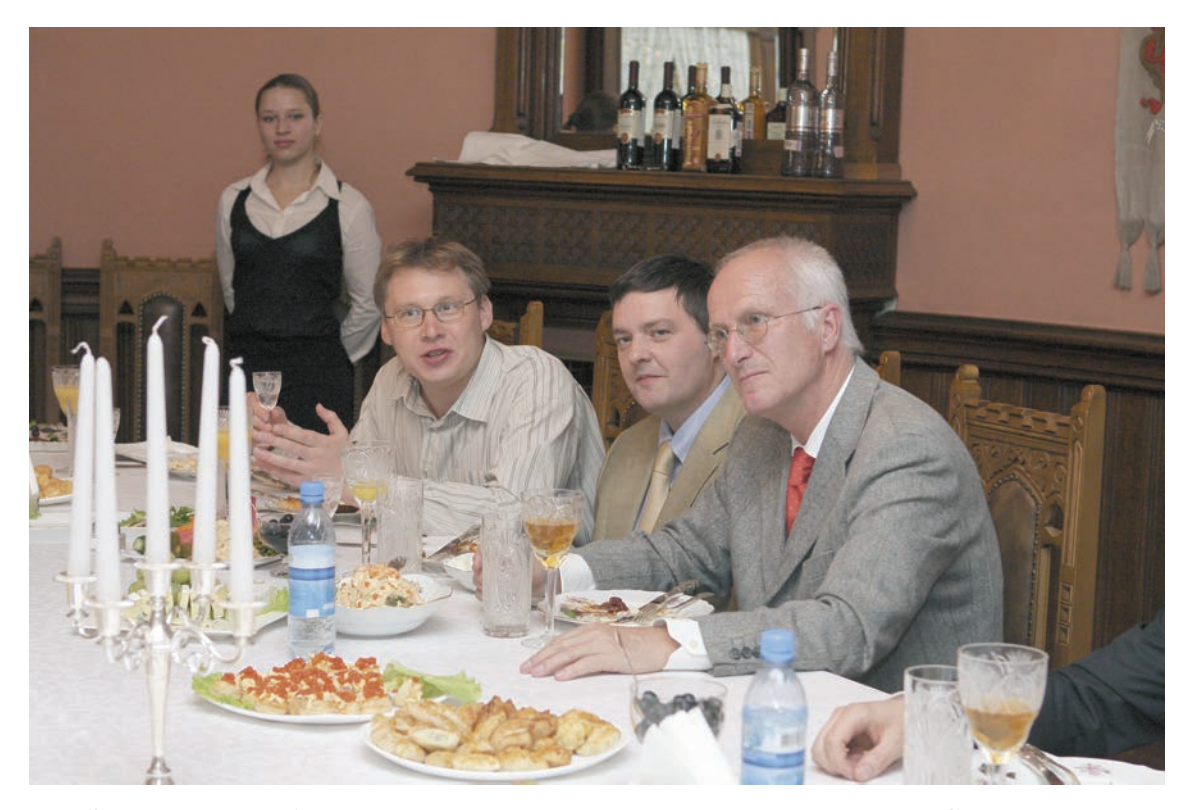

За столом нас обслуживали молодой человек <sup>и</sup> девушка из деревни Середниково

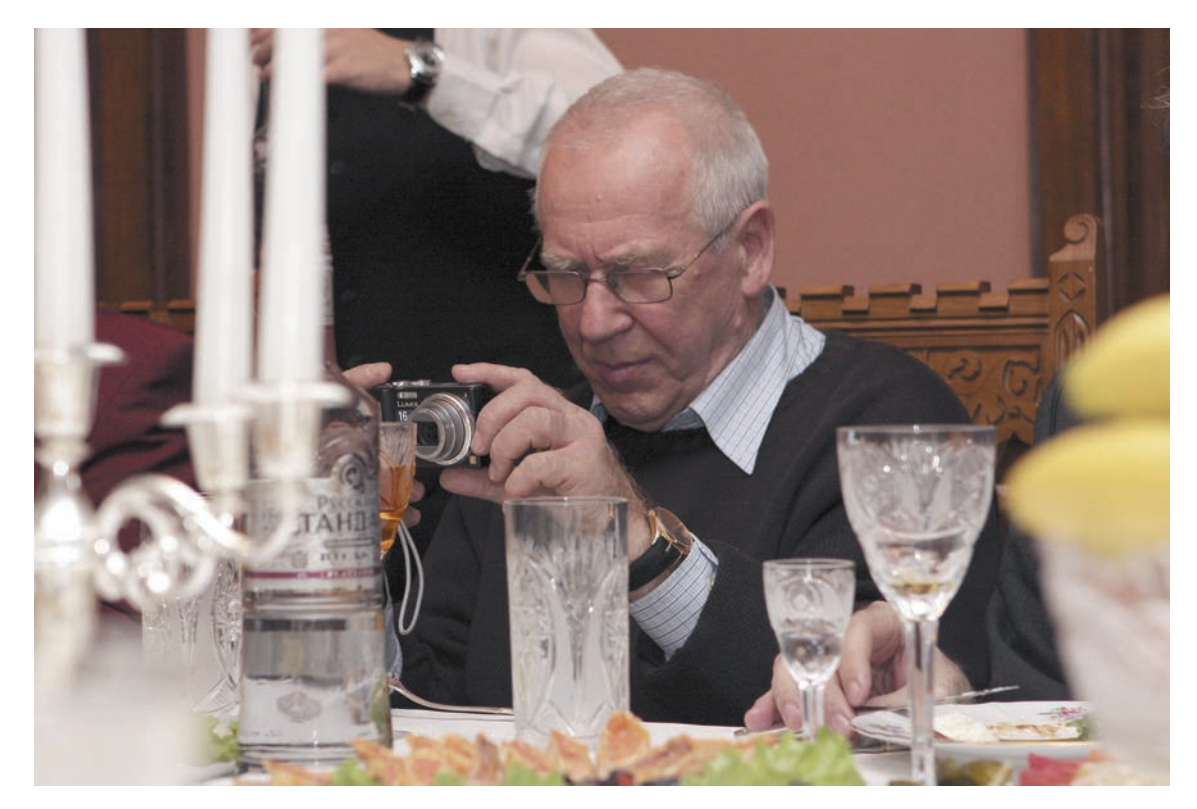

В моих руках – маленький фотоаппарат-зверек, купленный специально перед проведением школы

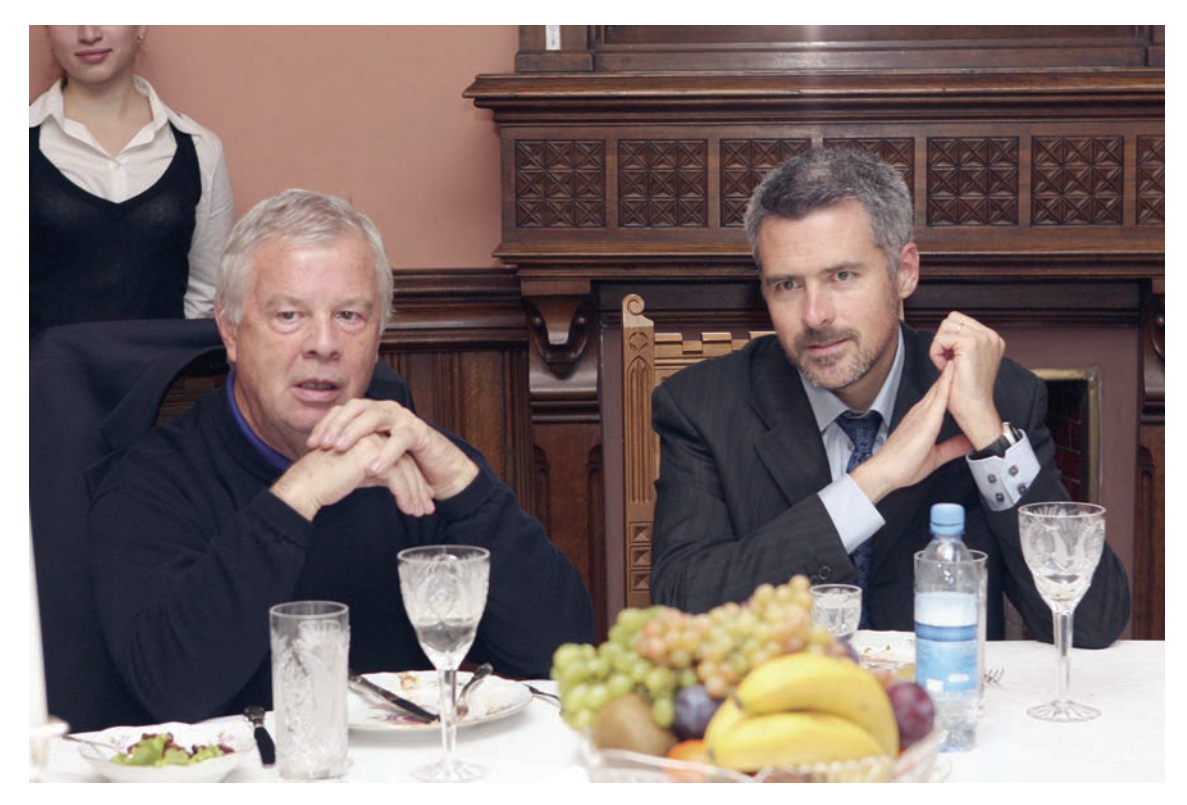

Джон Фергюсон (слева) <sup>и</sup> Бенуа Додан

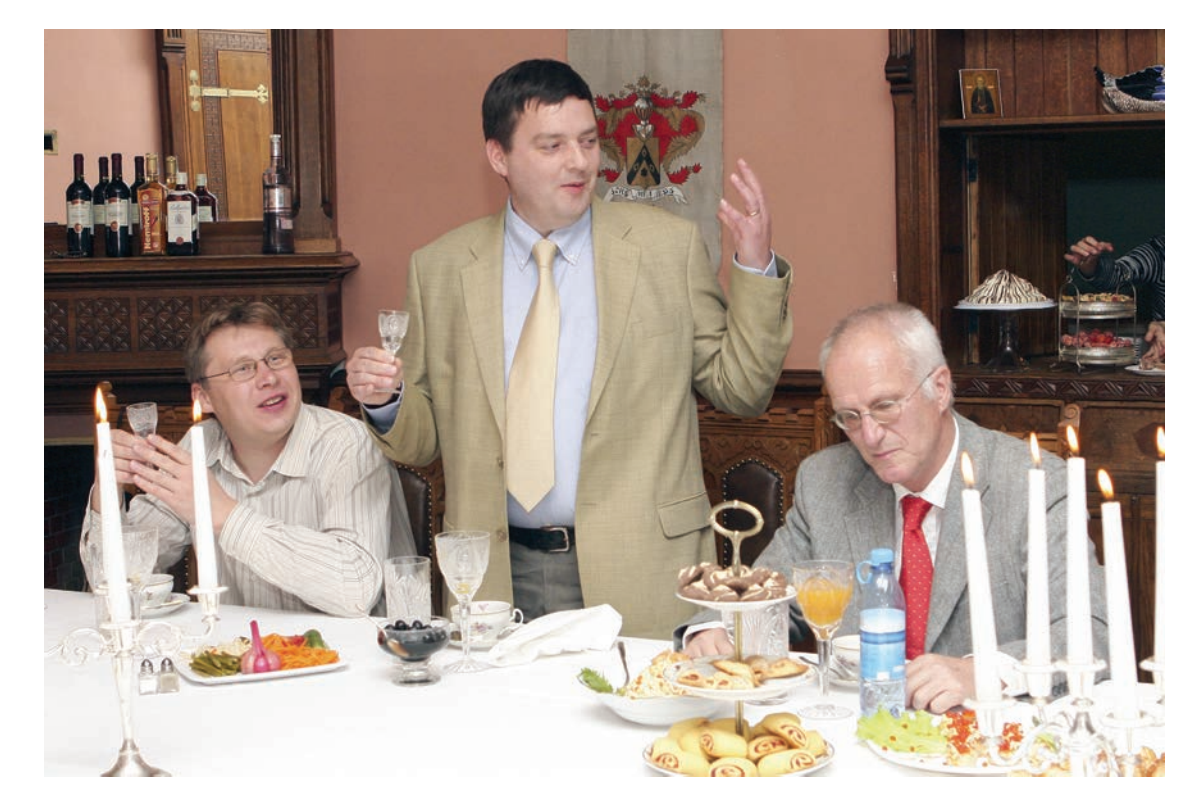

В конце застолья выступил Дерек Матиесон. Сказал что-то хорошее. Однако запомнить, что он говорил, <sup>в</sup> это время было уже непросто.

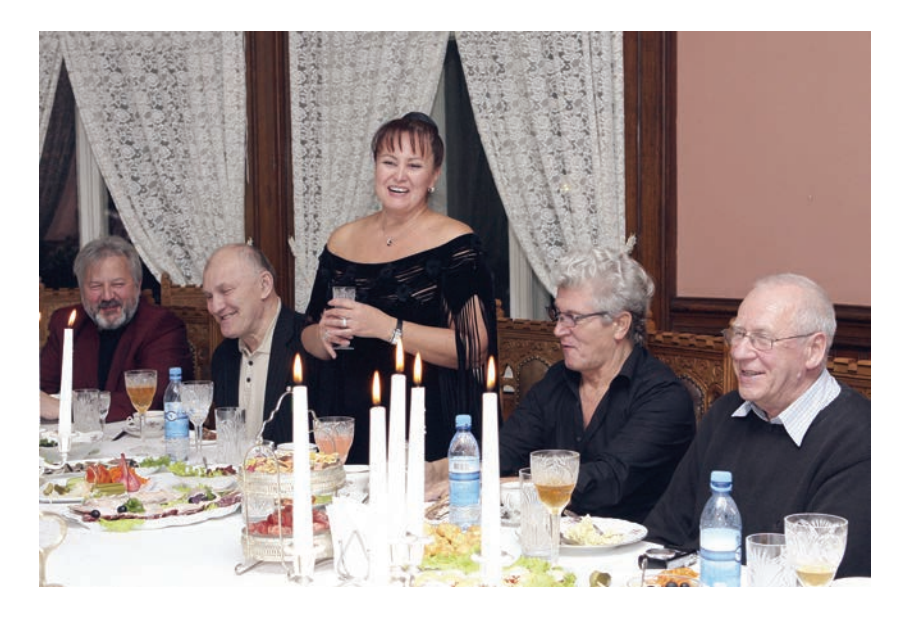

В Середниково были приглашены заслуженные артисты России Люба Чиркова (из семьи Лермонтовых) и Валерий Черняев. Оба были артистами «Театра на Таганке», когда там выступал Владимир Высоцкий. Валерий был его дублером. Они привезли для нас сцену из музыкального спектакля о любви Высоцкого и Марины Влади. А на этом снимке Люба говорит: «Я только что поняла, что выступаю сейчас перед людьми, которые изменяют мир…». Застолье заканчивается, и нас приглашают на второй этаж на концерт.

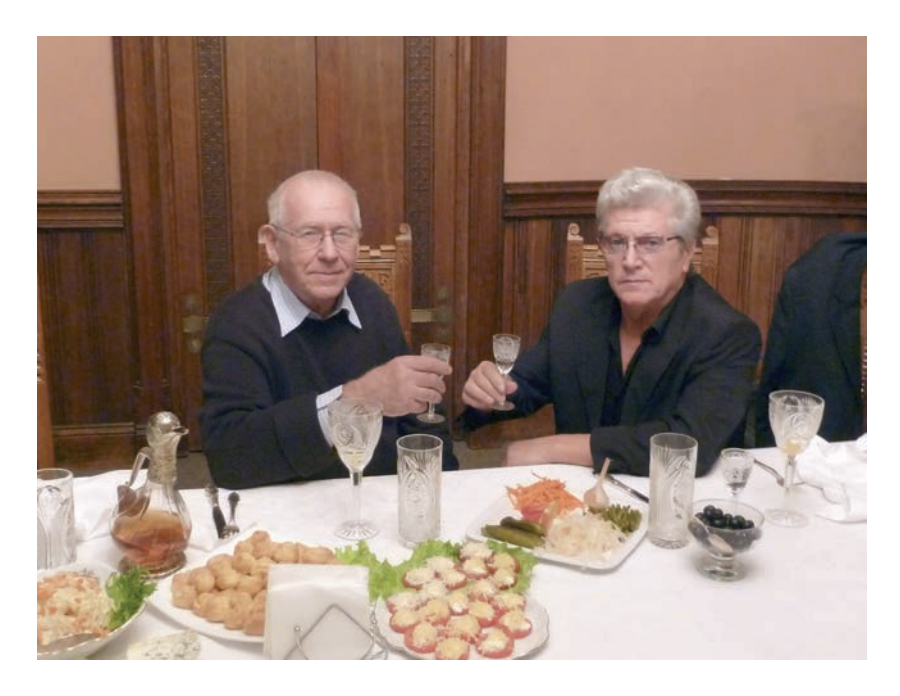

С Валерием и Любой мы не виделись восемь лет. Время бежит… Все пошли наверх, а мы решили немного задержаться.

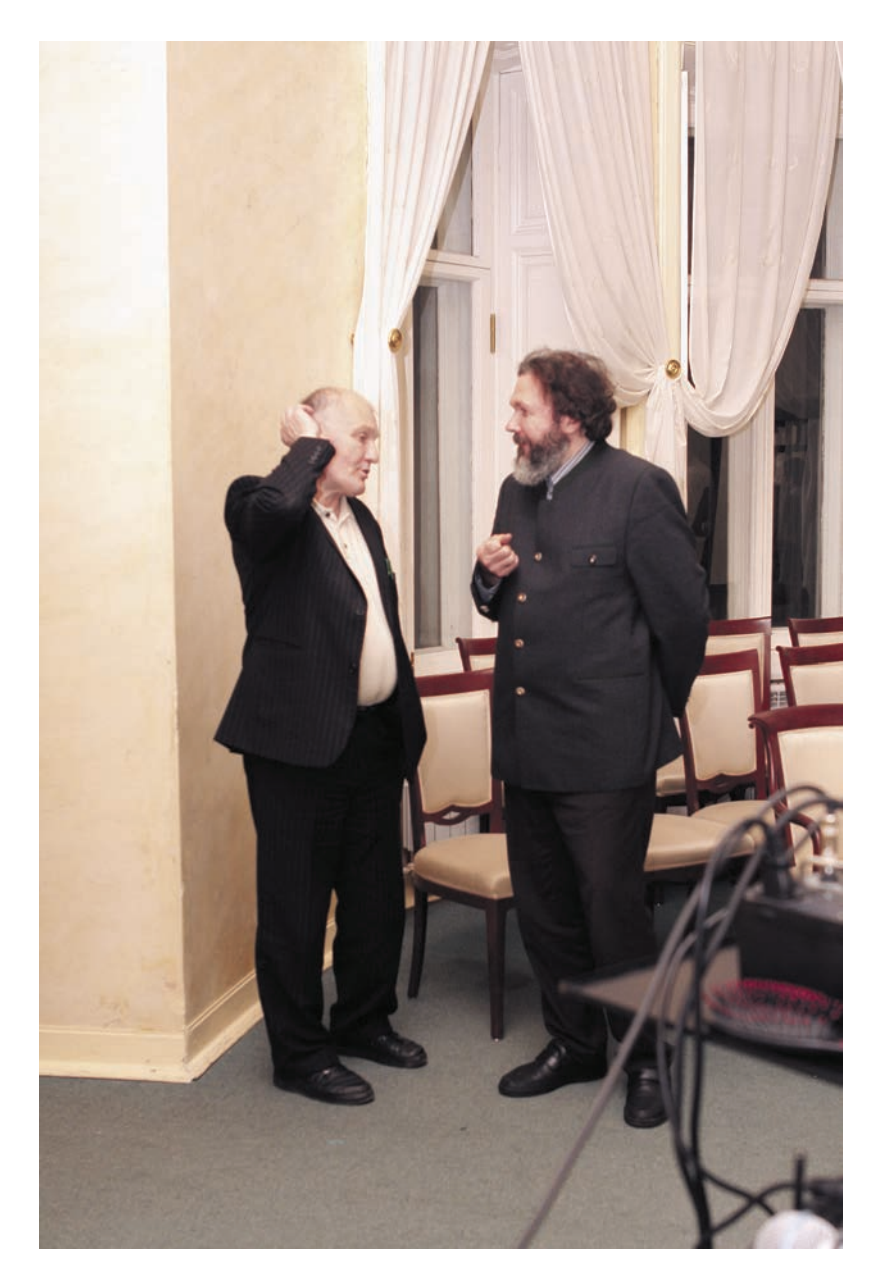

Философ Владимир Аршинов (слева) и отец Борис по пути на концерт, похоже, обсуждают проблему – есть ли жизнь на Марсе?
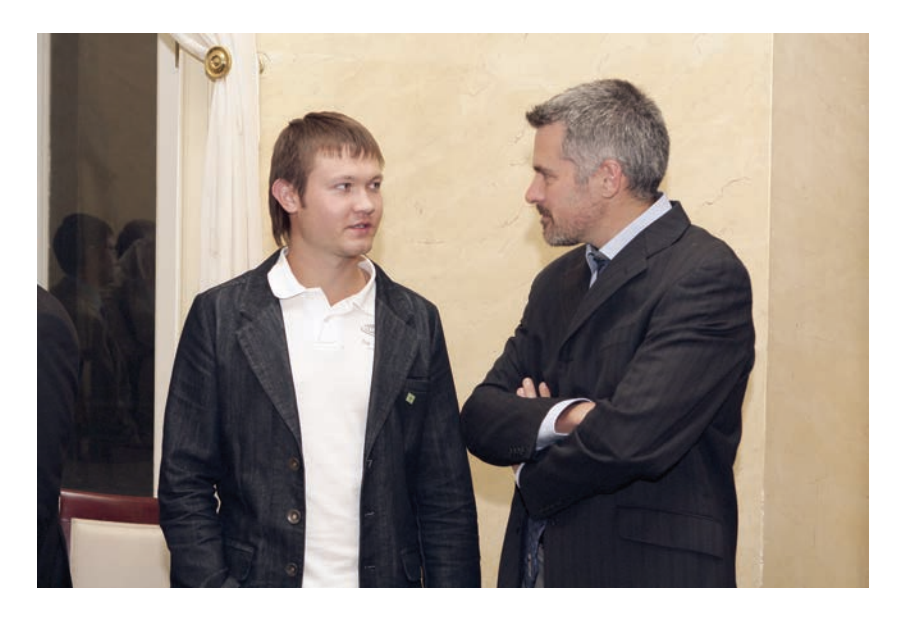

Стоящие неподалеку от философа и батюшки Иван Запевалов (слева) и Бенуа Додан, который, как можно предположить, спрашивает Ивана: так на чем они порешили? Есть там жизнь?

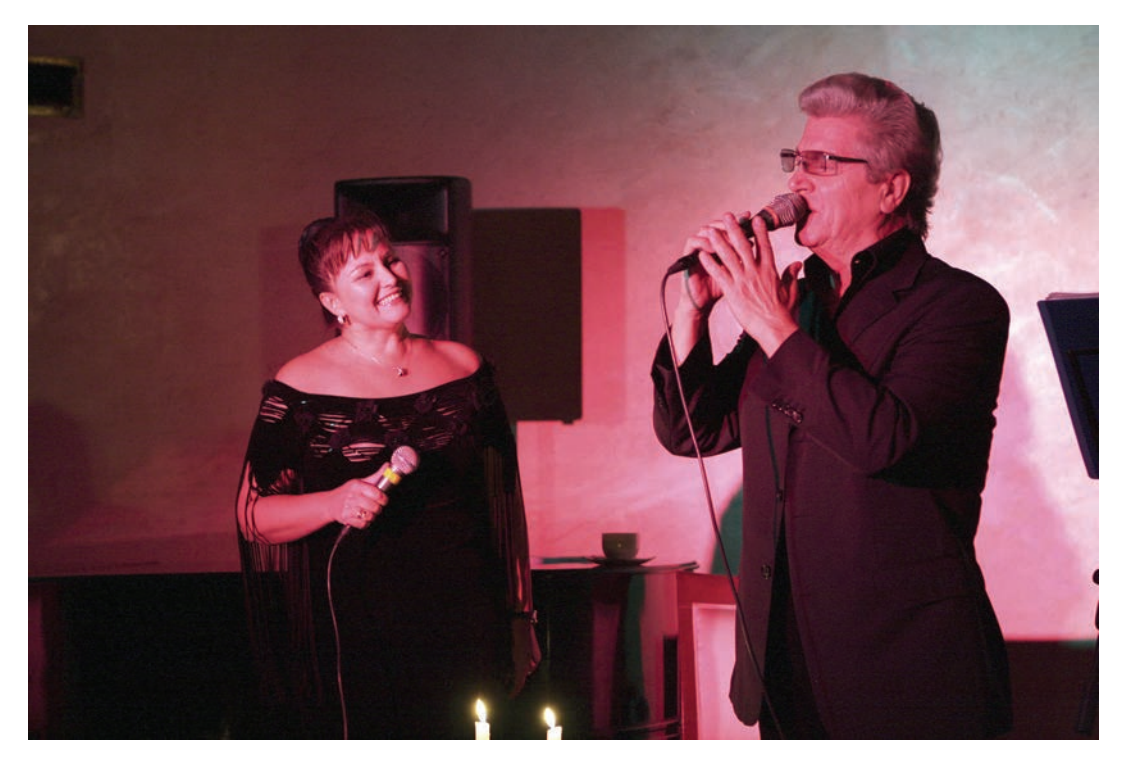

Сцена из спектакля о Владимире Высоцком и Марине Влади.

(Верхний овальный зал главного корпуса усадьбы)

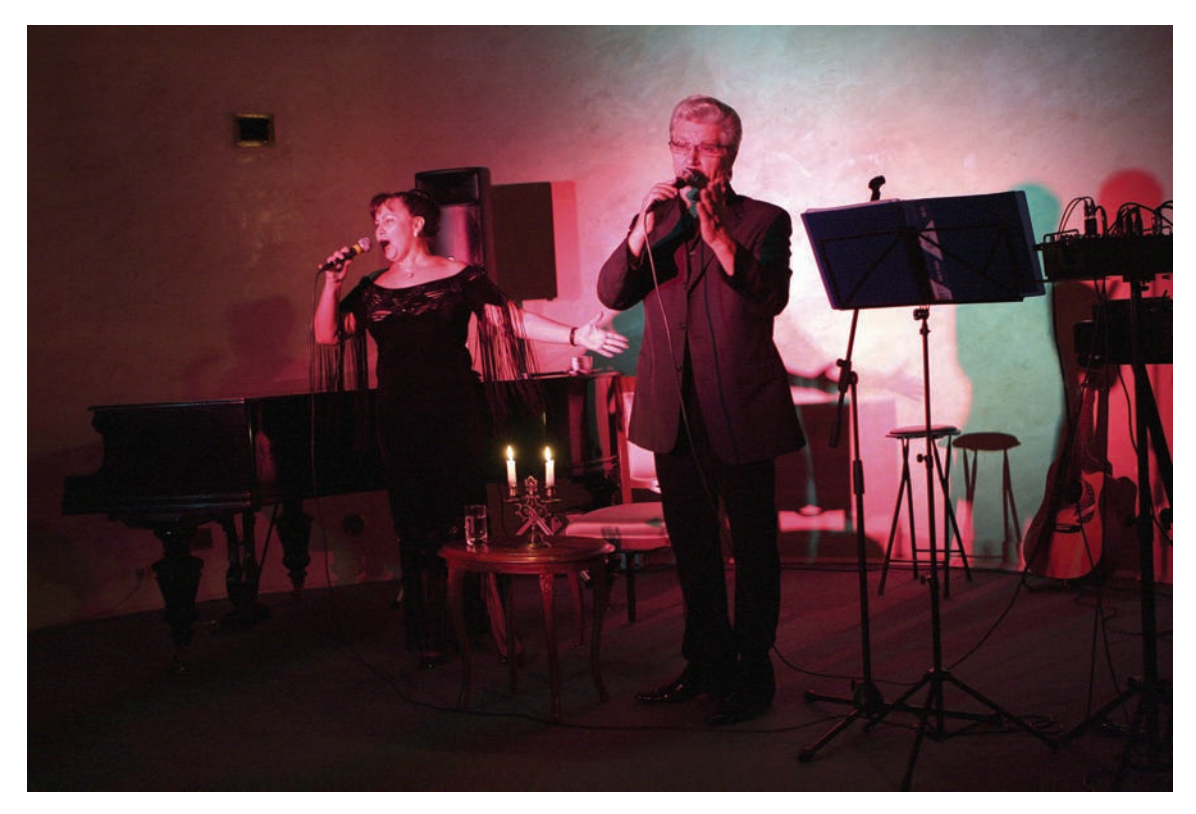

Продолжение спектакля…

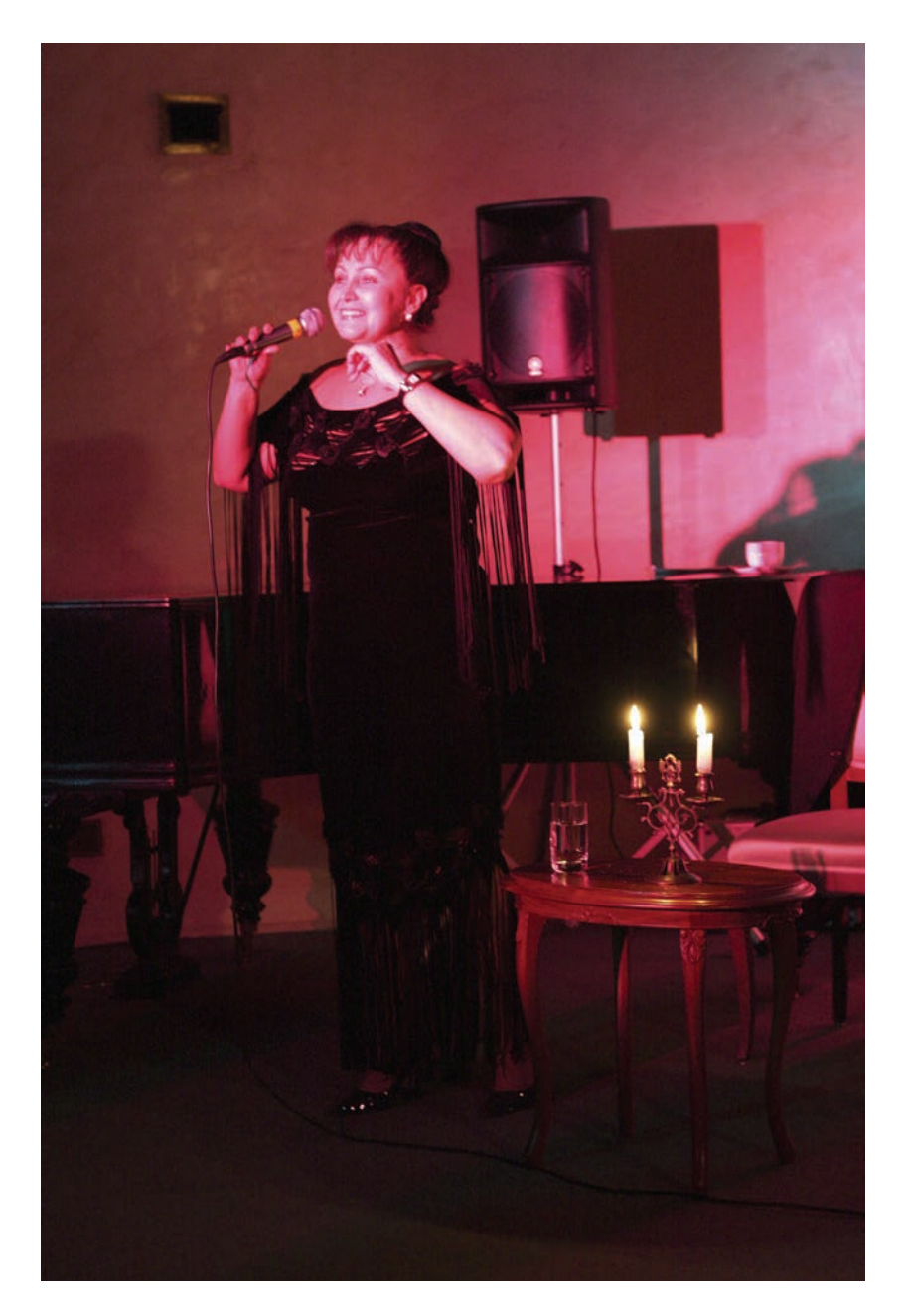

Люба Чиркова в роли Марины Влади

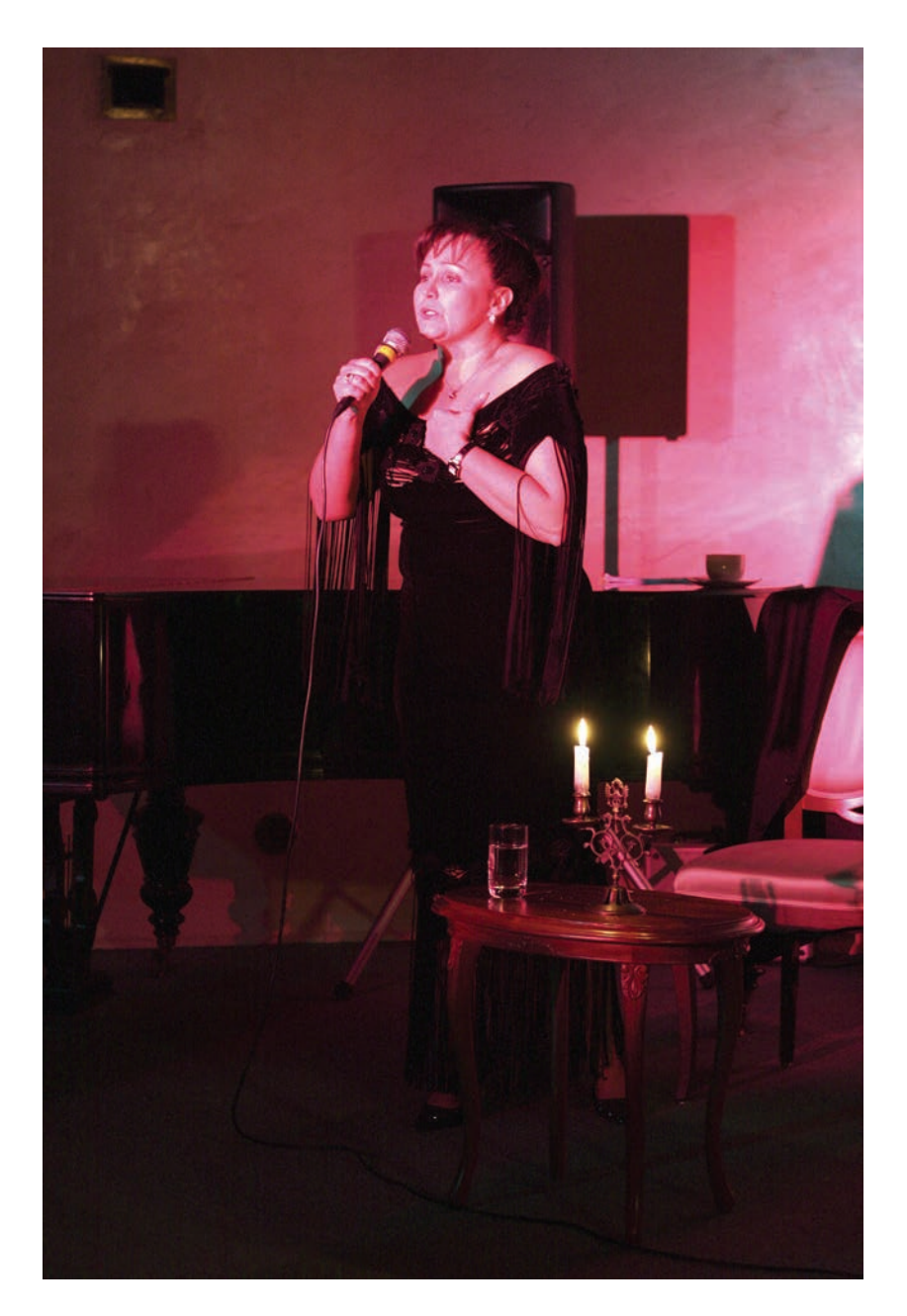

Продолжение спектакля…

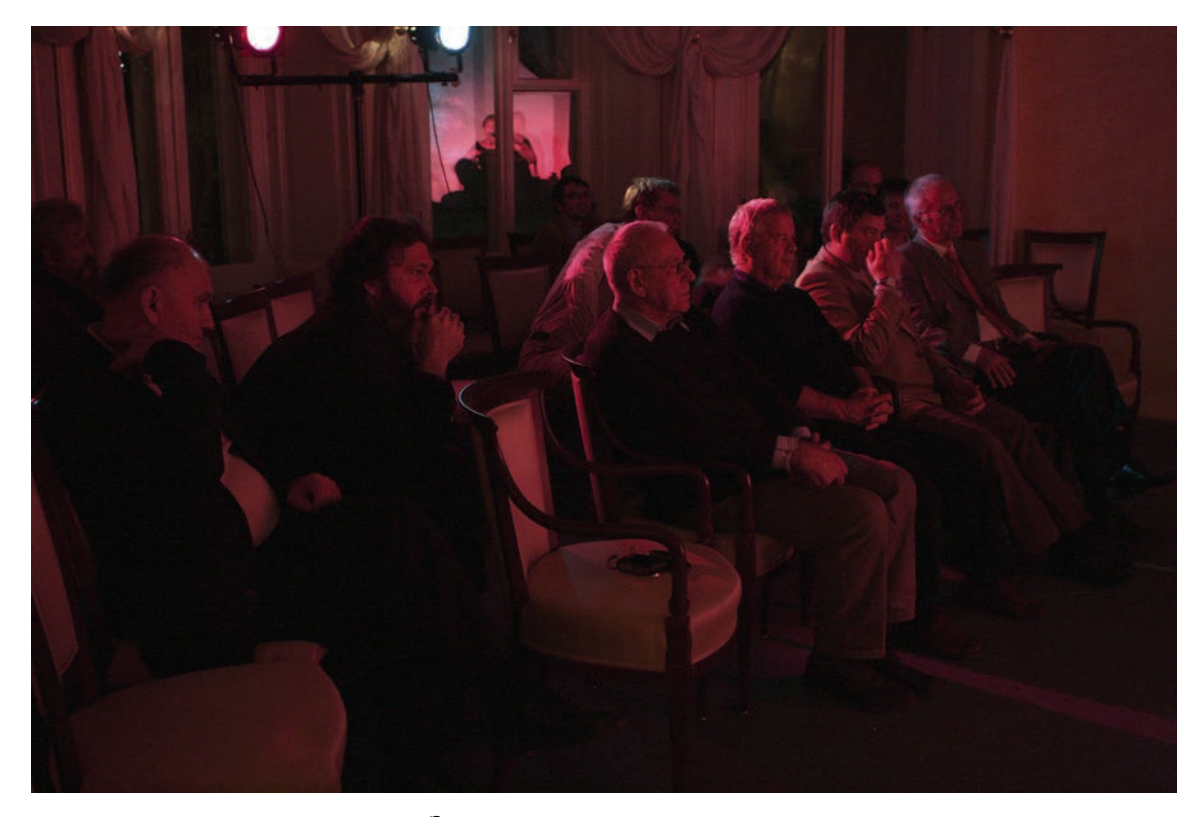

Зрители во время спектакля

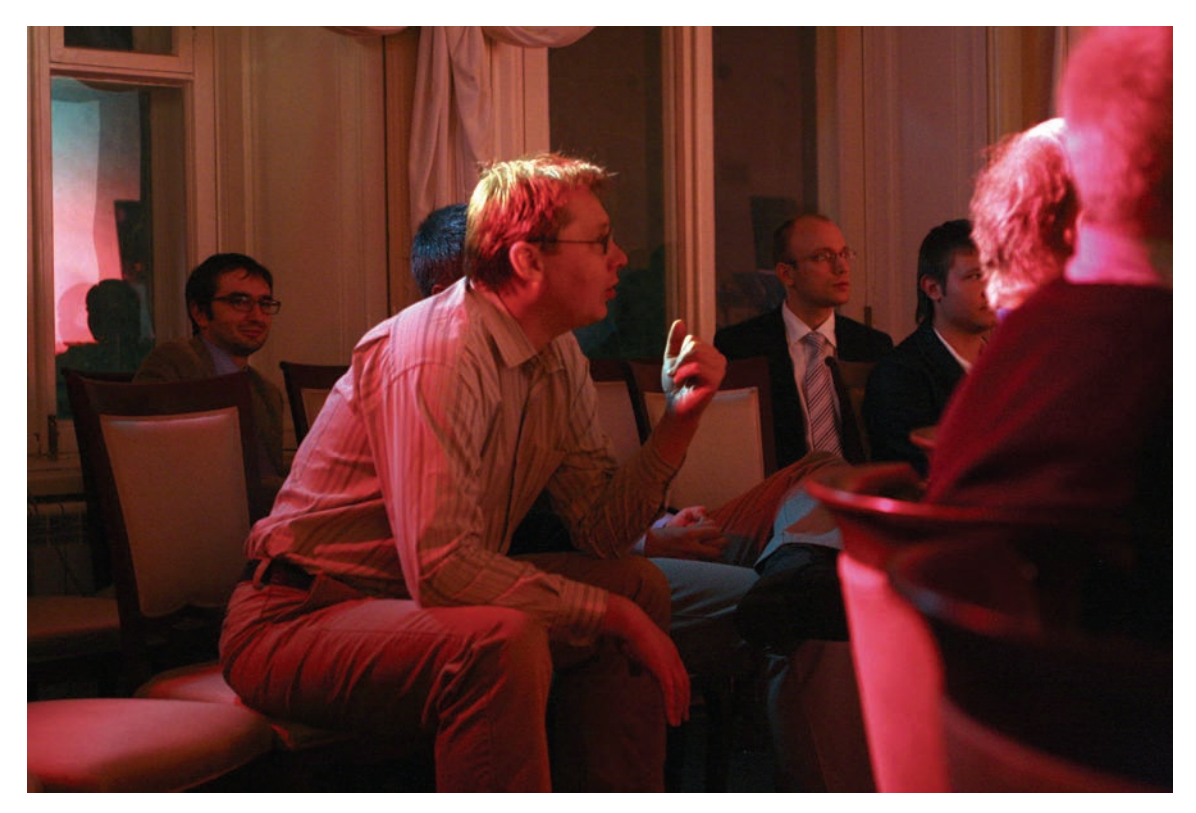

Ростислав Титов и другие

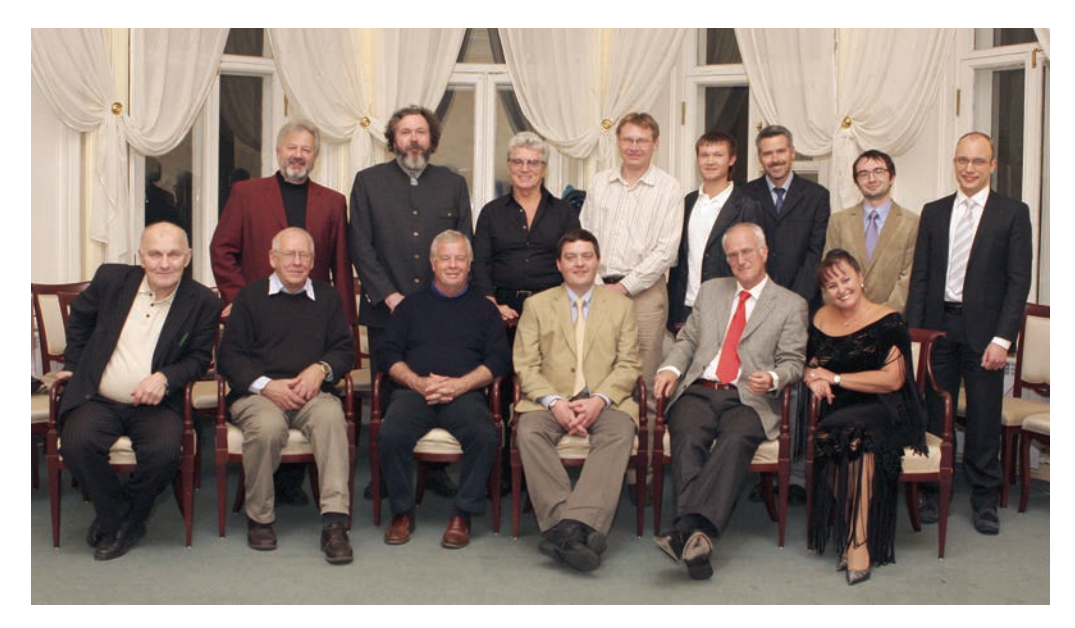

Снимок на память после спектакля

На этом визит <sup>в</sup> Середниково закончился. Пришел автобус из Дубны, <sup>и</sup> мы около 11 часов вечера уехали. Я, поскольку пил водку, оставил свою японку «subaru» на территории усадьбы <sup>и</sup> уехал со всеми на автобусе.

Спустились <sup>к</sup> мосту через Горетовку, проехали Фирсановку <sup>и</sup> пересекли железную дорогу. Следующее, что <sup>я</sup> увидел, были старые торговые ряды из красного кирпича <sup>в</sup> центре Клина. Почему шофера занесло в Клин? В результате ехали до Дубны не два, <sup>а</sup> почти три часа. А <sup>в</sup> 9 утра открытие школы…

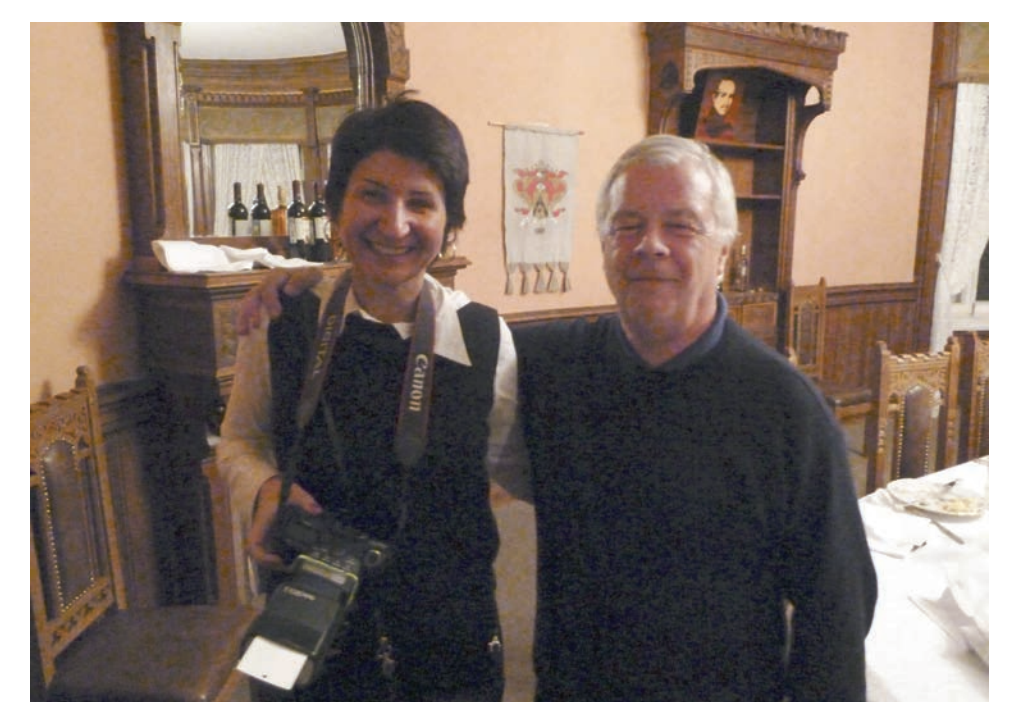

Ах, Джон, Джон!...

Джон Фергюсон <sup>и</sup> наш фотокор Маша Шкунденкова – бильд-редактор журнала «Свой журнал Никиты Михалкова». Она сделала все снимки двух дней школы, 24 и 25 октября, <sup>в</sup> Середникове <sup>и</sup> <sup>в</sup> Дубне. Остальные сделаны «зверьком».

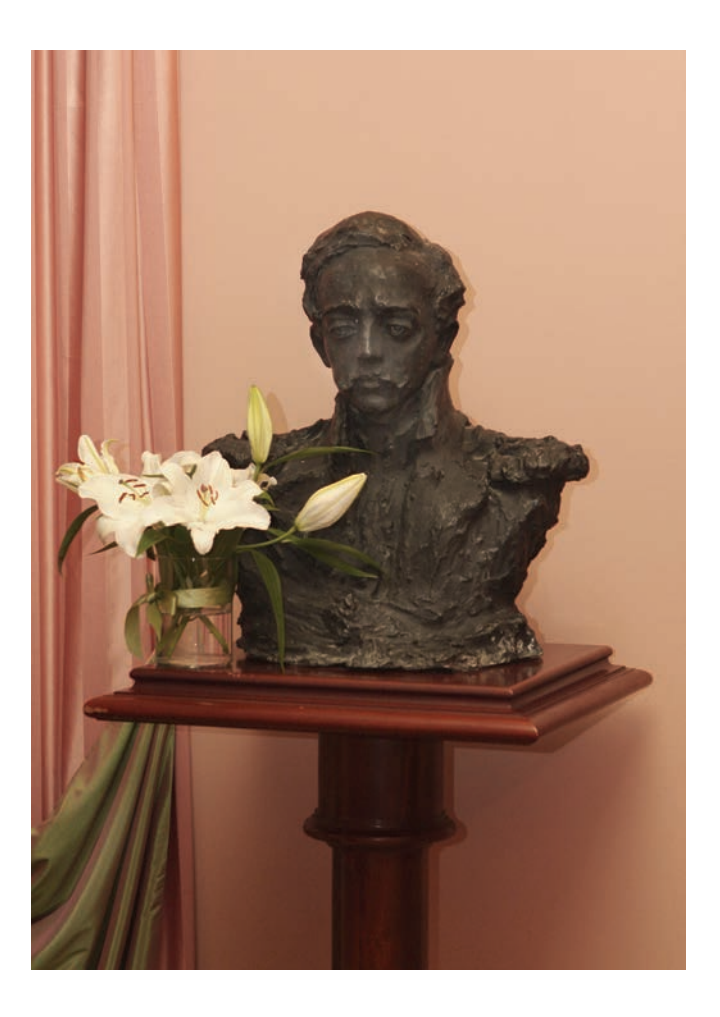

Бронзовый бюст поэта Лермонтова в Середникове (1914 год) (скульптор Анна Голубкина, 1864–1927 годы)

\* \* \*

Блистая, пробегают облака Один я в тишине ночной; По голубому небу. Холм крутой Свеча сгоревшая трещит, Осенним солнцем озарен. Река Перо в тетрадке записной [Горетовка] бежит внизу Головку женскую чертит. по камням с быстротой…

*Лермонтов в Середникове (1828–1831)* 

# **Школа и люди**

**(25–29 октября, ОИЯИ, Дубна)** 

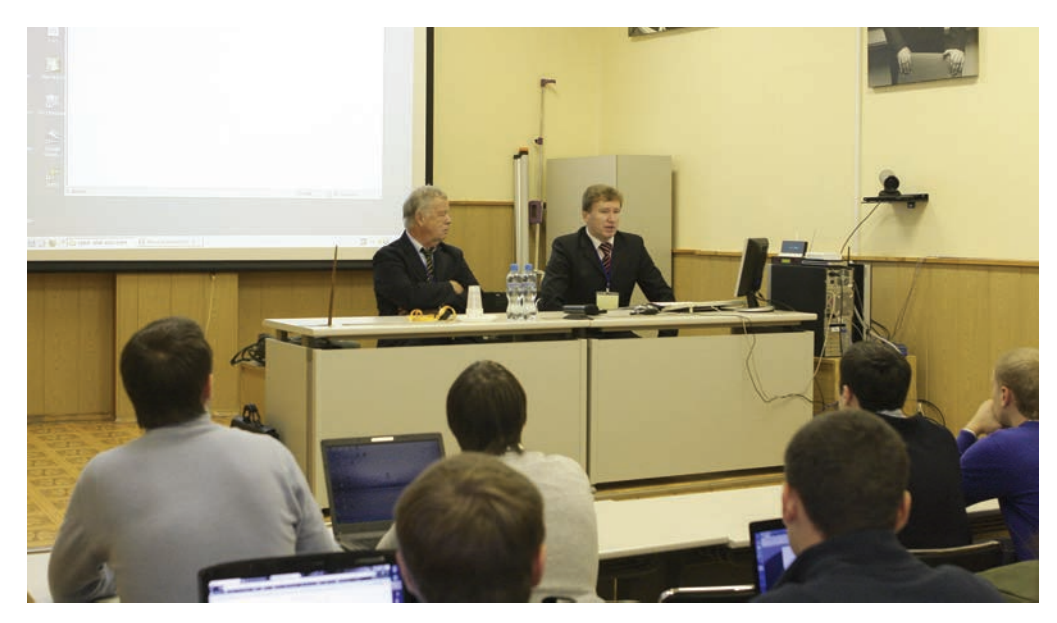

#### **Понедельник 25 октября 2010 года.**

# **ОИЯИ (Научно-учебный центр, директор УНЦ – доктор физико-математических наук Станислав Здиславович Пакуляк), Дубна**.

Первый рабочий день школы. 9 часов утра. Работу школы открыл профессор, доктор физикоматематических наук Николай Артемьевич Русакович, главный ученый секретарь ОИЯИ, <sup>и</sup> передал слово руководителям двух направлений – по AIS-системам Джону Маклишу Фергюсону (на снимке слева) <sup>и</sup> по GRID-системам Владимиру Васильевичу Коренькову (справа).

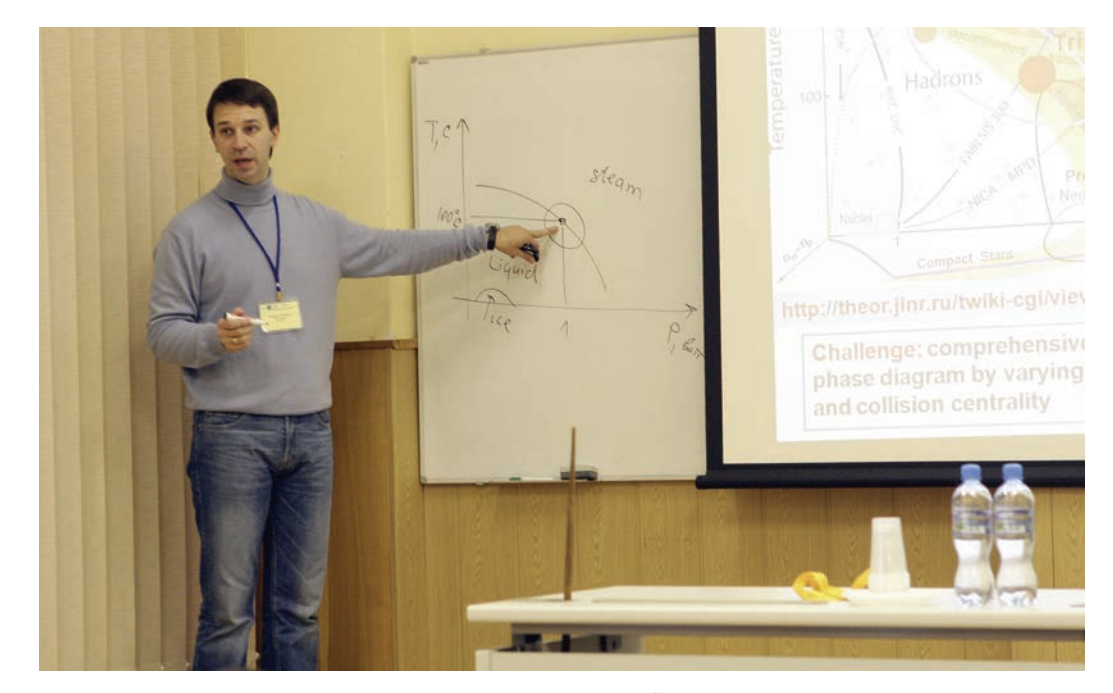

Работа школы началась <sup>с</sup> доклада <sup>о</sup> планах создания <sup>в</sup> ОИЯИ ускорительного комплекса NICA, на поддержку построения которого (обеспечение «прозрачности» работ) ориентирована подготовка кадров на основе передачи <sup>в</sup> российские университеты технологических знаний по AIS-технологиям ЦЕРНа. Выступает руководитель работ по проекту NICA, заместитель главного инженера ОИЯИ Григорий Владимирович Трубников.

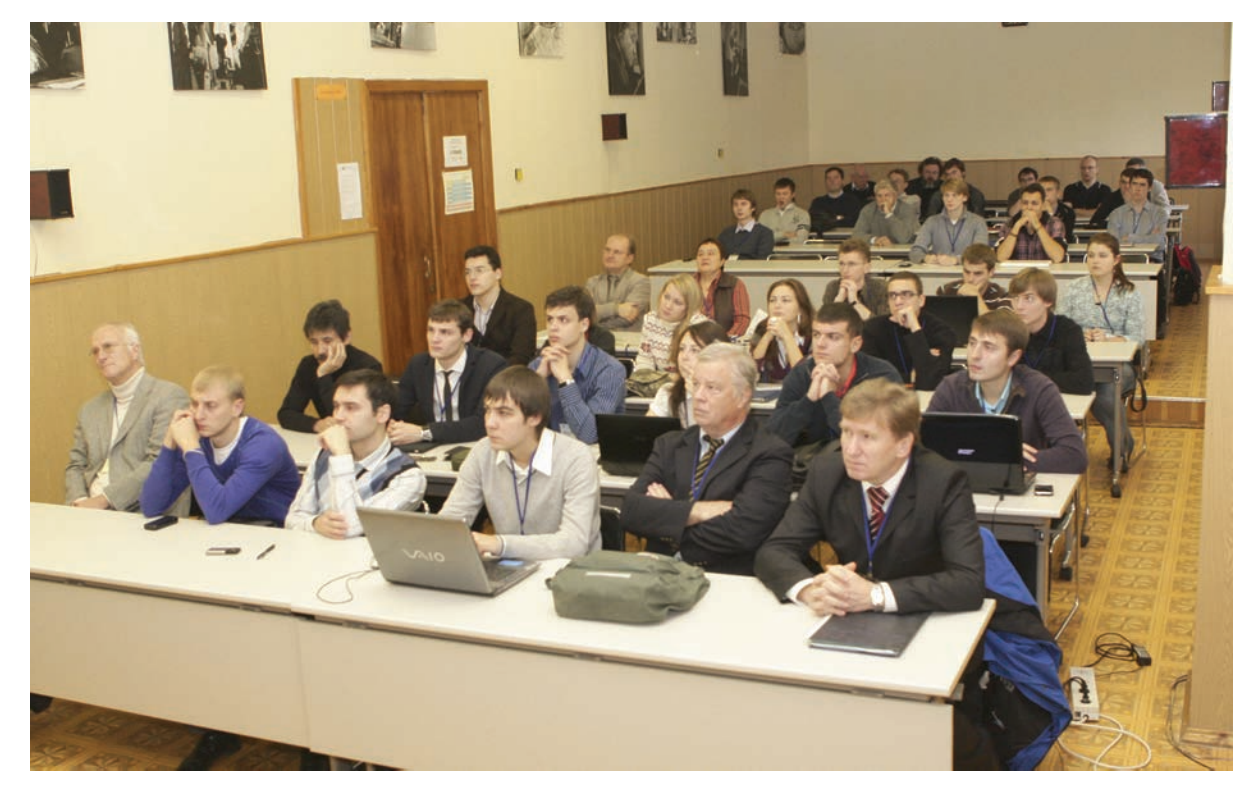

Слушатели <sup>в</sup> зале. Слева <sup>в</sup> первом ряду – Томас Петерсон, директор департамента информационных технологий ЦЕРНа. Справа – Джон Фергюсон <sup>и</sup> Владимир Кореньков

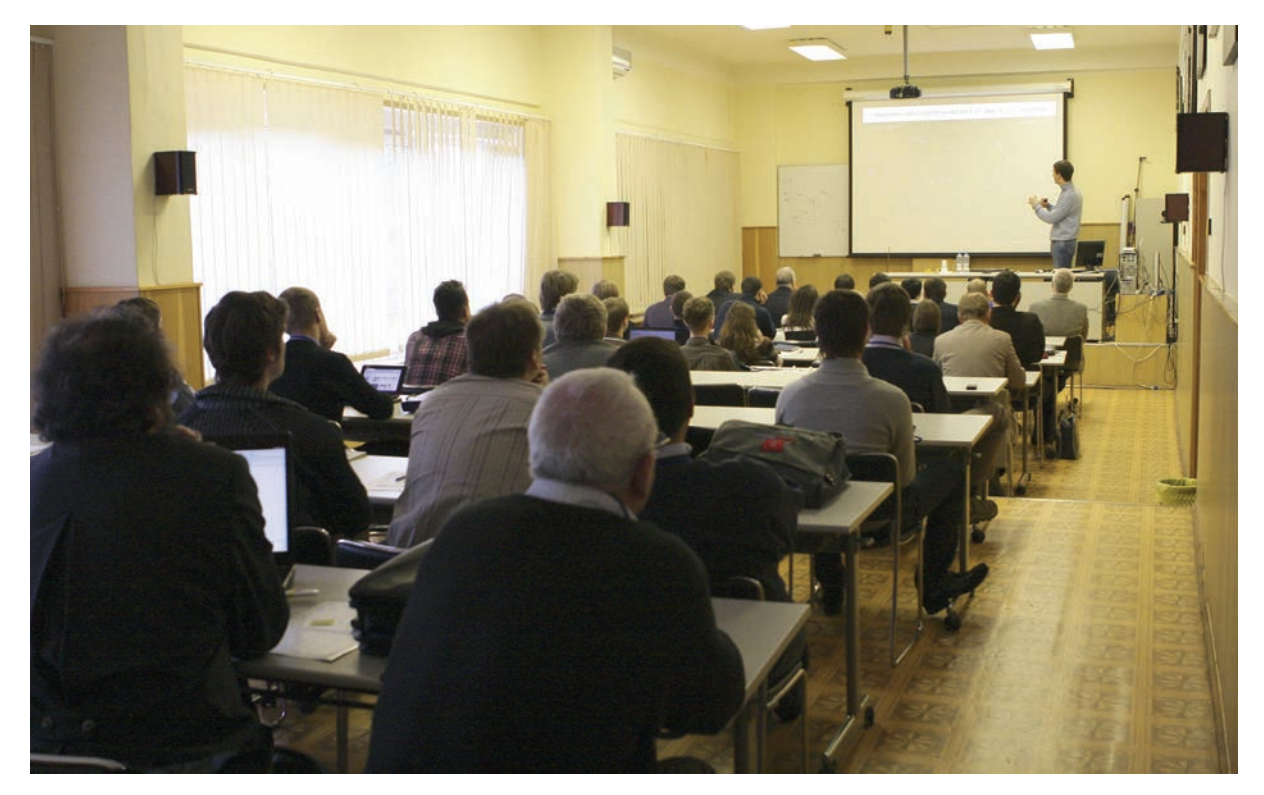

Во время лекции Григория Трубникова

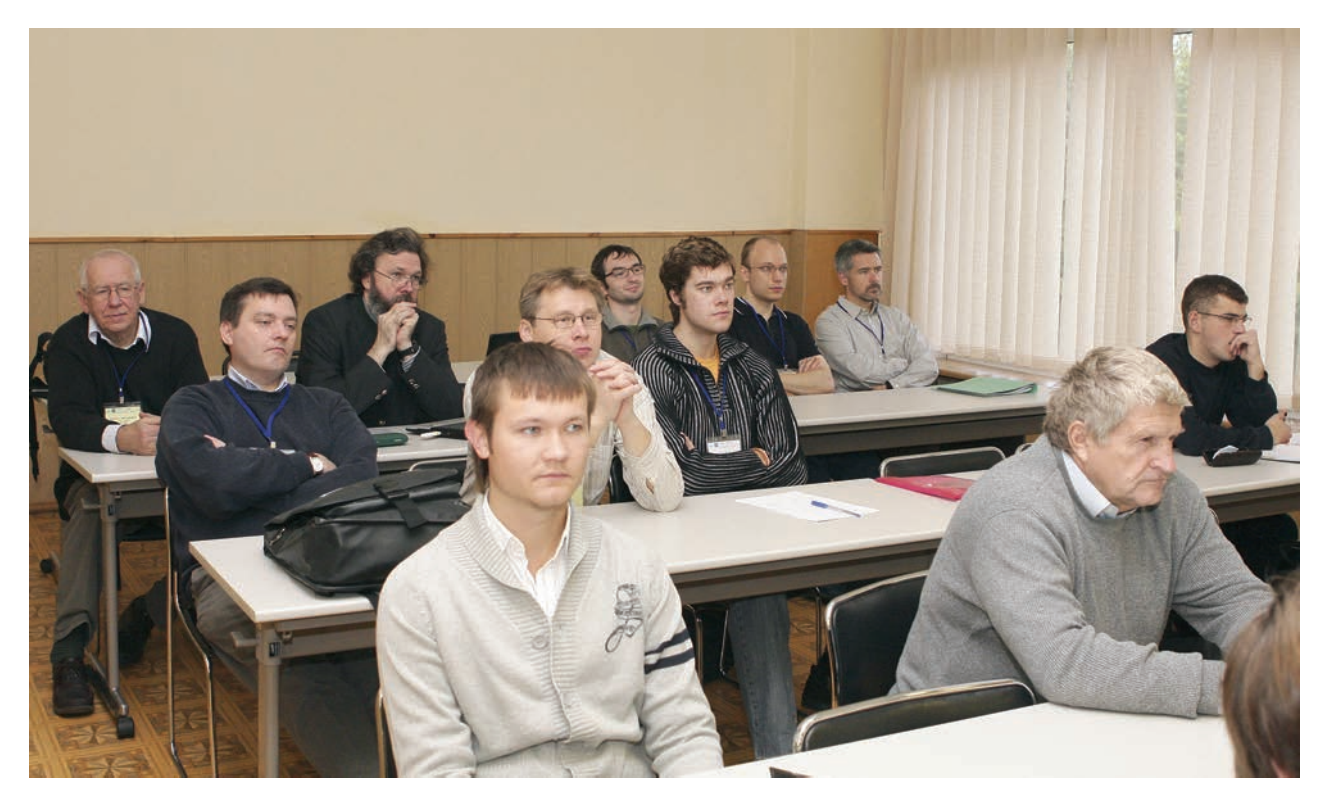

Галерка

### *Текст к предыдущей странице:*

На первом ряду справа – начальник отдела автоматизированных систем управления в ОИЯИ Валерий Федорович Борисовский, окончивший Московский инженерно-физический институт в 1967 году и четыре года работавший в руководимой мной группе Потом наши пути разошлись: он остался до конца верен только науке, а я, создав две оригинальных сканирующих системы, получивших название АЭЛТ-1 (это была первая отечественная сканирующая система, созданная в 1973 году; ее аналог был построен в 1978 году для ЦАГИ – Центрального аэрогидродинамического института) и АЭЛТ-2/160 (и ее аналог в МЭИ), и несколько программных комплексов для них (в области физики высоких энергий, авиации и др.) со «сжатием времени», ушел в философию.

Однако наши философские исследования решили не выносить на школу, чтобы не «ставить на карту» главное: все-таки мы проводили первую школу с ЦЕРН по информационным технологиям, а исследования в вопросе *природы времени* были «вызовом» из-за того, что над этой проблемой задумывались такие умы, как Альберт Эйнштейн и другие, но не решили ее. При том, что о ней думают с давних времен. Так, Блаженный Августин в V веке писал: «А еще признаюсь Тебе, Господи, что я доселе не могу понять, что такое время. Душа моя горит желанием раскрыть эту тайну». И я смог только неформально познакомить с устройством нашей лучшей в мире мониторной сканирующей системы АЭЛТ-2/160, позволяющей при разработке программ распознавания изображений «сжимать» затраты времени в 100 раз, а также видеть (человеку за пультом) *невидимое на видимом*, нескольких гостей – Томаса Петерсона, Джона Фергюсона, Дерека Матиесона, Бориса Николаевича Оныкия и отца Бориса.

Разговор на философскую тему о проблеме времени был продолжен с Томасом Петерсоном, когда мы приехали в аэропорт «Домодедово», а отец Борис предложил мне написать письмо Патриарху. Для Дерека Матиесона это было только продолжением ведущихся нами разговоров, когда я приезжаю в ЦЕРН. Мнение Бориса Николаевича выражается в его скептическом молчании. Прошедший школу ректора МИФИ в 1998–2007 годах, он видел в реальной жизни много больше меня, и моя вера в то, что по жизни можно пройти *прямой дорогой,* вызывает у него, образно говоря, «мягкое несогласие»…

«Не дразнить гусей» предложил Джон Фергюсон.

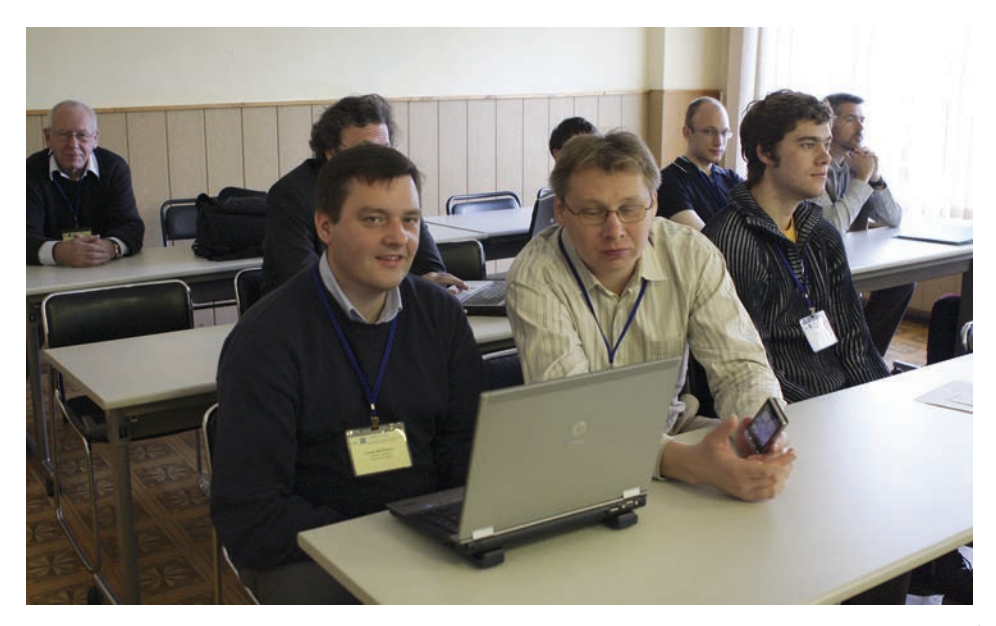

На первом ряду (слева направо) – Дерек Матиесон, Ростислав Титов <sup>и</sup> инженер Юрий Брюков, закончивший Белорусский государственный университет (Минск); он должен ехать на работу <sup>в</sup> ЦЕРН по тематике AIS-технологий (<sup>в</sup> группу Д. Матиесона). Это первый представитель из Белоруссии <sup>в</sup> «пространстве» сотрудничества ЦЕРН–ОИЯИ по AIS-технологиям. Он прошел стажировку <sup>в</sup> ЦЕРНе <sup>в</sup> качестве студента, прикомандированного от БГУ (кафедра технологий программирования профессора Александра Николаевича Курбацкого, идущего по смелому пути организации распределенной – <sup>в</sup> перспективе по всему миру – кафедры).

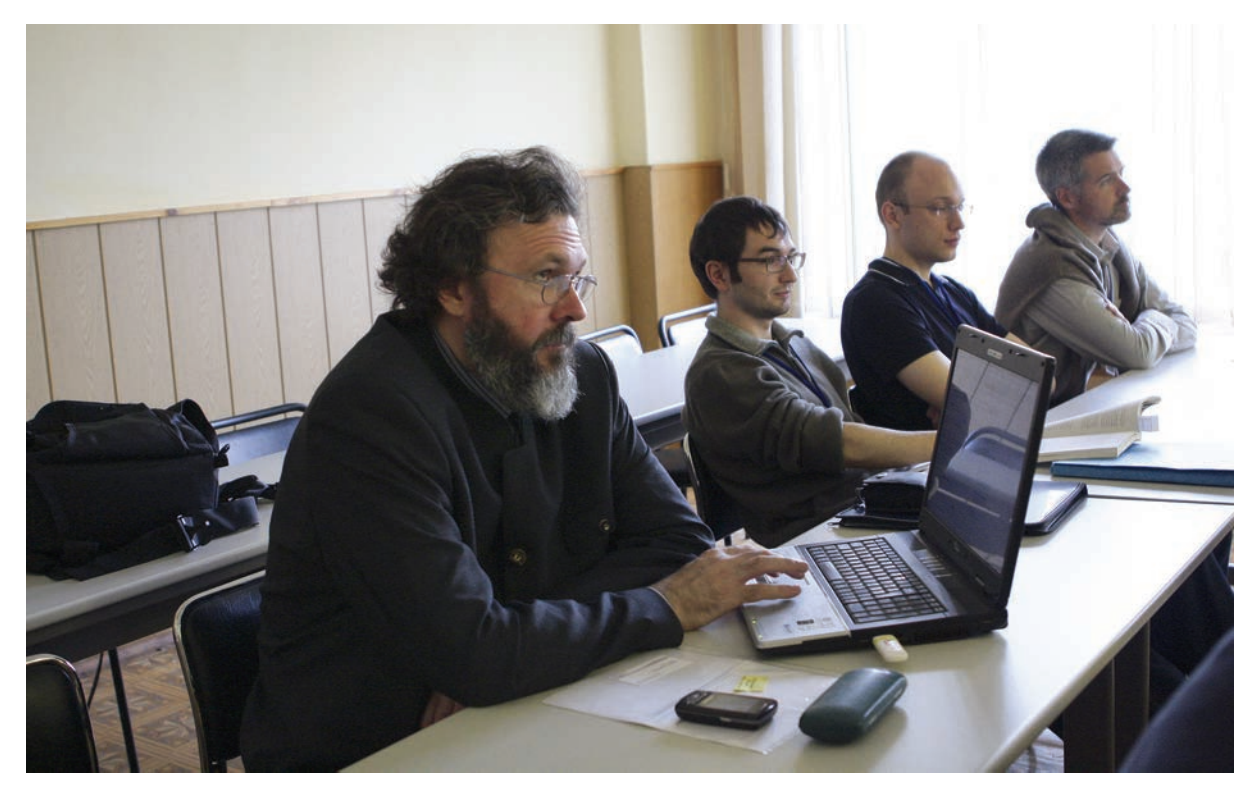

Отец Борис на докладе Григория Трубникова

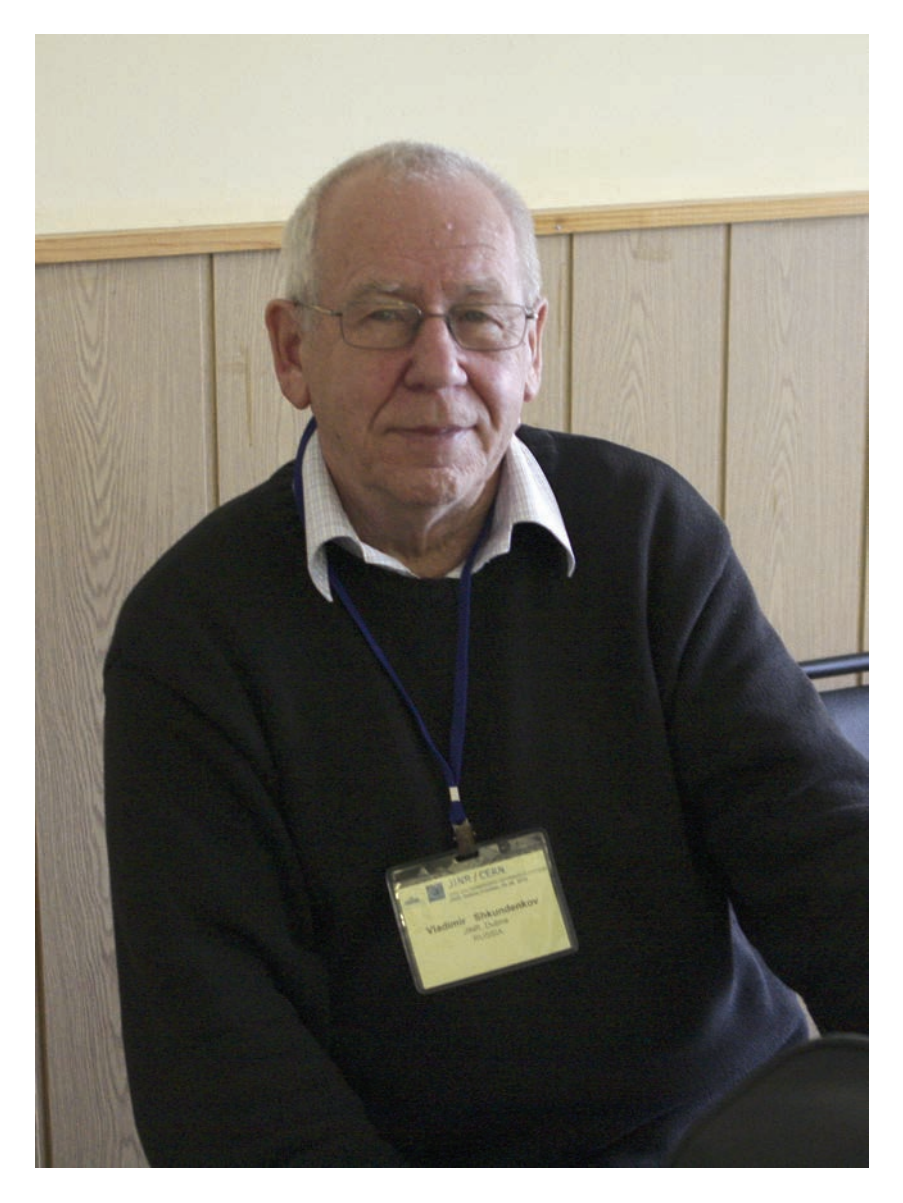

# Владимир Шкунденков

После доклада Григория Трубникова и перерыва на кофе Томас Петерсон, возвращающийся в этот день в Женеву, и Владимир Шкунденков поехали в аэропорт «Домодедово»

# **25 октября 2010 года. Аэропорт «Домодедово»**

Перед тем как покинуть территорию ОИЯИ, где проходила наша школа, я пригласил Томаса Петерсона познакомится с созданной нами в сотрудничестве со специалистами ЦЕРНа в 1970-х годах сканирующей системой АЭЛТ-2/160, которая использовалась для обработки фотоизображений с пятиметрового Магнитного искрового спектрометра. В эти же годы в ЦЕРНе была создана сканирующая система ERASME, применявшаяся для обработки фотоизображений с Большой европейской пузырьковой камеры. Система АЭЛТ-2/160 базировалась на результатах построения системы ERASME, но вместе с тем она была построена на *русском* подходе, который позволяет на пути поисков *красоты* сокращать затраты времени («сжимать время») при разработке программ управления измерениями и распознавания измеряемых изображений в 10–100 раз. С этой целью в составе АЭЛТ-2/160 был разработан комплекс *скоростных* средств диалога в виде светового карандаша с обратной связью для подсвечивания реально выделенных на экране визуального монитора («схваченных») точек, что исключало сбои в работе карандаша, и скоростная функциональная клавиатура с расположением клавиш «как у рояля». Это дает возможность пересмотреть границу разделения функций человека и компьютера в сторону увеличения нагрузки на человека-оператора в составе системы без снижения ее производительности. На практике это позволяло создавать программы только для обработки простой информации на изображениях (где нет помех – в виде отдельно идущих треков и др.), оставив для оператора обработку не только сложной части (где помехи непреодолимы, из-за чего и появились системы «человек–машина»), но также средней сложности (сложность разработки программ для которой возрастает сразу в 100 раз!). Отказ от разработки программ для средней сложности и позволяет «сжимать» затраты времени в 100 раз.

Этот подход был привнесен автором в ЦЕРН в 1995 году в разработку AIS-систем, разъяснив англичанину Джеймсу Пурвису основы поиска *красоты*, являющегося таинственной сущностью русской культуры. Решая сложную задачу, мы предлагаем в кратчайшие сроки создать действующее «ядро» системы, а потом наращивать его с учетом опыта эксплуатации. Все как бы просто. Но «ядро» надо создавать именно *красивым*, а не всего лишь «простым», к чему пришли на Западе. А *красота* это – тайна…

Когда мы приехали в аэропорт, то я предложил Томасу воспользоваться временем ожидания (у нас было два часа), чтобы я мог раскрыть эту тайну. Он был согласен.

Я не стал рассказывать, что было объяснено Джеймсу Пурвису в 1995 году, а предпочел вести рассказ с уровня моих современных знаний по этому вопросу, после десятилетнего сотрудничества со специалистами Института философии в Москве – академиком В.С. Стёпиным, профессором В.И. Аршиновым и другими.

Основой основ нашего работающего на практике метода «сжатия времени» в 10–100 раз является отказ от взгляда на человека, как на наблюдателя над законами природы (на чем базируется наука), и принятие идеи о том, что он является *динамичным* участником происходящих во Вселенной процессов. Это именно он является тем загадочным «инструментом», который преобразует «хаос» в некий «порядок» в звездном пространстве Вселенной. При этом им движут два начала – «радости борьбы» (мужское) и «света красоты» (женское). Кроме того, люди по своим личным качествам разделяются на первопроходцев (это всегда «космические одиночки») и на социально обустроенную «массу».

Первопроходцы – творцы *нового слова*. Это всегда начинается с *движения* мысли, что является проявлением мужского начала. Но вслед за этим должен включаться поиск *красоты*, что ведет – и вот здесь мы высказываем гипотезу, что этот поиск необходим для того, чтобы в «движении» был *смысл* (он же – смысл человеческой жизни, то есть «движения»), – к требованию наращивания «массы» разлитой во Вселенной таинственной Красоты (о которой с большой буквы говорил еще Платон в IV веке до н.э.).

Доказывать это можно только одним путем – эксперимента. Что мы и делаем. При этом, однако, мы вовсе «не лыком шиты». Нам известно то, что Запад не знает. А именно: что поиск *красоты* является основой отличия православной культуры, сложившейся в IV–V веках на пути «отрицательного» (апофатического) поиска доказательств существования Бога. Когда предлагается отбросить все, что Богом являться не может. В нашем подходе к поискам *красоты* в научных разработках это интерпретировано словами: *не делать ничего, что можно не делать*. «Не делать», как показывает опыт, можно 99 % того, что может придумать в процессе движения мысли наша «умная» голова. И эти 99 % можно только *увидеть*, что мы связываем с нисходящими на человека «свыше» *настроениями*. (Тут наше время закончилось, и мы расстались.)

Договорившись с Томасом Петерсоном о продолжении начатого разговора в Женеве, я попрощался с ним на входе в зону паспортного контроля и поехал на встречу с президентом Национального исследовательского ядерного университета «МИФИ» профессором Борисом Николаевичем Оныкием.

Б.Н., по договоренности, подъехал на метро до станции «Павелецкая», мы проехали по прямой до «Речного вокзала», я взял такси и в 19 часов мы были в Середникове. Оттуда за два часа доехали на моей «subaru» до Дубны. Посидели на окраине в ресторане «Славянский трактир», обсуждая происходящее и планы на будущее.

………………………………………………………………………… ………………………………………………………………………… ………………………………………………………………………… ………………………………………………………………………… ………………………………………………………………………… ………………………………………………………………………… ………………………………………………………………………… ………………………………………………………………………… ………………………………………………………………………… ………………………………………………………………………… ………………………………………………………………………… ………………………………………………………………………… \* \* \*

В мою задачу входит не канцелярский отчет о школе, а передача царившего на ней духа. Поэтому дальше будут приведены только фрагменты того, что происходило в следующие четыре дня – два дня, на которых читались лекции по AIS-технологиям, и еще два дня – по GRID-технологиям, включая практические занятия по GRID в прекрасно оборудованной аудитории Учебно-научного центра.

Б.Н. Оныкий в окружении восьми направленных им из НИЯУ «МИФИ» на школу студентов провел в Дубне два рабочих дня и два вечера.

В четверг 28 октября приехавшие из ЦЕРНа специалисты по AISтехнологиям вернулись в Женеву. Остался до конца только Джон Фергюсон, с которым мы съездили в Кимры к моему другу художнику Петру Гусеву. В субботу 30 октября он улетел в Женеву. На этом школа закончила свою работу.

# **«Когда будет, тогда пусть и будет…»**

В заключительной части приведены разрозненные фрагменты четырех дней школы ОИЯИ \ ЦЕРН по информационным технологиям, со вторника 26 октября до пятницы 29 октября 2010 года.

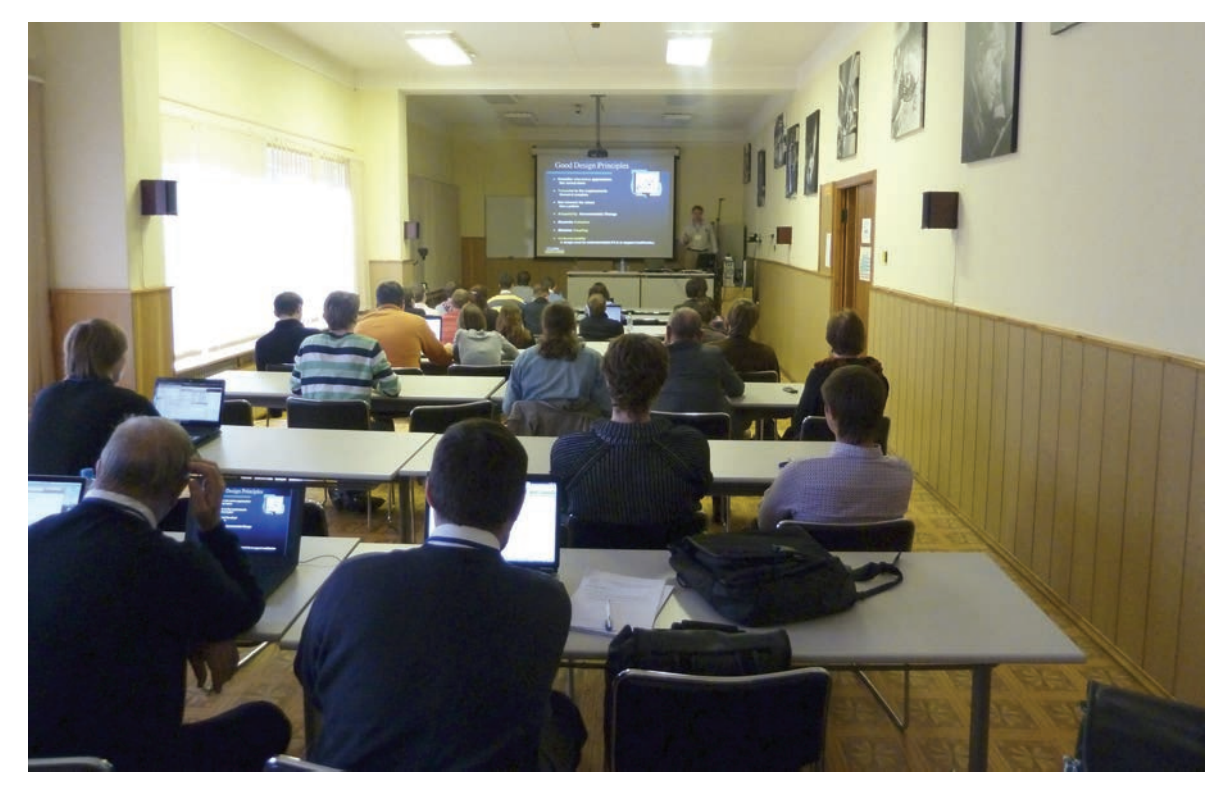

Вторник 26 октября 2010 года. Выступает Ростислав Титов

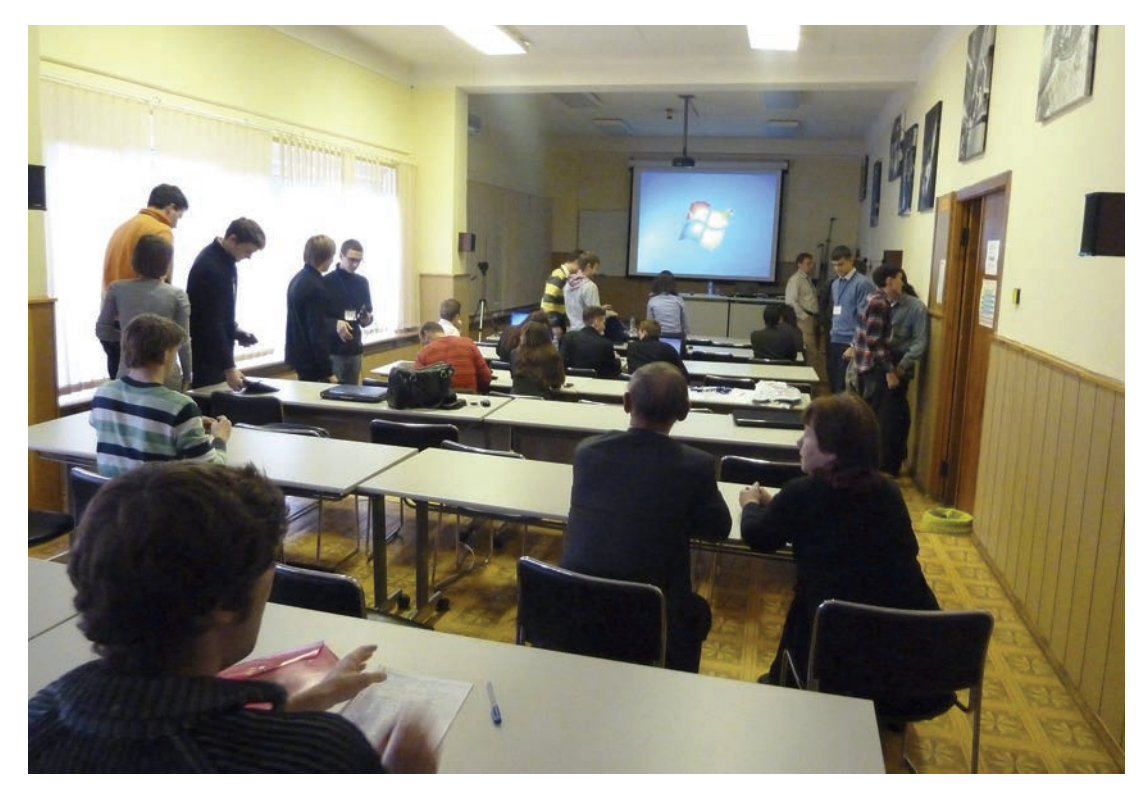

Объявлен перерыв на кофе

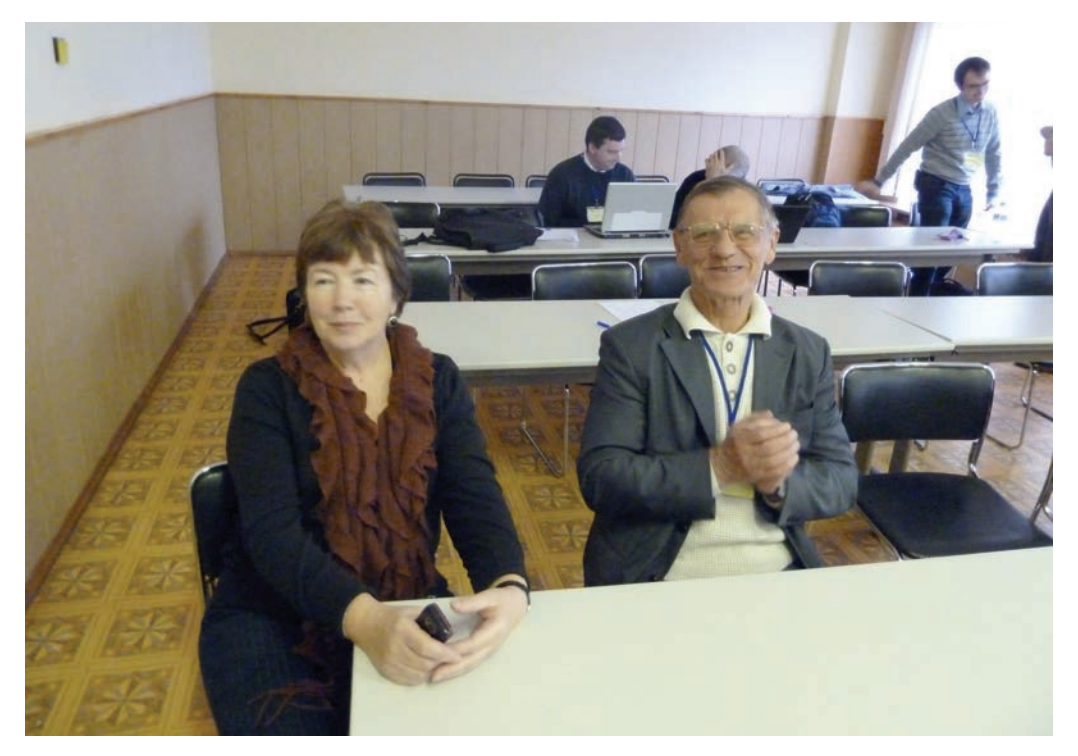

Профессор Борис Николаевич Оныкий и Людмила Кучугурная

(см. текст на следующей странице)

#### *Текст к предыдущей странице:*

В марте 1994 года Людмила Дмитриевна поехала со мной в Женеву и «проложила дорогу» к сотрудничеству с ЦЕРНом по AIS-технологиям. Кандидат технических наук, защитившая диссертацию по теме распознавания информации в «черных ящиках» на самолетах, она также разбиралась в недоступных для нашего понимания дебрях контроля финансов и ведения бухгалтерии. Это позволило ей сделать текст меморандума о сотрудничестве между ОИЯИ и ЦЕРН, работая с офицером по финансам ЦЕРНа (в ЦЕРНе есть такая необычная должность) Дэвидом Джэкобсом (David Jacobs), когда вице-директор ОИЯИ Алексей Норайрович Сисакян дал ход этому, предложенному мной направлению работ. Никто другой эту работу не выполнил бы. Надо было, чтобы я был партнером Дэвида по работам в ЦЕРНе – мы были в одной «команде» во время моей первой поездки в ЦЕРН зимой 1969– 1970 годов и потому, зная меня, он выделил нам один час своего времени, а Людмила, окончившая Московский экономико-статистический институт, понимала бы что-то в финансах, имея соответствующее образование и пройдя школу бухгалтера в созданном мной в 1989 году частном научном центре при Президиуме академии наук СССР (было и такое в последние годы существования СССР, придуманное в попытках спасения советской системы М.С. Горбачевым и академиком Е.П. Велиховым).

К созданию такого центра меня подтолкнул Михаил Григорьевич Мещеряков, руководитель работ по построению в Дубне первого отечественного ускорителя – синхроциклотрона (1947–1949), ставший в том 1989 году соруководителем со мной научной темы по тематике сканирующих систем (это с применением системы АЭЛТ-1/ЦАГИ Людмила выполнила работу для ЦАГИ и защитила в 1989 году диссертацию – чем и была привлечена в ОИЯИ). Так что у проводимой нами школы была чуть ли не мистическая по числу «нанизавшихся» событий предыстория. Что, по мнению некоторых, даже вселяет надежды на «светлое» будущее. Надо, как написано в Св. Писании, просто идти и идти прямой дорогой.

А «умеренному деланию цены несть». И «когда будет, тогда пусть и будет». Тут я цитирую православных Оптинских старцев (ХIX век). А там, в Козельске, этом «злом городе», как назвал его хан Батый в 1238 году, у нас с Людмилой в 1988–1991 годах был свой дом, стоявший в овраге с речкой Ордёнкой. Но потом я затеял строительство на Истре «научной деревни», и наш дом пропал.

**P.S.** Через несколько дней после завершения школы я приехал в НИЯУ «МИФИ» к Борису Николаевичу Оныкию. Речь шла о том, что наша школа должна стать «необычной». Она и задумывалась, как составная часть регулярного учебного процесса, распределенного между разными университетами-участниками. Что позволяет всем участникам не ограничиваться дистанционным общением с их преподавателями, специалистами из ЦЕРНа и ОИЯИ, но видеть их и общаться с ними. Эта простая (очевидная, скажут многие) идея была сформулирована Тадеушем Куртыкой (Tadeusz Kurtyka), советником генерального директора ЦЕРНа, когда мы обсуждали участие в процессе обучения какого-либо польского университета. Этот камень в фундамент мы заложили. И вот теперь как-то сама собой сложилась мысль пойти дальше, чем только налаживание распределенного процесса образования. Все же в традициях, от которых мы отступали, применяя новые сетевые технологии, есть и остается немалый смысл. Похоже, это уже стало «витать в воздухе». Ибо поднял ее в нашем разговоре не я, а Борис Николаевич. И сказал, что он увидел на школе в Дубне два исключительно важных момента – сложившиеся отношения ОИЯИ–ЦЕРН и прекрасный Научно-образовательный центр. Что позволяет с этого времени начинать думать о построении на этой основе некоего распределенного международного университета. В действительности и я думал так же.

Как и некоторым другим, я показал ему нашу мониторную сканирующую систему АЭЛТ-2/160, построенную на новом подходе к системам «человек–машина», а именно: если во всем мире строят такие системы на «кибернетическом» направлении, ориентирующем создателей систем на *стремление к полной замене* человека на работу компьютера, и тогда человек выступает помощником системы в сложных для нее (для программного обеспечения, создаваемого человеком) ситуациях, то в нашем подходе все наоборот – машина рассматривается только как *помощник* человека. Что настраивает на простую мысль: поручить вначале машине только самое необходимое (мы это называем созданием «ядра») с тем, чтобы, опираясь на безграничные возможности человека, как можно раньше запустить систему в эксплуатацию. И затем наращивать ее с использованием получаемого опыта эксплуатации. Если при этом для создания «ядра» применить еще и поиски *красоты*, то такой путь приводит к «сжатию» затрат времени до сотни раз. А это было уже философией для *нового* университета.

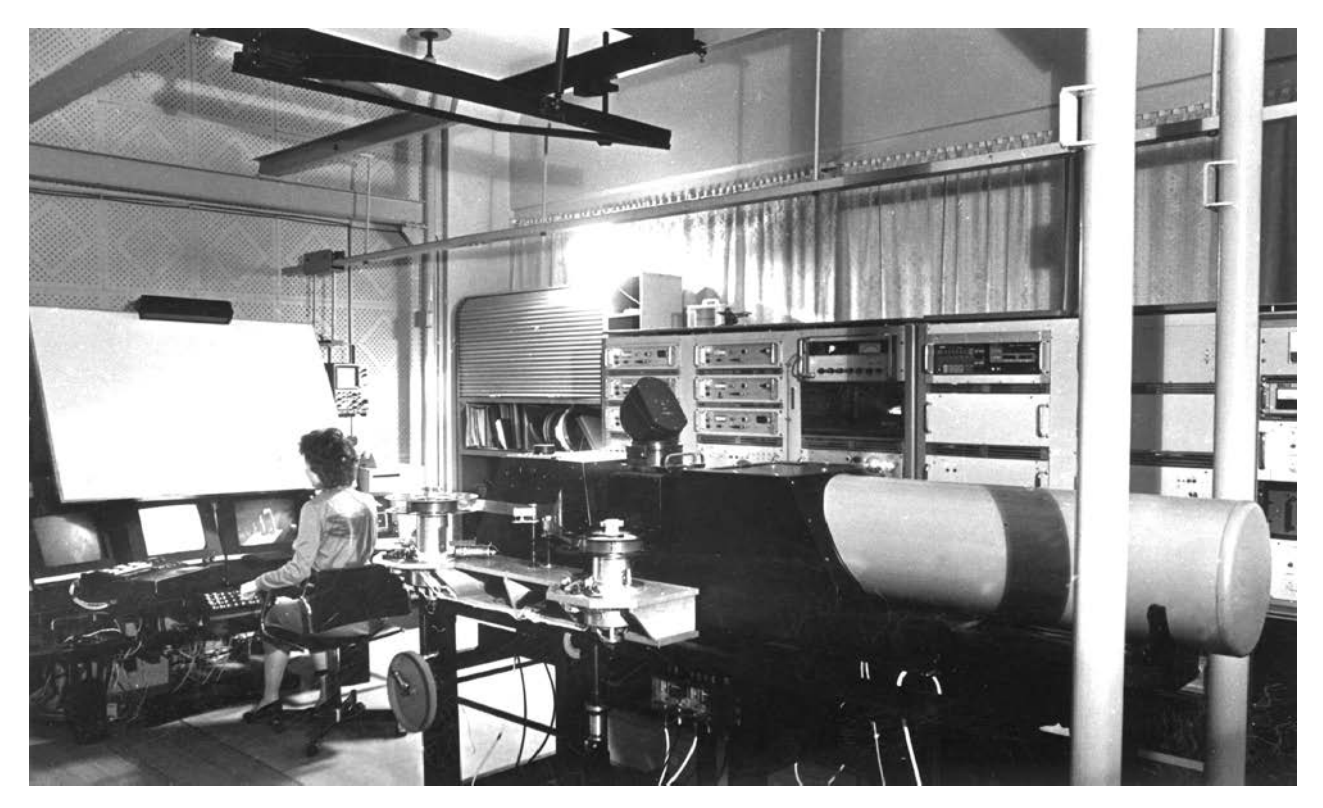

Мониторная сканирующая система АЭЛТ-2/160 (фото 1986 года)

#### *Текст к предыдущей странице:*

Технические характеристики системы: разрешающая способность сканирующей электронно-лучевой трубки – 7000 линий, размер измеряемых снимков -  $70x140$  мм<sup>2</sup>, ошибка измерений координат X,Y – 2 мкм, сканирование строкой и точкой, шаг – 2 мкм, при точечном сканировании (с остановкой в заданной компьютером точке) относительная ошибка измерений оптической плотности – 1,5 % в «видимом» (человеческому глазу) диапазоне 0–2D. Последнее позволяет измерять полутоновые изображения и является особым качеством данной системы.

Построенная на *русском подходе* (см. на следующей странице), позволяющем «сжимать время» в 10–100 раз при разработке программ распознавания изображений и видеть (человек-оператор за пультом) невидимое на видимом при исследовании полутоновых фотоизображений (см. ниже), система использовалась для обработки фотоснимков в четырех экспериментах с пятиметрового Магнитного искрового спектрометра, установленного на ускорителе в Институте физики высоких энергий (ИФВЭ, Протвино).

Уникальные возможности системы, отличающие ее от всех созданных в мире сканирующих систем (в том числе от системы ERASME в ЦЕРНе – лучшей западной системы, за участие в работах по созданию которой автор получил право, единственный в СССР, работать с доступом к запрещенной для поставок в СССР лучшей в мире элементной базой) – здесь мы говорим о возможности видеть *невидимое на видимом*, – позволили также исследовать изображения *параллельного мира* (см. об этом в книге: Владимир Шкунденков. «Одиночество и пепел». – М., 2009. 252 с. – на сайте Российского философского общества – www.dialog21.ru).

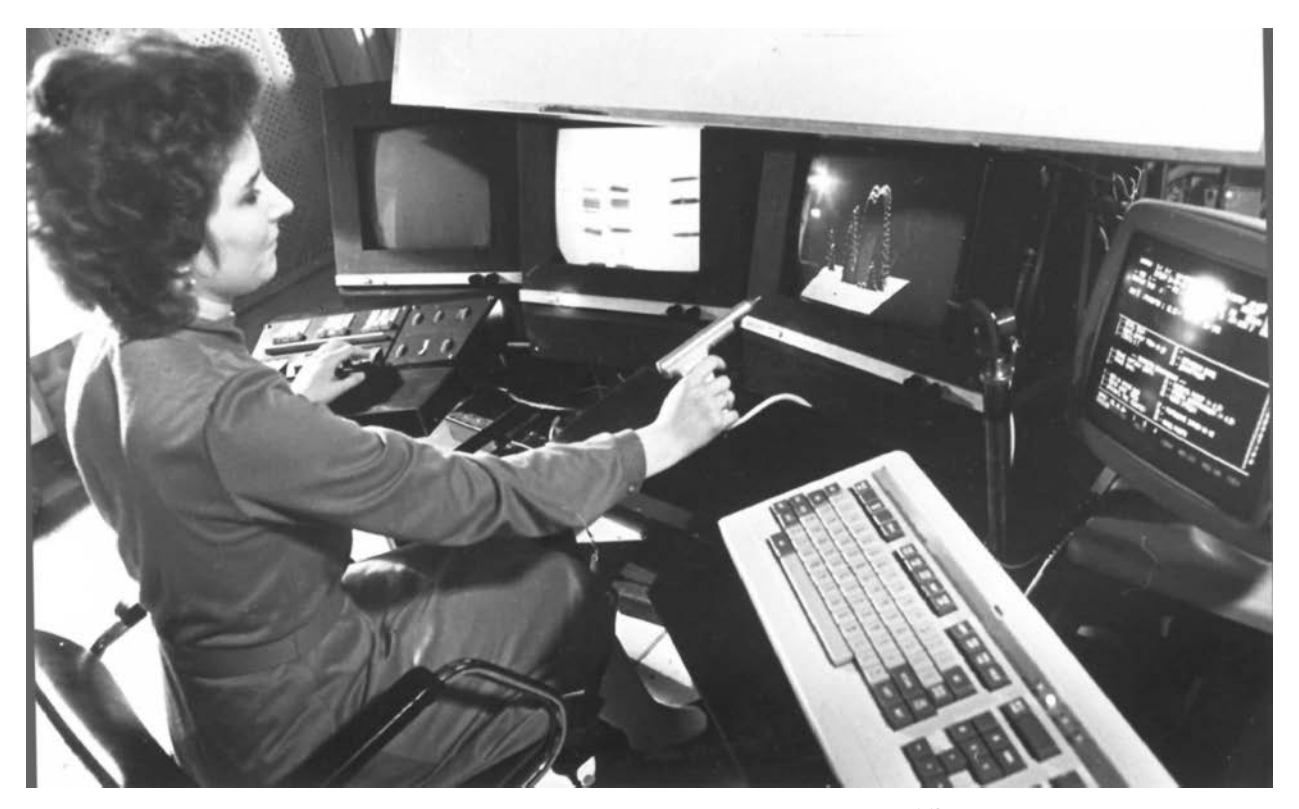

Пульт оператора мониторной сканирующей системы АЭЛТ-2/160

Пульт оператора системы АЭЛТ-2/160 – самый сложный из всех, в том числе по сравнению с пультом созданной в ЦЕРНе системы ERASME. Наиболее интересным в нем является разработанный автором комплекс *скоростных* средств диалога – скоростного светового карандаша (построен с применением обратной связи с визуальным экраном, что позволяет ярко подсвечивать «схваченную» карандашом точку, исключая сбои в мечении точек) и скоростной многофункциональной клавиатуры с малым числом переменных по функциям клавиш, расположенных «как у рояля». Оператор за пультом АЭЛТ-2/160 работает *на порядок производительнее*, чем при работе за пультом любой другой системы. Это позволяет пересмотреть границу разделения функций между человеком-оператором и компьютером в составе системы в сторону увеличения нагрузки на человека – без снижения производительности системы. На этом пути существует «точка резонанса», когда затраты на разработку программ распознавания измеряемых изображений снижаются сразу в 100 раз!

Эта «точка» находится на переходе от создания программ распознавания «простого» (информация без помех в виде отдельно идущих треков и реперных крестов) к «среднему» по сложности (где есть простые помехи в виде пересечения трека с другим треком, но под большим углом, и др.), где сразу происходит возрастание сложности разработки программного обеспечения на два порядка. Поэтому эту точку нельзя переходить. Что можно было только *увидеть*. То есть сделать шаг туда, где человек еще никогда не был. И куда ведет только одна тропинка – проложенная культурой русского православия, женского по своей природе. Человеческий ум этот шаг, являющийся *красивым*, сделать не

в состоянии. «Увидеть» же – это самое сложно воспринимаемое в методе «сжатия времени», разработанном автором, – можно только через перевод в мысли *нисходящих* «свыше» настроений.

На этом, на исследовании тайны процесса творчества, построена наша *антропококосмическая модель Вселенной*, основанная на соединении науки и религий. Философия в данном случае оказалась «хромой собакой», при том что только через философов можно было добраться до тех удивительных богословских исследований, которые нам были важны. А от Церкви, если и было получено что-то важное, то это была Старообрядческая Церковь.

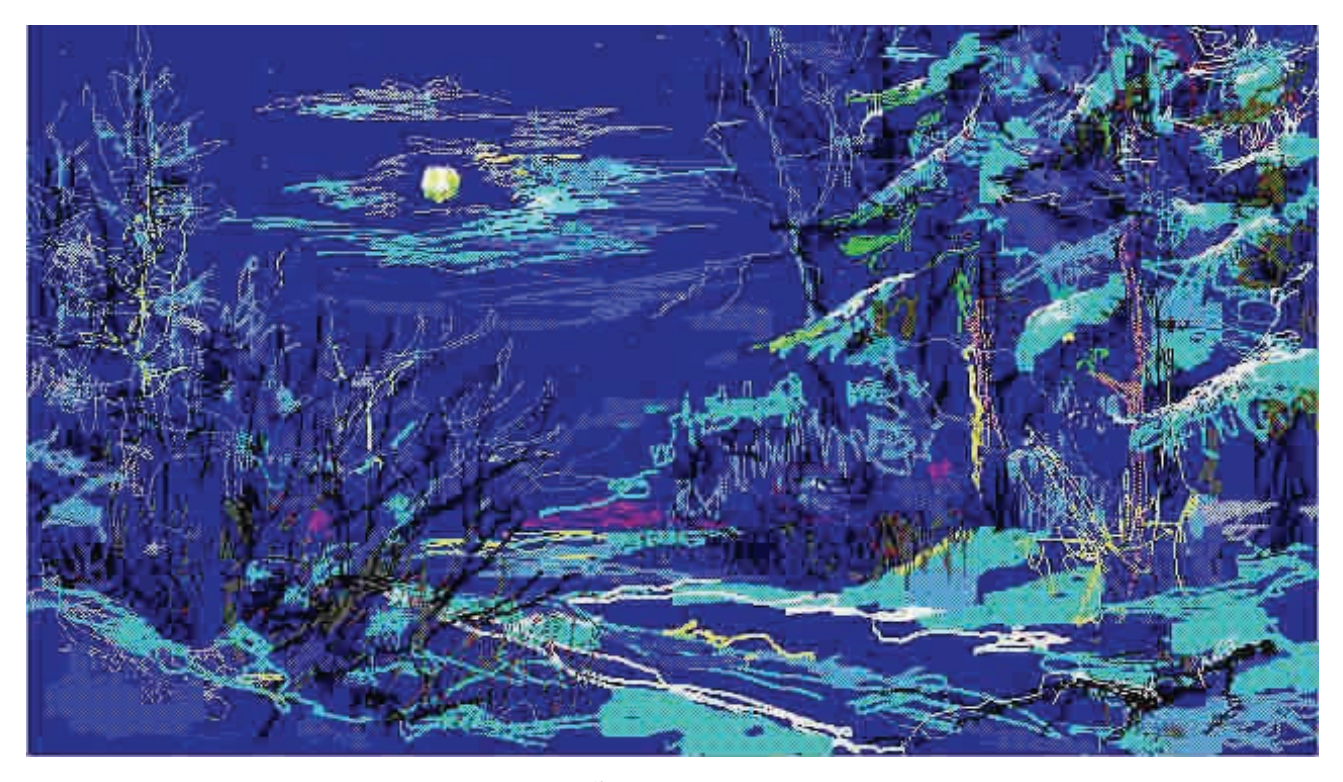

«Зимняя ночь»

(Рисунок скоростным световым карандашом по монитору компьютера. Художник Петр Савельевич Гусев, 1992 год. См. также: http://sbnt.jinr.ru/iris/gallery.htm)
#### *Текст к предыдущей странице:*

Затраты времени на выполнение этого рисунка составили всего один час. Если попробовать сделать его с помощью электронной «мыши», то ничего не получится. Этим мы подчеркиваем именно *скоростные* качества нашего карандаша с обратной связью, что используется (наряду со скоростной клавиатурой) для снижения затрат времени («сжатия времени») в 100 раз при разработке программ распознавания измеряемых изображений (см. выше).

Это мы связываем с поиском *красивых* решений, характерном для русской культуры – в том числе в научных разработках. При этом, однако, мы отмечаем более высокое проявление *энергии* в западных культурах. Это проявление двух начал в Природе – женского и мужского. Движения мысли (мужское начало), с чего начинается творчество, и управление его направлением через победы красоты (женское), без чего *все* найденное тонет в Лете.

\* \* \*

Изложение всех этих мыслей во время посещения сканирующей системы АЭЛТ-2/160 участниками школы не могло «сойти с рук» *просто так* автору, как готовившему эту школу. Поэтому в ней заранее было приготовлено – перейти после умного к питейному.

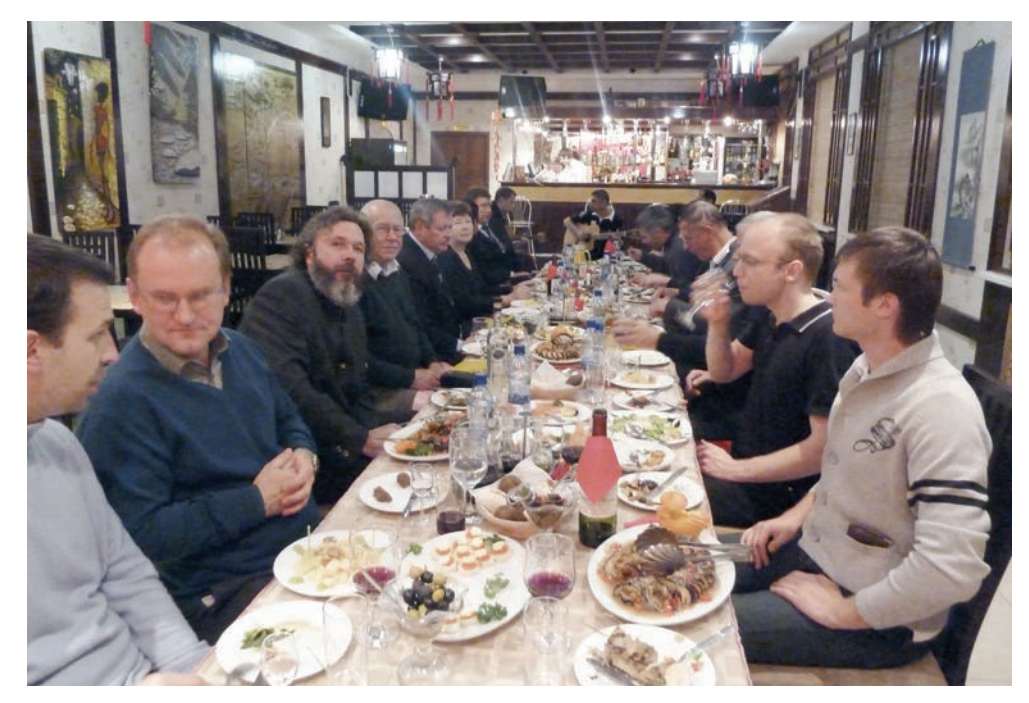

Вторник 26 октября 2010 года. Дубна. Вечер <sup>в</sup> ресторане

В левом ряду (слева направо): Григорий Трубников, Станислав Пакуляк, отец Борис, Владимир Шкунденков, Николай Русакович, Людмила Кучугурная, Елена Тихоненко (секретарь школы, на снимке ее почти не видно) <sup>и</sup> Владимир Кореньков.

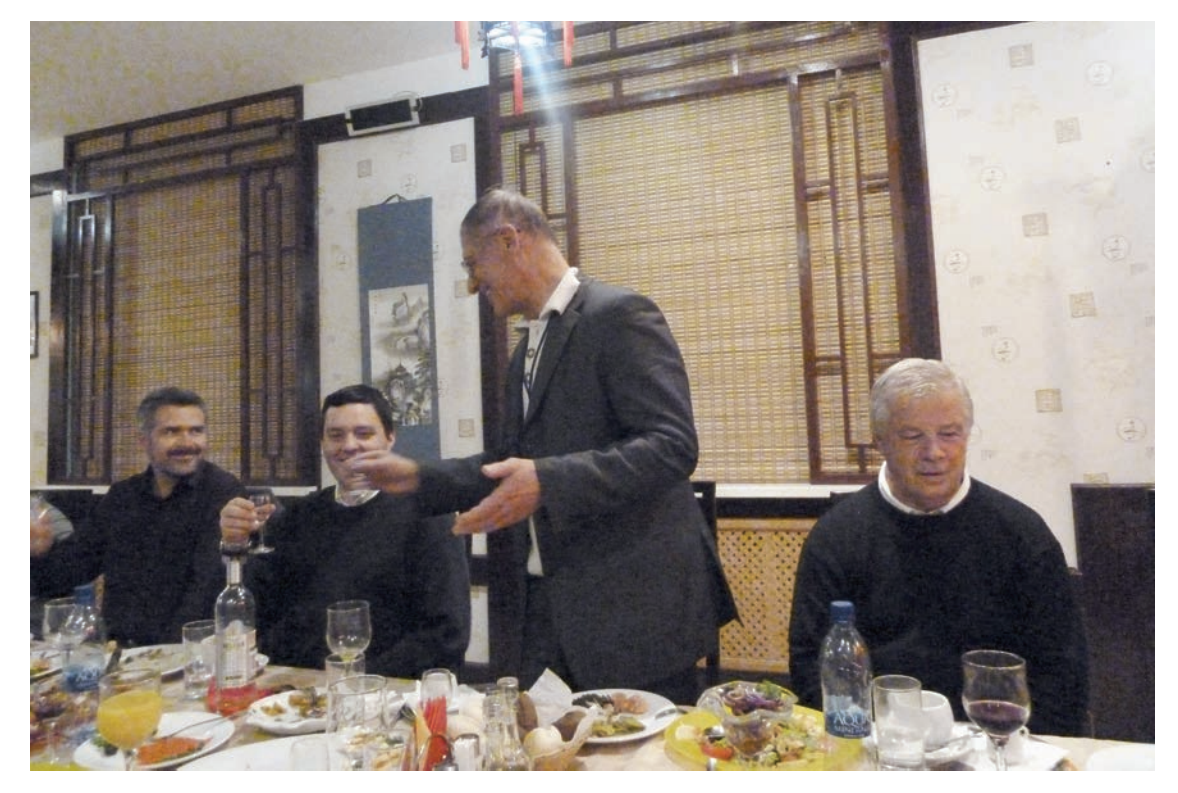

В ресторане <sup>в</sup> роли «тамады» выступает Борис Николаевич Оныкий (<sup>в</sup> центре)

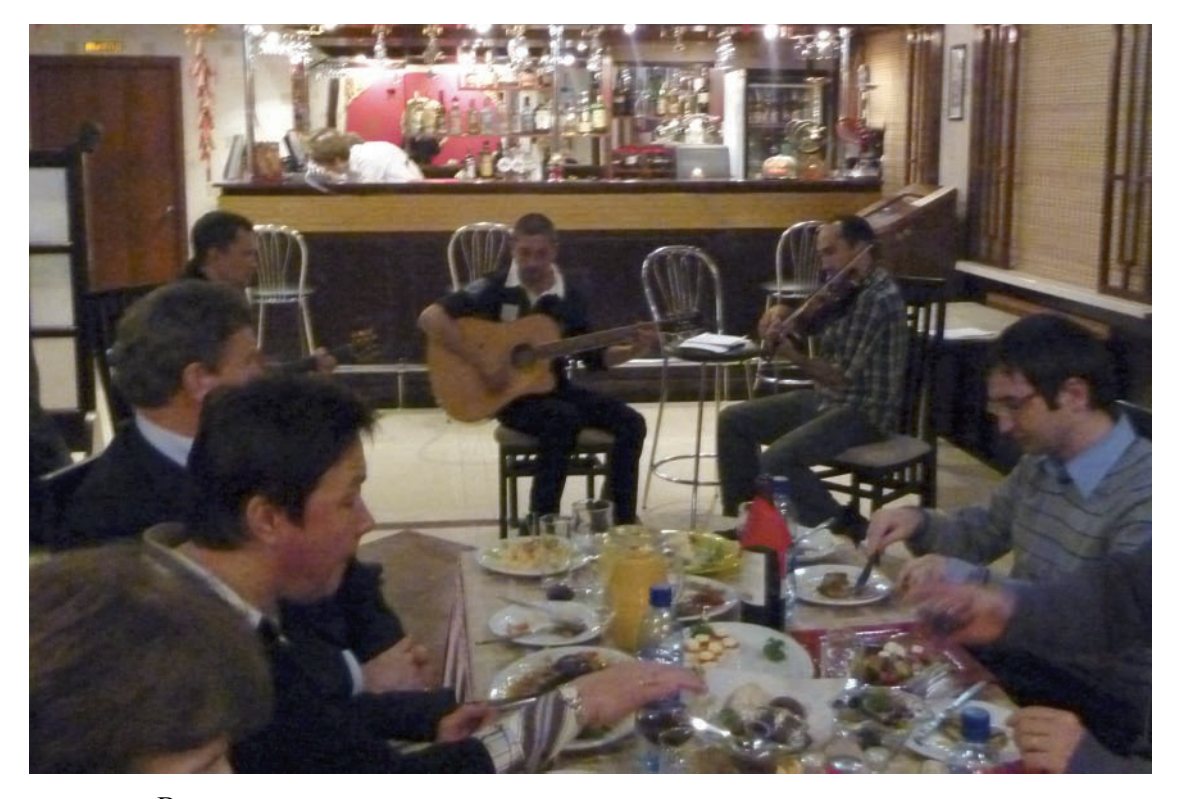

Выступает вокально-инструментальное трио – две гитары <sup>и</sup> скрипка. Песню «Расцветали яблони <sup>и</sup> груши…» пели все. Слева – Лена Тихоненко

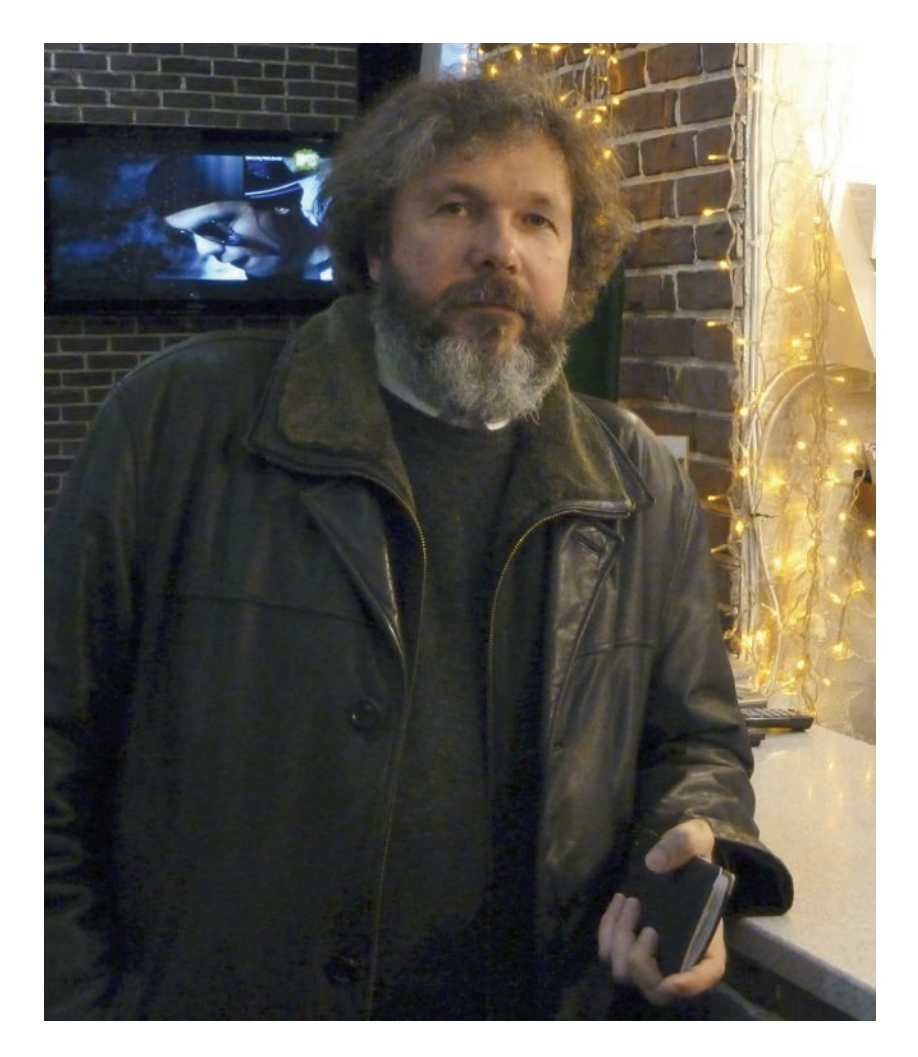

Священник отец Борис (Борис Филиппович Устименко). В его приходе в Магдебурге (Германия) в 2010 году приобретена земля для строительства православного храма. Он также думает об организации сотрудничества с университетом в Магдебурге.

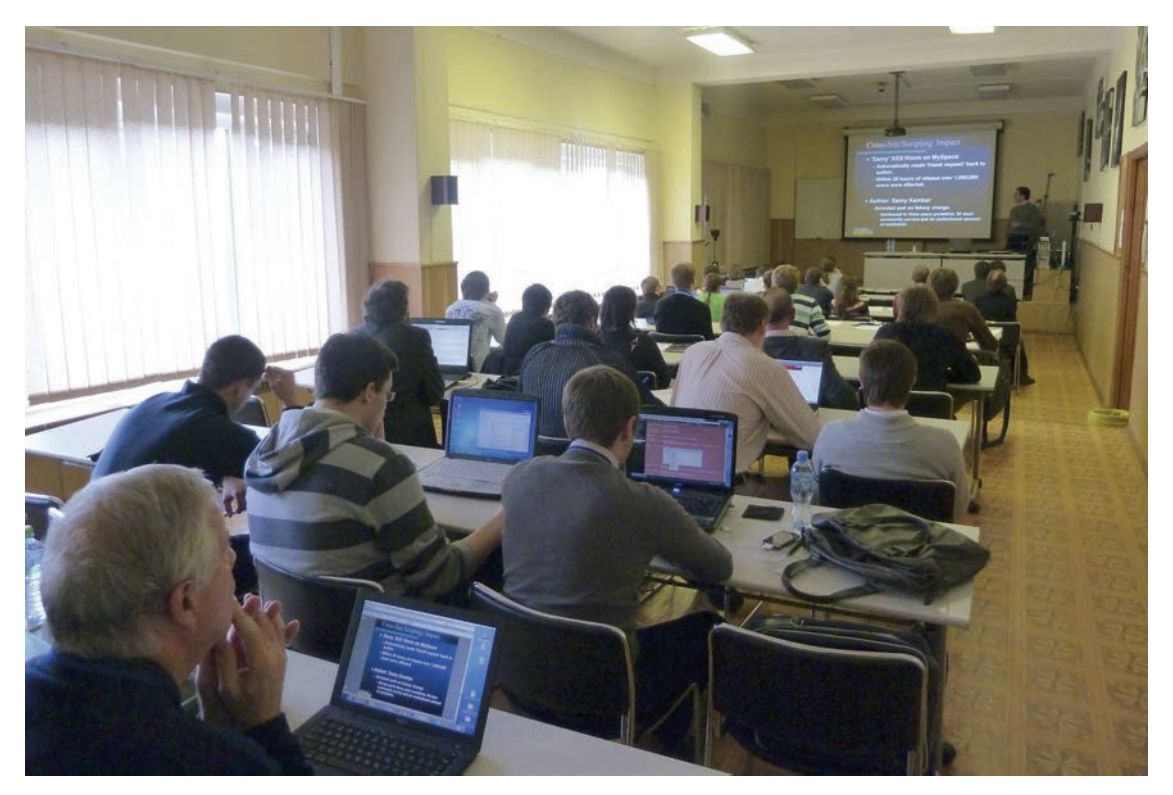

И снова – школа. Среда 27 октября 2010 года. Выступает Дерек Матиесон

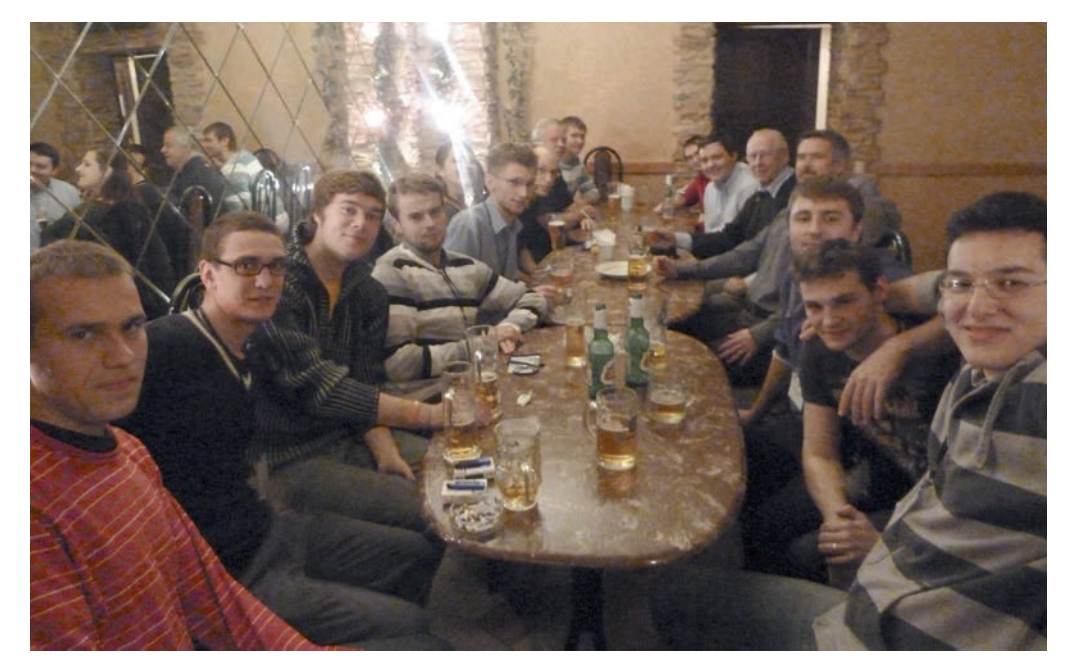

Среда 27 октября 2010 года. Последний день пребывания на школе представителей ЦЕРНа, читавших лекции студентам по AIS-системам.

Вечер. «За кружкой пива» <sup>в</sup> баре ресторана гостиницы «Дубна». Инициатор встречи со слушателями школы – Дерек Матиесон (ЦЕРН).

На следующий день церн-овцы улетели <sup>в</sup> Женеву <sup>с</sup> ее знаменитым фонтаном на озере. Остался один Джон Фергюсон.

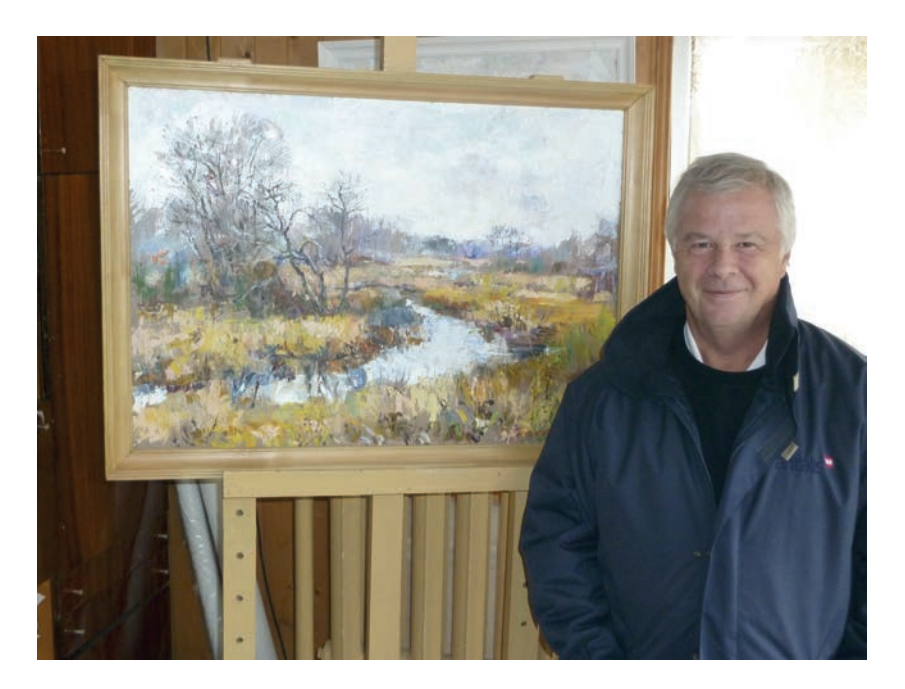

Четверг 28 октября 2010 года. Джон Фергюсон с приобретнной им картиной «Осень на реке Кимрке». Художник – Петр Савельевич Гусев (город Кимры, в 30 километрах от Дубны). В гостях у художника.

*Текст к предыдущей странице:* 

В четверг и пятницу на школе читались лекции и проводились практические занятия по GRID-технологиям – распределенным информационно-вычислительным системам. В эти дни Джон, оставшийся до конца школы, мог позволить себе «сбежать с уроков». И мы, созвонившись с Петром Савельевичем и договорившись с ним, что он сварит суп из белых грибов, приехали в гости.

\* \* \*

Кимры – город сапожников и художников. Когда Наполеон вступил в 1812 году в Россию, то через две недели, как гласит легенда, заявил, что он сотрет с лица Земли Москву и Кимры. Перед походом он купил большую партию сапог в Кимрах для своих солдат, но их картонные подошвы отвалились после первого же дождя. А в советское время это был тот самый 101-й километр, куда ссылали из Москвы тех, кто уже чем-то не нравился властям, но еще «не тянул» на более строгое наказание. Так там собралась большая компания талантливых художников, архитекторов и артистов. Одно из замечательных зданий – торговые ряды, построенные тем же самым архитектором, который был автором здания Исторического музея на Красной площади.

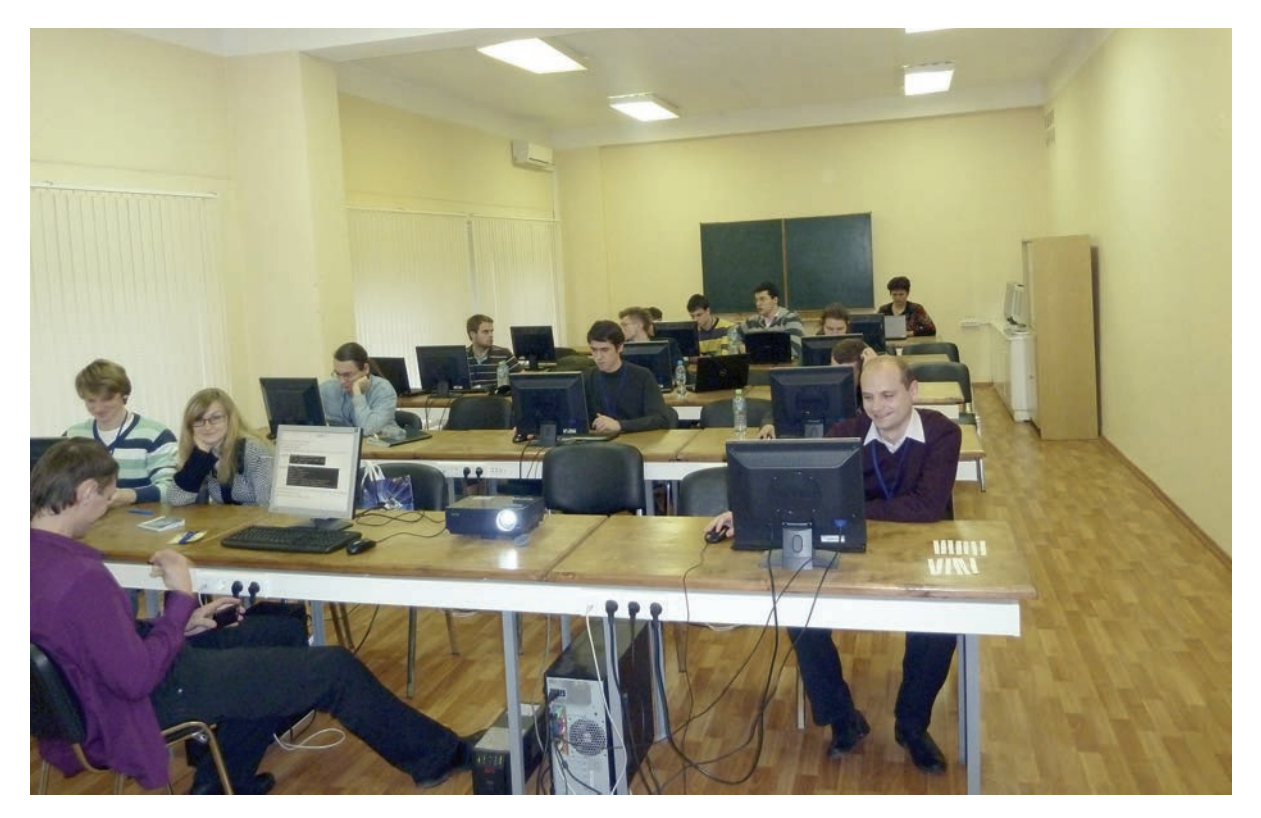

Пятница 29 октября 2010 года. Последний день работы школы. Идут практические занятия по обучению работе <sup>с</sup> GRID-ом. Этим направление на школе руководил Владимир Васильевич Кореньков.

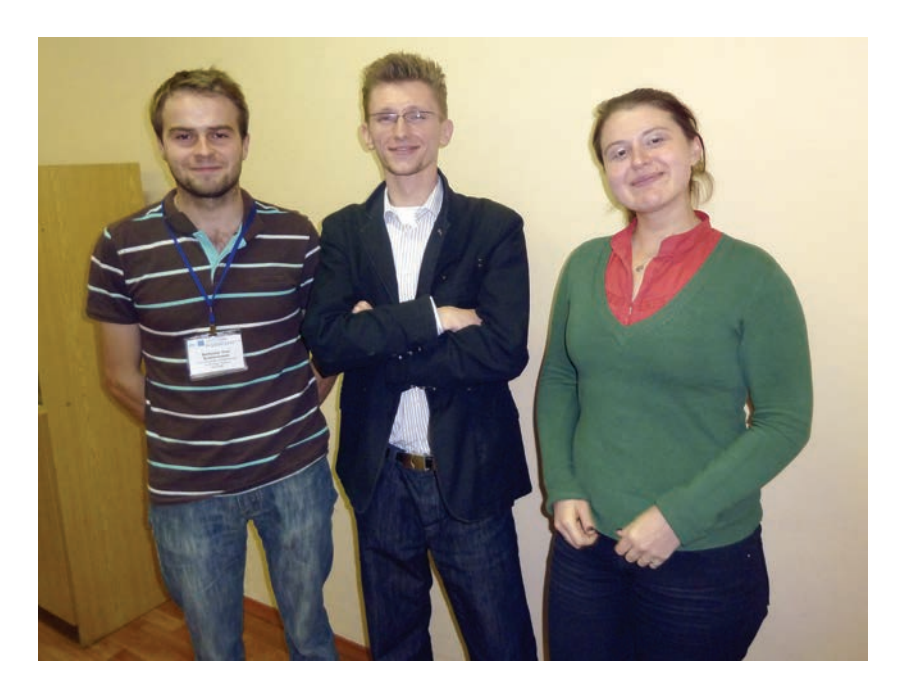

Польские студенты – участники школы из Краковского технического университета. Девушку зовут прекрасным именем – Магдалена.

Когда-то мои пра-пра-пра…родители по линии матери бежали из Польши в Россию. Это было в конце XVIII века, во время восстания поляков под предводительством Тадеуша Костюшко. Тогда мои предки-шляхтичи по имени Кавыль-Кашковские бежали от своих разгневанных крестьян. Эту историю я рассказал нашим юным польским участникам школы. Зачем – не знаю. Говорили на английском – молодежь русский язык в Польше уже не знает.

Школа проводилась на английском языке.

**«По военной дороге шел в борьбе и тревоге…»** 

.

Школа закончилась. И сразу же пошла волна новых событий, поднятых ею. Об одном из них, устремленных в будущее, наш рассказ в этой заключительной главе.

Но также сложилось настроение уйти назад, откуда, возможно, и пришли эти волны. Ведь ничто не начинается на пустом месте...

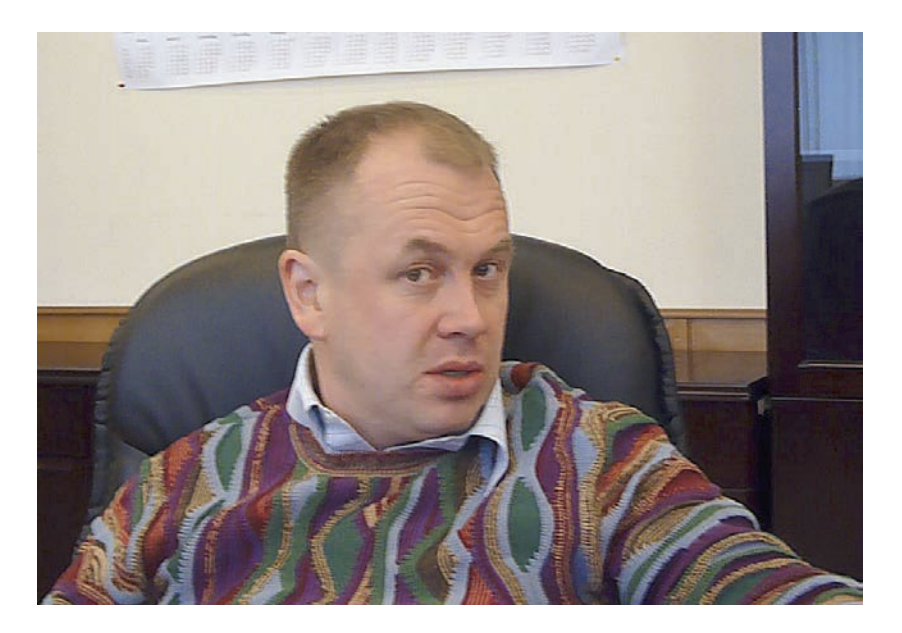

Станислав Александрович Наумов – вице-президент Фонда «Сколково» по взаимодействию с органами государственной власти и общественностью

#### **Через две недели после школы**

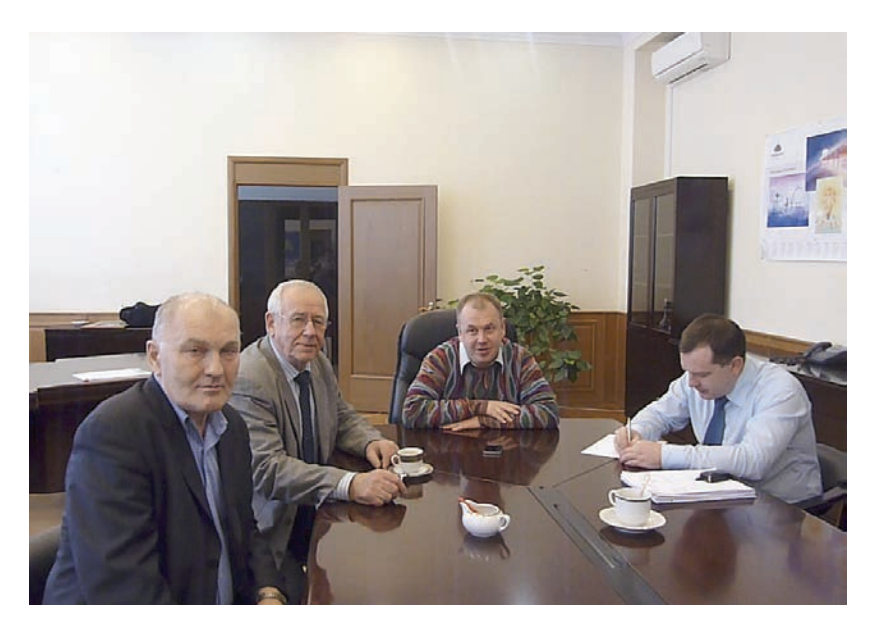

13 ноября 2010 года. Совещание у С.А. Наумова (в центре). Слева на снимке – профессор В.И. Аршинов и В.Н. Шкунденков, справа – А.Ю. Дудоладов (помощник С.А. Наумова).

В школу под влиянием общественного мнения не были включены гуманитарные технологии, на которых было построено участие России в ЦЕРНе в «пространстве» создания AIS-систем. И вот теперь обсуждается вопрос создания Центра трансдисциплинарных исследований – такого точечного формирования на нашей Земле, где будут исследоваться феноменальные результаты сотрудничества на основе принципа *дополнительности культур*, западных и русской, достигнутые нами в ЦЕРНе. Эффективность выполнения научных разработок на этом пути повышается в десятки раз.

## **Интервью руководителя группы разработчиков AIS-систем в ЦЕРНе Джеймса Пурвиса, опубликованное в российском журнале «Business Match» (2002 год)**

В 2001 году разработка системы электронного документооборота в ЦЕРНе получила высшую оценку со стороны известных американских компаний SUN и ORACLE. Джеймс дал интервью «ВМ».

#### **Джеймс Пурвис (James Purvis):**

(отрывок из опубликованного интервью)

ЦЕРН – огромная и сложная организация с семью тысячами сотрудников, живущих в разных странах, с огромным промышленным размахом производства, всевозможных поставок, с разнообразной хозяйственной деятельностью… Нам удалось разобраться во всем этом и создать систему электронного документооборота благодаря прекрасной многонациональной и молодой команде. Во многом – благодаря сотрудничеству с дубненским Научным центром исследований и разработок информационных систем (ОИЯИ). Прежде я никогда не встречался с такими подходами, в том числе и философскими, которые продемонстрировали наши русские коллеги и прежде всего – Владимир Шкунденков. Это касалось обоснования красоты решений, совершенно своеобразного отношения к системе «человек–компьютер», вообще к творческому научному процессу. Таким образом, нам действительно удалось значительно быстрее, чем предполагалось, создать и запустить в эксплуатацию сначала систему контроля над бюджетом, а затем и более развернутую – Web-версию электронного документооборота вообще.

…Благодаря «красивым решениям» нашего молодого сотрудника из Дубны Ростислава Титова система электронного документооборота стала вполне универсальной, легко включает в себя практически любые административные процедуры реальной жизни. …Я верю в то, что именно творческое мышление позволит не столь большим фирмам Давидам одолевать существующих гигантов Голиафов. Вместе с нашими русскими коллегами мы увеличили производительность в 10 раз.

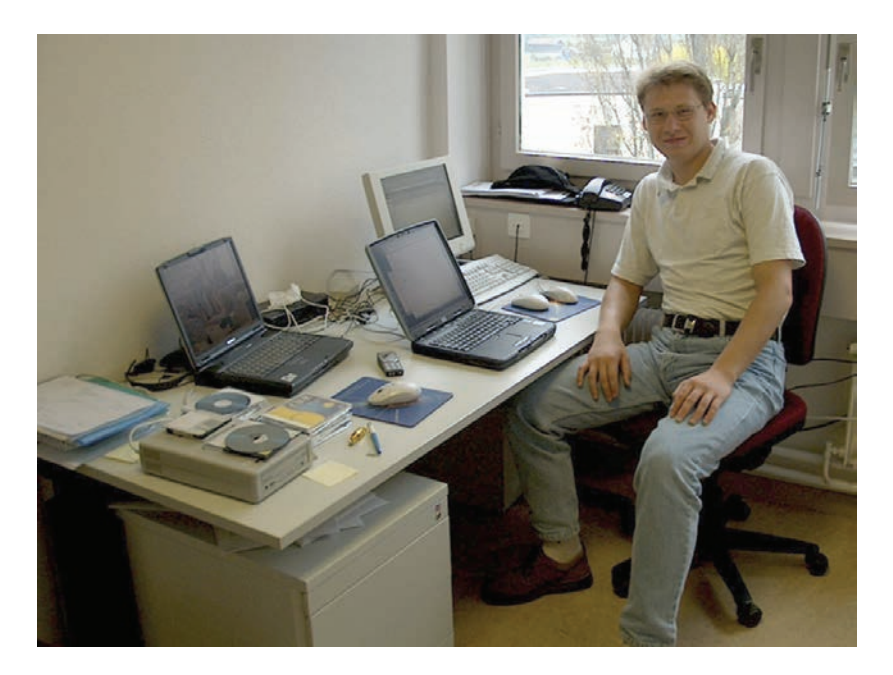

год. Ростислав Титов в ЦЕРНе

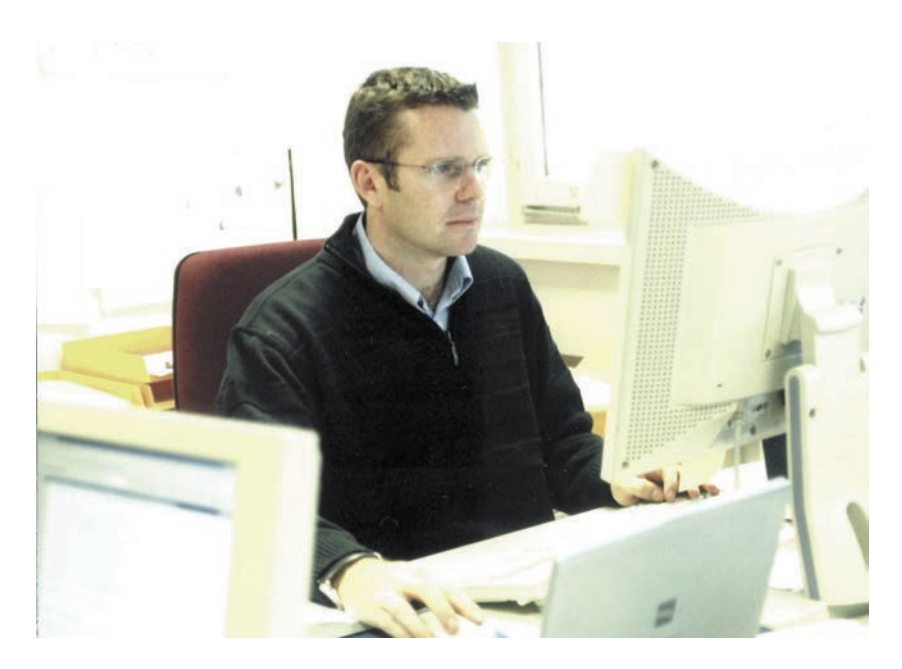

год. Джеймс Пурвис

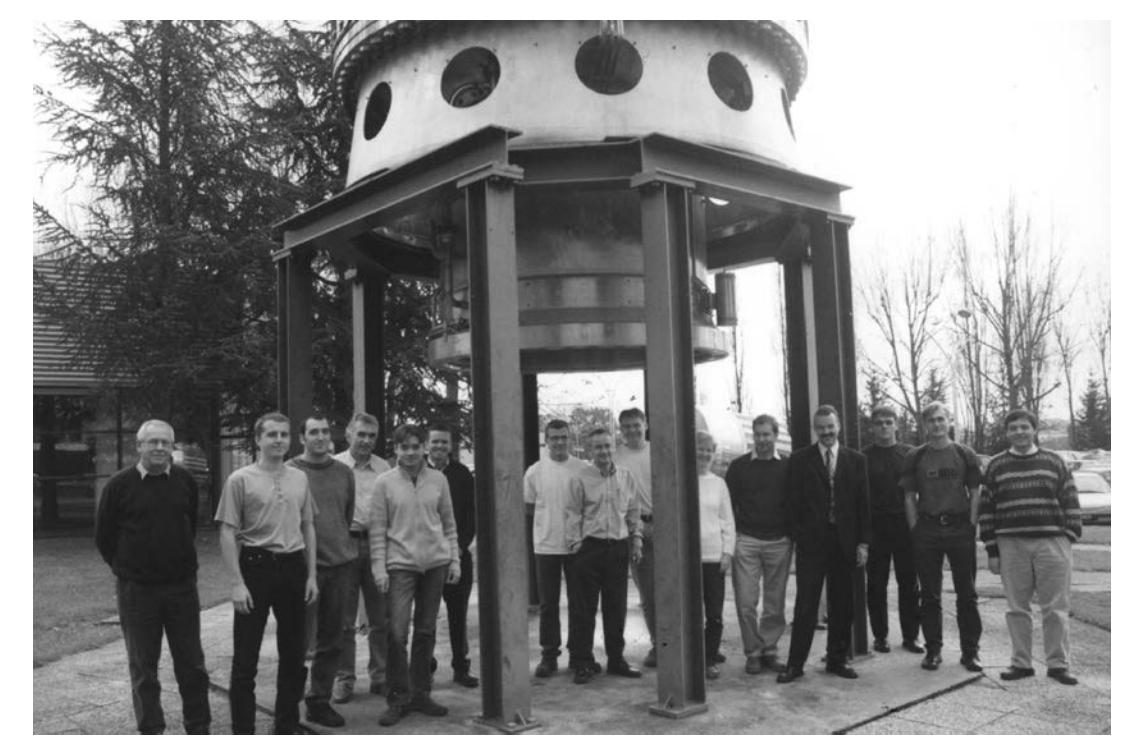

2002 год. Наша многонациональная молодежная команда <sup>в</sup> ЦЕРНе. Слева – автор, шестой слева – англичанин Джеймс Пурвис, девятый – русский Ростислав Титов, крайний справа – шотландец Дерек Матиесон.

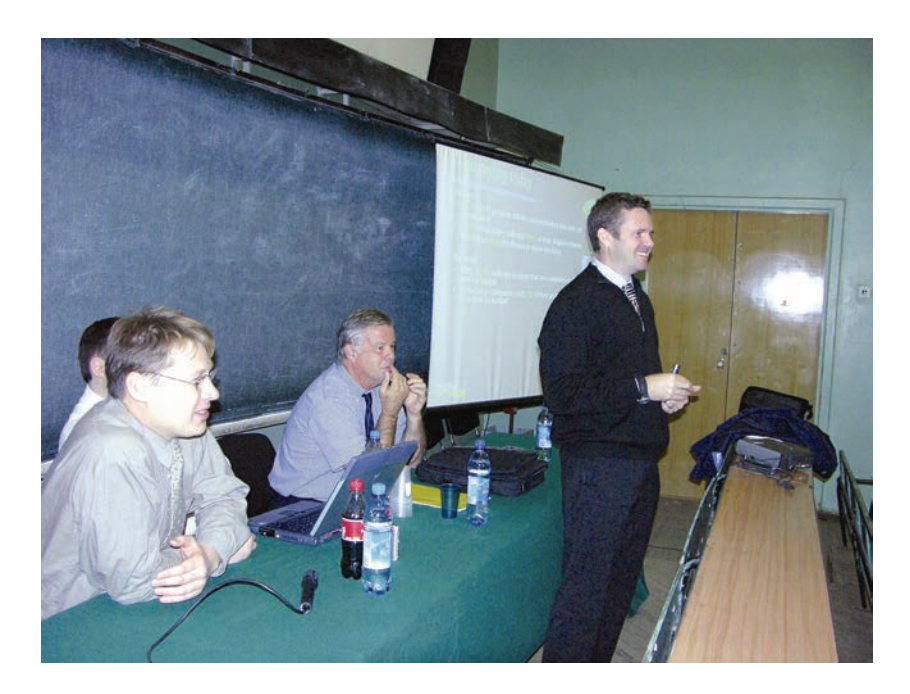

2004 год. Джеймс Пурвис выступает на мастер-классе перед студентами Московского инженерно-физического института (в настоящее время – Национального исследовательского ядерного университета «МИФИ»).

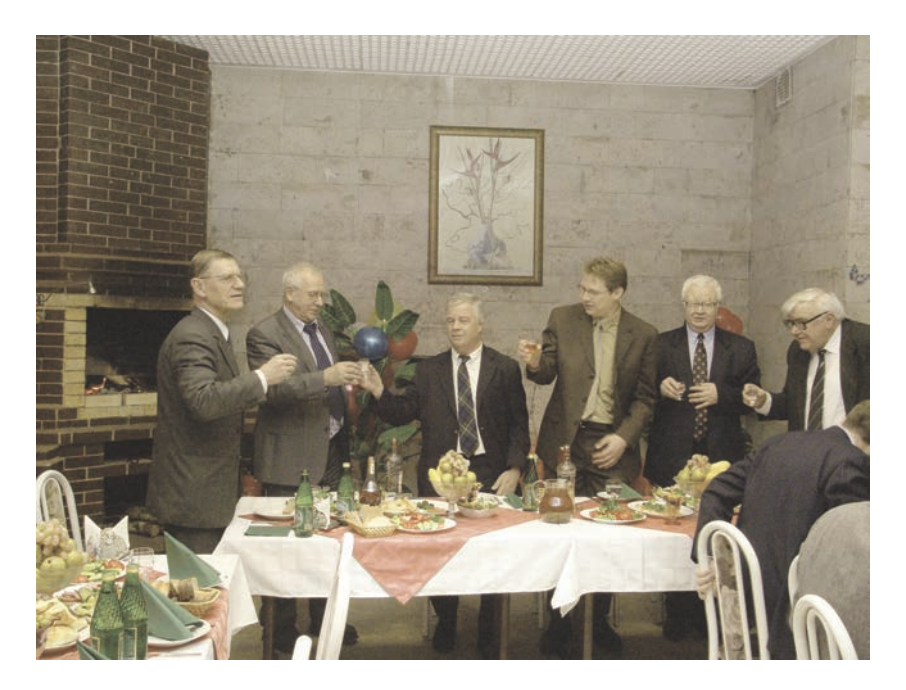

8 ноября 2006 года. Московский инженерно-физический институт. Поздравления принимает Джон Фергюсон, защитивший кандидатскую диссертацию, оцененную как докторская – она так и писалась. Через полтора года он повторно защитит ее уже как докторскую и станет первым в истории России западным доктором технических наук. Для нас это был важный этап на пути подготовки к организации учебного процесса по административным информационным системам в российских университетах – чему и посвящена проведенная 25–29 октября 2010 года наша Первая школа ОИЯИ / ЦЕРН по информационным технологиям. На снимке слева направо – ректор МИФИ профессор Б.Н. Оныкий, В.Н. Шкунденков, Дж. М. Фергюсон, Р.Н. Титов, профессора А.Д. Модяев и Н.М. Гаврилов.

#### **Комсомольская юность моя, или «откуда пошла есть» та волна личных инициатив, на которой была проведена Первая школа ОИЯИ \ ЦЕРН по информационным технологиям и рождается будущее**

(Из воспоминаний Владимира Шкунденкова – заместителя секретаря комитета комсомола ОИЯИ в 1963–1965 годах)

> «Россией управлять несложно. Но совершенно бесполезно». *Император Александр II*

 !963-й год для человечества запомнился тем, что в ноябре был убит Президент Соединенных Штатов Джон Кеннеди. А для меня он стал «реперной точкой» в моей жизни в том смысле, что в один день, в октябре того года, я из рядового комсомольца неожиданно стал первым заместителем секретаря комитета комсомола нашего Объединенного института ядерных исследований. Что на практике совершенно невероятно. Но это было.

 А история эта действительно была невероятной. Еще в школе, а затем в студенческие годы я фанатично – подчеркиваю – налаживал вокруг себя спортивную жизнь. Мне нравился *дух* спорта, и в школе я «выводил» наш класс на лыжах в лес. А когда стал студентом радиотехнического факультета Московского энергетического института, то за три года привел созданную мной же команду лыжников своего курса нашего элитного, но самого неспортивного факультета на пьедестал чемпиона МЭИ среди пятидесяти курсовых команд всего Института – было такое первенство. За что меня на последнем, пятом курсе неожиданно – по предложению с места (тогда это называлось «демократическим централизмом») – избрали в члены нашего курсового комсомольского бюро.

 И мне это даже понравилось: у власти есть какая-то тайная притягательность. Даже если это, как это было со мной, ничего не меняет и не добавляет. Но во всякой тайне заложен какой-то огонь. Этот огонь и вспыхнул в октябре описываемого 1963 года, когда я встретил на перекрестке улиц Мира и Вавилова в Дубне, где был мой желтый трехэтажный дом, своего однокашника по МЭИ Сашу Злобина и ни с того ни с сего вдруг рассказал ему *под настроение* о своих увлечениях с организацией спорта. Совершенно не подозревая, что это может иметь какое-то продолжение.

 «Знаешь что? Иди ко мне в заместители секретаря комитета комсомола! – говорит мне Саша. – Через две недели будут выборы, и я дал согласие быть освобожденным первым секретарем. Ты будешь не освобожденным от основной работы моим заместителем».

Это было фантастическое предложение. Я опешил.

 Но в нем горел тот самый «огонь», противостоять которому не столько невозможно, сколько неправильно. Мои колебания длились, насколько помнится, минут пять. Он продолжал настаивать. Я согласился.

 Два года в составе комитета комсомола ОИЯИ совпали для меня с Международной конференцией по физике высоких энергий в Дубне (ноябрь 1964 года), когда я выдвинул свое предложение по созданию будущего сканера АЭЛТ-1 и победил. И начал заниматься этой работой. Но в это время была и другая, параллельная жизнь, в комсомоле, где мы со Злобиным сделали немало интересного. Так, в Дубне появилась большая спортивная лыжная секция, существующая вопреки всем невзгодам и сегодня, и освещенная лыжная трасса. Но самым ярким пятном в этой жизни оказалась для меня работа летом 1965 года директором спортивно-трудового лагеря школьников в деревне Стариково, в двух десятках километров от Дубны, на реке, которая почему-то тоже называлась Дубна.

 Еще больший фанат спорта, чем я, Саша Злобин (ставший мастером спорта по туризму) организовал в 1964 году «десант» из тридцати школьников-старшеклассников, живших и работавших на колхозных полях в названной деревне. А на следующий год им было предложено довести это дело до ста человек. Договорились о том, что для лагеря будут выделены местная школа, дом при ней и площадка для размещения армейских палаток. В школе должны были жить девочки, в палатках – мальчики. Кухню, столовую и туалет надо было построить самим.

 Был подобран директор, некая мало симпатичная желчная личность, и он за три дня до открытия первой смены потребовал за эту работу двухкомнатную квартиру. Ему отказали, но и он тогда заявил, что работать в лагере не будет. Обратились ко мне: спасай, и я после очень сложных колебаний, где, помню, была неуверенность в себе и самый обыкновенный страх, согласился.

 Опасения мои, как выяснилось очень скоро, были совсем не напрасными. В профсоюзном комитете, куда я пришел за решением вопросов с финансированием и выделением нам грузового автомобиля для доставки продуктов, спросили: а как дела с постройкой кухни, столовой и туалета?

 Я сказал, что, по моим планам, как только ребята приедут, то тут же и начнем строить. Но мне ответили, что, согласно правилам, все это должно быть построено заранее. А без этого открытия лагеря и, соответственно, начала финансирования не будет.

 Но как же так? Ребят ведь уже не остановишь: по крайней мере тридцать человек должны были приехать не из города, а из разных мест, и найти их и предупредить об отсрочке дня открытия было просто невозможно. И ребята приехали. Что оставалось делать?

 У меня было три рубля, и я предложил всем скинуться – кто сколько сможет. Собрали буквально по копейкам и набрали на хлеб и на соль из расчета на одну неделю. Я договорился с председателем колхоза, и он в счет будущих трудодней (которыми тогда оплачивалась работа в колхозах) выделил нам молоко и картошку. Откуда-то появился еще зеленый лук, но я быстро разобрался, что наши орлы воруют его на огородах, и строгонастрого запретил это.

 Как оказалось, это было самое лучшее время за все два месяца. Мы работали пилами, топорами и лопатами (стройматериал полагалось выдать до открытия), а вечером пели и плясали вокруг костра, играя на моей гитаре и стуча по перевернутому вверх дном ведру.

 Приехала комиссия и сказала: вот ты (это значит – я) говорил о каких-то трудностях, но мы же видим, что все построено. Отобедали, выдав на кухню свои профсоюзные суперпродукты, и открыли финансирование. Я понял, как иногда противно быть директором.

 Нам выделили грузовик и четыре лодки. На лодках не столько катались, сколько сражались в морской бой. И уследить было просто невозможно, хотя я и предупреждал: без меня – ни-ни!

 Лодка, когда ее топят и она переворачивается вверх дном, может ударить бортом или даже металлической уключиной по голове. И тут важно, чтобы кто-то из взрослых обязательно наблюдал за боем на берегу. Но разве же тебя будут слушать?

 Однажды нагрянула комиссия из города и сразу – на реку. Я иду с ними, они молчат, и первое, что видим, – это как одна из лодок набирает воду и переворачивается под крики топящих ее победителей.

 Комиссия повернулась и тут же ушла обратно, записав в какой-то хитрый журнал, что я получил предупреждение. После чего за любое крупное ЧП (чрезвычайное происшествие), как мне разъяснили, я получу не меньше двух лет отсидки за решеткой. А морские бои было рекомендовано запретить. Но я запрещать не стал, понимая, что комиссия больше не приедет.

 Трое молодцов выпили водки, забрались на сеновал и курят. Это грозило пожаром и их гибелью. Мне сообщили перепуганные девчонки. Я выгнал их на три дня домой. Но они жили и ночевали в лесу, а им тайно носили еду.

 Через какое-то время стало казаться, что в супе мало мяса. Но повариха клялась, что вскрывает и закладывает в суп все положенные по норме банки тушенки. Я потребовал сдавать сначала банки мне, а их открытие поручил «выборным от народа», которых меняли каждый день. Качество супа заметно улучшилось.

 По вечерам в коридоре школы устраивались танцы. Теперь у нас были уже гитара, тромбон, саксофон, баян и настоящий барабан. Ребята попросили разрешения замазать лампочку темносиней краской.

 Поступил донос в партком о том, что мы «практикуем танцы в темноте». Мне сообщили об этом и вызвали для отчета. Перед поездкой в город я попросил ребят отмыть в лампочке чистое пятнышко.

 На заседании парткома спросили про зачерненную лампочку на танцах. Я ответил, что она зачернена только частично. Это было уже непонятно: так танцы проходят в темноте или не в темноте? И как зачернена лампочка, очень или не очень? Я считал, что не очень.

. Поставили на голосование: ехать проверять про лампочку и про размер не зачерненной части стекла на ней или же не ехать? Решили незначительным большинством: не ехать.

Да и я бы доехал быстрее.

 Мы с шофером Колей загнали мужа поварихи в крапиву, дав ему право выбора. Он выбрал мир: каждый день чистить картошку. Как-то я накрыл его играющим в карты с ребятами. На мой упрек он достал партбилет: он был выше. И стал колоть дрова.

 В августе пошли затяжные дожди, что сделало дорогу непроезжей для нашей застрявшей в Дубне автомашины. Мы подъели все запасы, и вот настал день, когда никакой еды уже не осталось.

А дождь все идет.

 Я добрался до города, загрузил продуктами нашу трехтонную машину, и мы поехали в лагерь. В последний момент что-то подсказало мне, и я в счет отпущенных нам денег забросил в кузов рулон рубероида. А по пути купил еще за свои рубль сорок пять копеек бутылку красного портвейна «Три семерки».

 Нам предстояло пересечь два хлипких места, которые превращались во время дождей в грязную жижу. В первой такой жиже мы и сели. Я пошел в поле на звук работающего мотора и нашел там трактор.

 Мужик-тракторист в сапогах и замасленной куртке охотно согласился «за бутылку» вытащить нас на другую сторону. Только спросил: «А можно я ее сейчас?».

Можно, дядя. Он выпил всю бутылку.

 Но дальше была еще одна такая же преграда из жижи. Однако мужик считал, что это далеко, и ехать с нами не соглашался. Я взял из кузова головку сыра и рубероид и предложил их ему. Мы поехали.

 Рубероид был немалой ценностью, за которую я тоже нес личную ответственность. Но наш шофер Коля Крылов был отличный парень, и я мог позже что-нибудь придумать в случае объяснения в парткоме. К тому же никто из лагерных этот рулон рубероида, в действительности ни по какому счету нам не нужный, не видел и не догадывался о нем.

 Когда мы добрались до последнего, открытого участка дороги перед лагерем, была уже настоящая ночь. Дождь утих, и в разрыве между тучами висела полная луна. В ее призрачном свете наш тяжело груженный автомобиль медленно кружил-выруливал по проселку, ведущему от деревни Веретьево с ее рубленой топором деревянной церковью XVIII века, рассекая темноту желтым светом длинных щупалец-фар. А навстречу нам бежали голодные ребята. Я остановил машину и разрешил им разграбить ее.

 В конце августа лагерь был свернут, и на месте шумной веселой жизни остались лишь сиротливое школьное здание и как-то сразу покосившийся под мелким осенним дождиком навес построенной нами столовой.

Меня пригласили в партком и объявили благодарность.

«А не могу ли я попросить место в детском саду?» – спросил я.

 Оказалось, что это очень серьезная просьба. Места были дефицитом, и их давали вот так, по просьбе, только заслуженным работникам. А я был простым инженером.

 Но дома было неважно: жили втроем, с женой и трехлетней дочерью, на мою зарплату 140 рублей, в основном на картошке и квашеной капусте, к тому же приходилось немного помогать бедствующей матери жены. И было очень важно отдать дочь в детский сад. Тогда жена могла бы устроиться на работу.

 А так дело однажды даже дошло до крайней черты, когда пришлось питаться только хлебом и ягодами в лесу. Но говорить об этом секретарю парткома не хотелось. Я не уходил, и он, скривившись, дал согласие. Мне за эту сцену стыдно до сих пор.

 Правда, не очень. На заработанные в лагере деньги были куплены холодильник «Минск-III» и пианино «Красный Октябрь».

 Таким же богатым и счастливым я почувствовал себя в следующий раз только через три года, когда мне исполнилось тридцать лет и мы смогли купить мне велосипед. В это время я уже был руководителем группы с зарплатой 200 рублей. И на меня, как на создателя первого отечественного сканера и шедшего на защиту кандидатской диссертации, директор нашей Лаборатории вычислительной техники и автоматизации М.Г. Мещеряков подал заявку на поездку в ЦЕРН на шесть месяцев на следующий, 1969 год.

\* \* \*

 Прошло много лет, и в мае 2000 года в ЦЕРН по приглашению Николаса Кульберга приехал академик РАН Вячеслав Семенович Стёпин, директор Института философии РАН. И спросил грубо и прямо англичанина Джеймса Пурвиса: правда ли, что метод Владимира Шкунденкова, основанный на русском подходе к поискам красивых решений, позволил сократить затраты времени на разработку AIS-систем *на порядок*? Джеймс ответил: правда.

Вячеслав Семенович поднялся из-за стола и пожал мне руку.

 Ночью на улице грохотала весенняя гроза и сверкали молнии, а мы с Людмилой пили шампанское и праздновали победу. Моя душа ликовала, а в сердце звучала песня юности наших отцов: «По военной дороге шел в борьбе и тревоге боевой восемнадцатый год!..». Им достались дороги войны, а многим – тюрьмы и лагеря. За эту «сцену» с песней комсомольцев-добровольцев мне нисколько не стыдно. Мир стал другим, но мы в нем остались все там же, где были наши отцы. Шедшие по жизни *прямой* дорогой.

#### **К 100-летию со дня рождения М.Г. Мещерякова (1910 – 1994)**

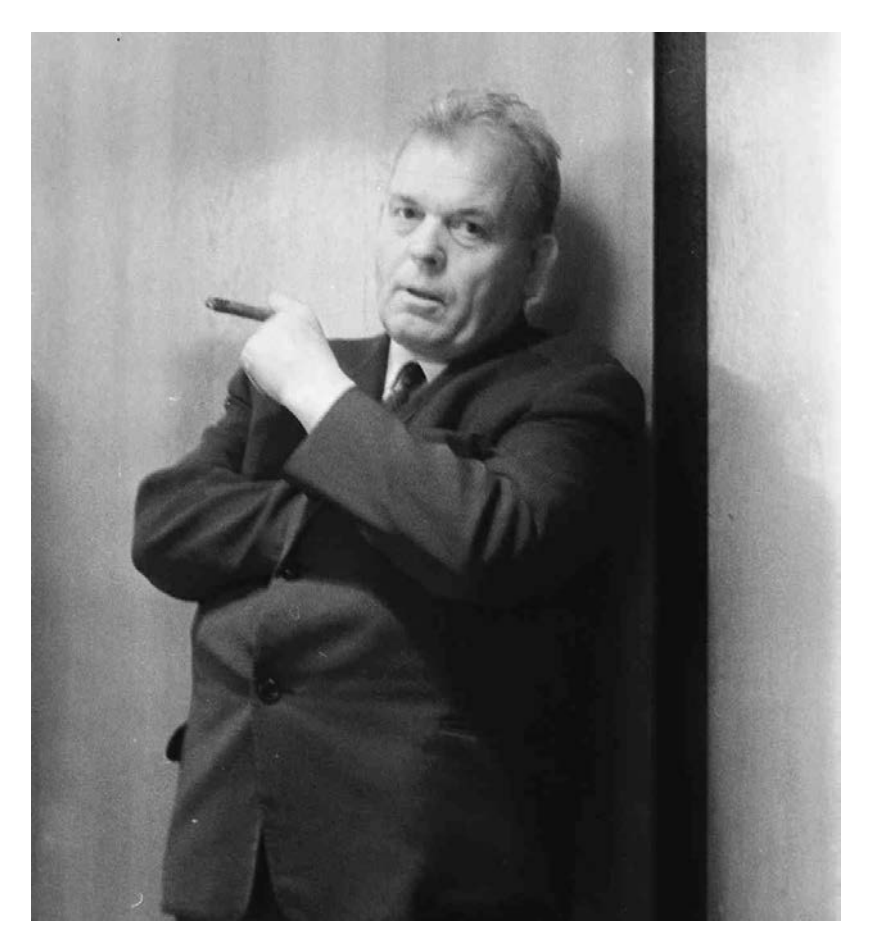

Профессор Михаил Григорьевич Мещеряков, руководитель работ по созданию в Дубне первого отечественного ускорителя – синхроциклотрона (1947–1949).

Его судьба: в 1947–1956 годах он – директор Лаборатории по созданию, а потом проведению экспериментов на нем синхроциклотрона. В 1956 году, при организации Объединенного института ядерных исследований (ОИЯИ), он был смещен на должность начальника научного сектора. В 1966–1988 годах – директор Лаборатории вычислительной техники и автоматизации ОИЯИ, с 1988 года по 1994 год – ее почетный директор.

*Текст к предыдущей странице:* 

В 1939 году 29-летний аспирант Михаил Мещеряков пришел к своему 36-летнему научному руководителю Игорю Курчатову и предложил провести некий научный эксперимент. Однако это предложение расходилось с точкой зрения знаменитого физика Нильса Бора, и Курчатов согласия не давал. Так же не поддержал Мещерякова и Ученый совет Радиевого института, где они работали. Но Михаил Григорьевич (или М.Г., как его будут потом называть в Дубне) продолжал и продолжал настаивать. В конце концов Игорь Васильевич Курчатов согласился, эксперимент был проведен и результаты опубликованы в журнале «Доклады академии наук СССР». А уже в 1946 году, после войны, когда И.В. Курчатов занимался созданием атомной бомбы и М.Г. был в его «команде», однажды утром Игорь Васильевич встречает своего бывшего аспиранта и говорит: «Мишель, я тебя поздравляю!». Оказывается, только что вышла статья в одном американском научном журнале, где были приведены результаты повторенного еще раз эксперимента, выполненного М.Г. Мещеряковым. И со ссылкой на него, как на пионера в этих исследованиях. После этого Игорь Васильевич назначил Михаила Григорьевича своим заместителем и поручил ему строительство ускорителя – синхроциклотрона. Который и был затем построен к 70-летию Сталина.

*(Из личных разговоров автора с М.Г. Мещеряковым.)* 

\* \* \*

Это М.Г. послал автора этой книги в 1969 году в ЦЕРН на шесть месяцев. Без чего проведенной нами школы, которой посвящена эта книга, не было бы. В 2010 году исполнилось 100 лет со дня его рождения. В Дубне на берегу Волги ему поставлен памятник. А я написал посвященную ему книгу – «Человек и Вселенная», где изложил переход от детерминистского подхода к науке, в котором человек выступает наблюдателем над законами Природы, к антропокосмическому (наука и религии) недетерминистскому, основанному на исследованиях нестабильностей и рассматривающему человека как *динамичного* участника развития Вселенной. Это на этом пути работает метод «сжатия времени» в 10–100 раз.

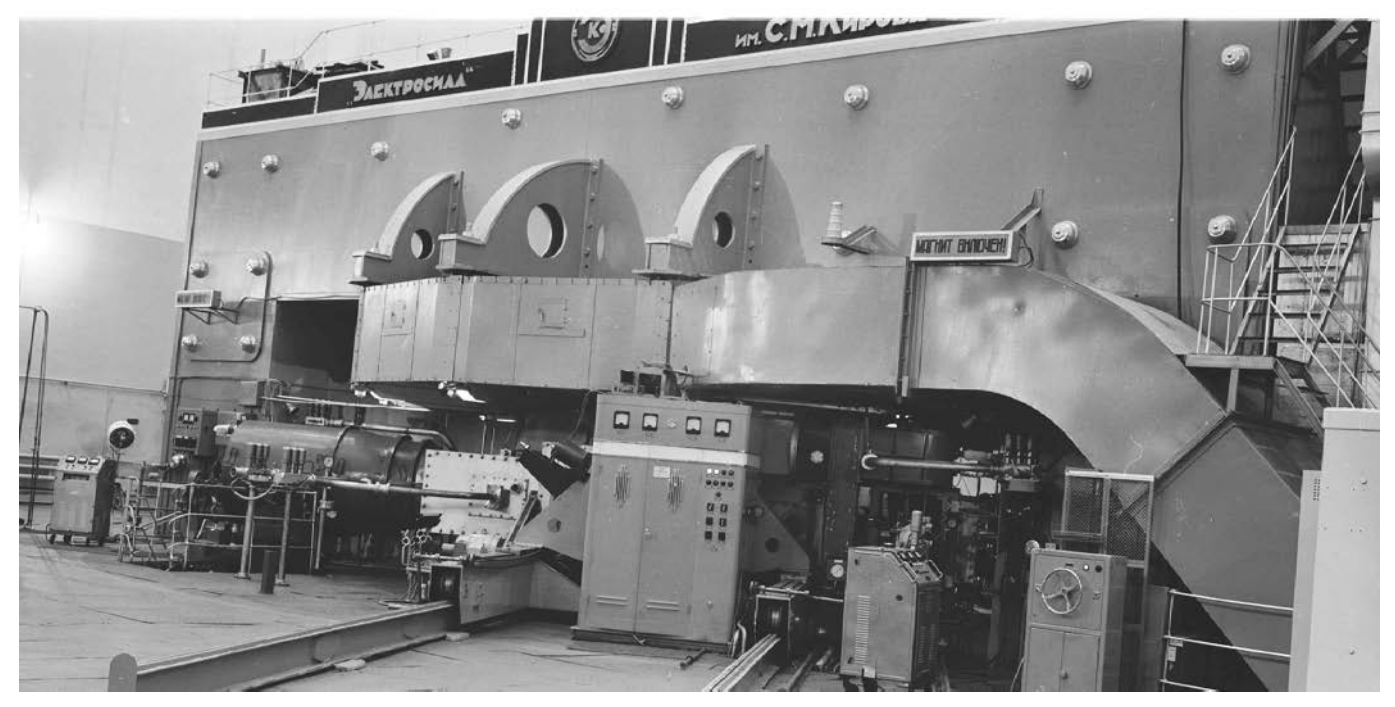

Ускоритель синхроциклотрон, построенный под руководством М.Г. Мещерякова <sup>в</sup> Дубне. Главный машинный зал

Автор книги работал в 1962–1964 годах инженером в группе физиков, ставивших эксперименты на синхроциклотроне. А в ноябре **1964 года** выиграл конкурс на создание сканера для обработки фотоснимков с трековых камер. Тогда я впервые увидел Михаила Григорьевича, который в то нелегкое для него время был в опале. «Но это выдающийся человек!» – было сказано мне. И он сказал мне, когда я пришел к нему за советом по поводу открывшейся для меня возможности стать создателем первого в СССР сканера (о чем еще не догадывался): «Это очень важная, сложная, но и по-настоящему интересная научная проблема. Беритесь за нее! И решите ее!». Так начался путь к этой школе…

\* \* \*

На этом пути в **1987 году** я защищал докторскую диссертацию. Защита состоялась в Московском энергетическом институте, где у меня была своя научная лаборатория. Это был год «сухого закона». И потому по окончании защиты традиционный в таких случаях банкет с выпивкой, стоявшей в виде бутылок с краснозолотыми и черными этикетками водок «Золотое кольцо» и «Посольская» (эту достали по большому блату) на столе из грубых, почерневших от времени досок, был устроен в мастерской одного скульптора на Покровских воротах, которая располагалась в старинном одноэтажном здании при одной из закрытых церквей.

Наш друг-скульптор выполнял заказы по увековечиванию памяти о Великой Отечественной войне. Он делал сначала трехметровые гипсовые фигуры воинов с винтовками и примкнутыми к ним штыками, что потребовало снять пол в мастерской и углубить его на один метр. Когда сломали, решая эту задачу, русскую печь, то под ней нашли семь человеческих скелетов…

М.Г., сославшись на возраст (семьдесят семь лет) сначала не хотел ехать в Москву. Но идея с запрещенным по случаю сухого закона банкетом в закрытой «церкви» (здесь пришлось кое-что преувеличить, чтобы поднять его интерес) в «стране дураков» ему пришлась по душе. И он поехал.

Банкет проходил при занавешенных окнах в и без того мрачном помещении. Также и говорили не очень громко. Спели тихонько несколько песен под мою семиструнную гитару – «Что стоишь, качаясь, тонкая рябина…» и другие. «Мне понравилось, – сказал М.Г. – И я даже выпил две рюмки водки».

А через год, в **1988 году** он предложил мне стать моим заместителем по научной теме. И был им до своего «ухода» в 1994 году.

### **ШКУНДЕНКОВ Владимир Николаевич**

# **Первая школа ОИЯИ \ ЦЕРН по информационным технологиям**

## **(GRID и административные информационные системы – AIS-системы ЦЕРНа)**

**(25–29 октября 2010 года, Дубна, Россия)**

*Книга издана в авторской редакции*

На передней обложке – усадьба «Середниково». На задней обложке – Женева. Фонтан на озере. *Фото Марии Шкунденковой.*

Подписано в печать 1.12.2010 Формат  $60x90^{1/16}$ Бумага офсетная № 1 Зак. б/н Усл. печ. л. – 8,8 Усл.-изд. л. – 7,7 Тираж 1000 экз.

Издательско-полиграфический комплекс «Репроцентр» 300001, Тула, Красноармейский пр., 7.